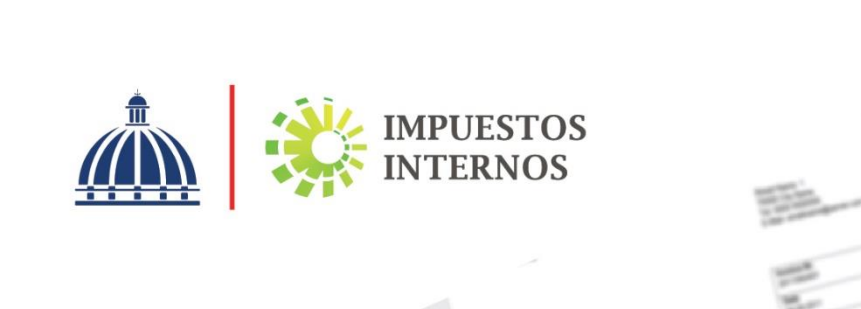

**Formato Comprobante Fiscal Electrónico (e-CF)** Versión 1.0 | Agosto 2022

### **Bitácora**

**Versión 1.0**

### **Actualizaciones al 30-08-2022**

Modificaciones no implican cambio de versión.

**1.** Se actualiza la tabla IV. Codificación Unidad de Medida, para agregar el tipo de medida "Bandeja".

### **Actualizaciones al 06-05-2022**

Modificaciones no implican cambio de versión.

1. Se actualiza la tabla IV. Codificación Unidad de Medida, para agregar los tipos de medidas "Gross Register Tonnage (Toneladas de Registro Bruto)", "Pie cuadrado", "Pasajero", "Pulgadas" y "Parqueo Barcos en Muelle".

### **Actualizaciones al 19-11-2021**

Modificaciones no implican cambio de versión.

**1.** Se actualizan en el Área Comprador <Comprador> los códigos de obligatoriedad de 1 a 2, correspondiente a los tipos de e-**CF Nota de Crédito Electrónica y Nota de Débito Electrónica** de la sección Encabezado.

### **Actualizaciones al 04-11-2021**

Modificaciones no implican cambio de versión.

**1.** Se actualiza la tabla IV. Codificación Unidad de Medida, para agregar el tipo de medida "Quintal".

### **Actualizaciones al 29-06-2021:**

Modificaciones no implican cambio de versión.

**1.** Se actualiza la 'Tabla III. Codificación Provincias y Municipios', para separar por columnas los códigos de las Provincias y Municipios.

### **Actualizaciones al 10-11-2020:**

Modificaciones no implican cambio de versión.

- **1.** Se actualizan los tags <Liquidacion> y <Mineria> de la sección Detalle de Bienes o Servicios, para eliminar acentos.
- **2.** Se actualiza la descripción de los campos 'Tabla de Distribución de Subrecargo' y 'Tipo Subrecargo', de la sección Detalle de Bienes o Servicios.
- **3.** Se actualiza el tag <DescripcionDescuentooRecargo> de la sección Descuentos o Recargos.

### **Actualizaciones al 28-07-2020**

Modificaciones no implican cambio de versión.

Se modifican los campos <TotalITBISRetenido> y <TotalISRRetencion> de la sección Encabezado para que sean aceptados valores numéricos igual a cero (0).

### **1. Introducción**

En este documento se describe el contenido de los Comprobantes Fiscales Electrónicos (e-CF), tanto las definiciones desde el punto de vista tributario como desde el punto de vista comercial.

Desde la perspectiva de este razonamiento, este documento tiene como objetivo ser un instrumento adecuado para el respaldo de la transacción entre las partes, y abarcar la información que se requiere para el uso del régimen de Factura Electrónica en República Dominicana.

Esta información considera las especificaciones para la transacción necesaria entre el emisor y comprador.

A continuación, se describe el formato electrónico de los tipos de e-CF:

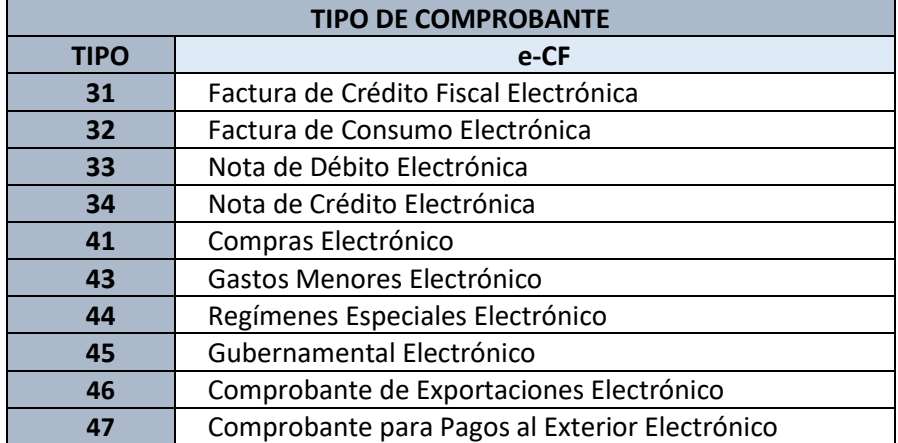

## **2. Contenido del e-CF**

De acuerdo con lo dispuesto en el Decreto No. 254-06 que establece el Reglamento para la Regulación de la Impresión, Emisión y Entrega de Comprobantes Fiscales, la Dirección General de Impuestos Internos podrá autorizar comprobantes fiscales que reúnan los requisitos exigidos por la Ley y el Reglamento. Sobre la base de esta disposición, se define el formato de los documentos electrónicos y la obligatoriedad de los datos contenidos en ellos. Los documentos electrónicos tienen un formato único, en que la principal diferencia radica en la obligatoriedad o no de algunos datos.

Todo e-CF que se emita debe contener una firma digital, la que permite autenticar su origen y certificar su integridad.

# **2.1. Composición del e-CF**

En el e-CF se distinguen las siguientes partes:

- A. **Encabezado:** Corresponde a la identificación del e-CF, donde contiene los datos del emisor, comprador y datos tributarios.
- B. **Detalle de Bienes o Servicios:** En esta sección se debe detallar una línea por cada ítem.
- C. **Subtotales Informativos:** Estos subtotales no aumentan ni disminuyen la base del impuesto, ni modifican los campos totalizadores; solo son campos informativos.
- D. **Descuentos o Recargos:** Esta sección se utiliza para especificar descuentos o recargos globales que afectan al total del e-CF. No se requiere especificar ítem por ítem.
- E. **Paginación:** En esta sección se indica la cantidad de páginas del e-CF en la Representación Impresa y cuales ítems estarán en cada una. Esta deberá repetirse para el total de páginas especificadas.
- F. **Información de Referencia:** En esta sección se deben detallar los e-CF modificados por Nota de Crédito o Débito Electrónica y los e-CF emitidos por motivo de reemplazo de un comprobante emitido en contingencia.
- G. **Fecha y Hora** de la firma digital.
- H. **Firma Digital** sobre toda la información anterior para garantizar la integridad del e-CF.

La obligatoriedad de cada una de las partes de **e-CF** se especifica en el siguiente cuadro:

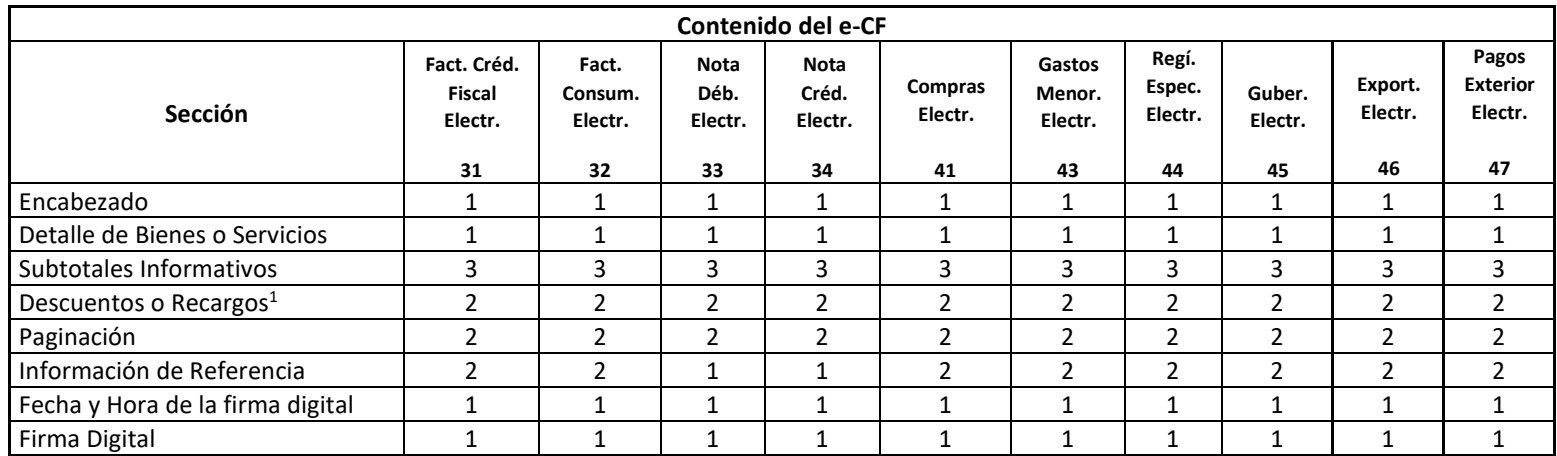

### **Códigos de Obligatoriedad:**

**0: No corresponde.** Significa que el dato no debe ir en un determinado documento.

**1: Dato obligatorio.** El dato siempre debe estar en el documento, independiente de las características de la transacción.

**2: Dato condicional.** El dato no es obligatorio en todos los documentos, pero pasa a serlo en determinadas operaciones si se cumple una determinada condición. Ejemplo: Si existen descuentos recargos que afectan el total del e-CF, se debe incluir la sección Descuentos o Recargos, de lo contrario se descuadrará el monto total.

**3: Opcional.** El dato es opcional.

<sup>&</sup>lt;sup>1</sup> Sujeto a que exista un descuento o recargo global.

## **2.2. Detalle por sección**

El contenido de cada sección contendrá el formato y sus códigos de obligatoriedad según el tipo de e-CF. A continuación, se especifican:

- ➢ **Largo Máximo:** Tamaño máximo del campo. El largo indicado será el largo máximo.
- ➢ **Tipo de Documento:** Podrá ser alfa (ALFA), numérica (NUM) o alfanumérica (ALFANUM). En la información tipo numérica, los decimales se separan con punto. No debe separarse los miles con otro tipo de carácter.
- ➢ **Columna I:** Indica si el dato debe estar en la representación impresa (RI) del documento. Debajo de cada campo se incluye el nombre del tag XML que tiene asociado. Ejemplo: <TipoeCF>.

En la columna **'I'** se pueden tener los siguientes valores:

- **N:** La impresión de este campo no es obligatoria.
- **I:** Impresión del dato es obligatoria.
- **P:** El dato debe estar impreso en palabras. Por ejemplo: si el tipo de e-CF está codificado, en la representación impresa debe estar palabras (Factura Crédito Fiscal Electrónica, Nota de Crédito Electrónica, etc.).

# **A. ENCABEZADO**

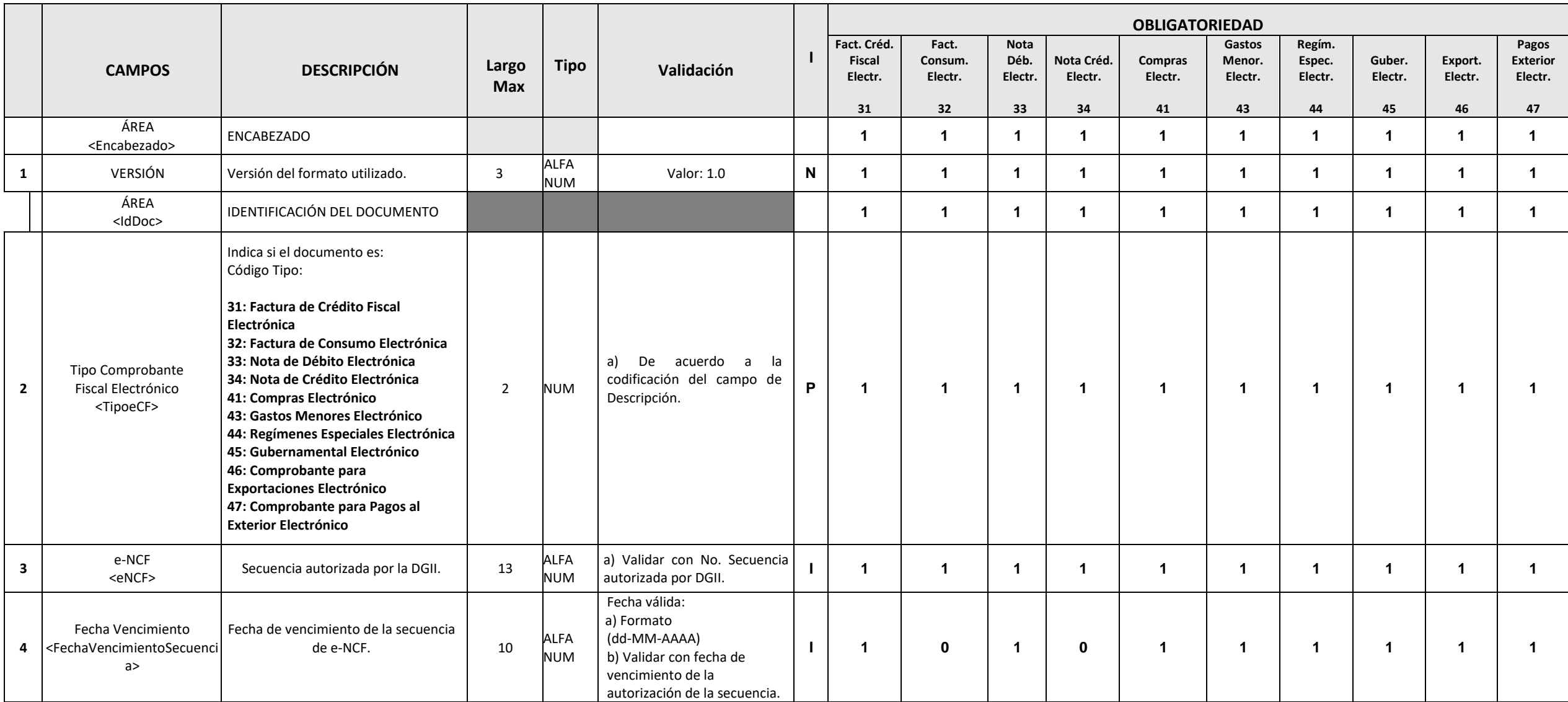

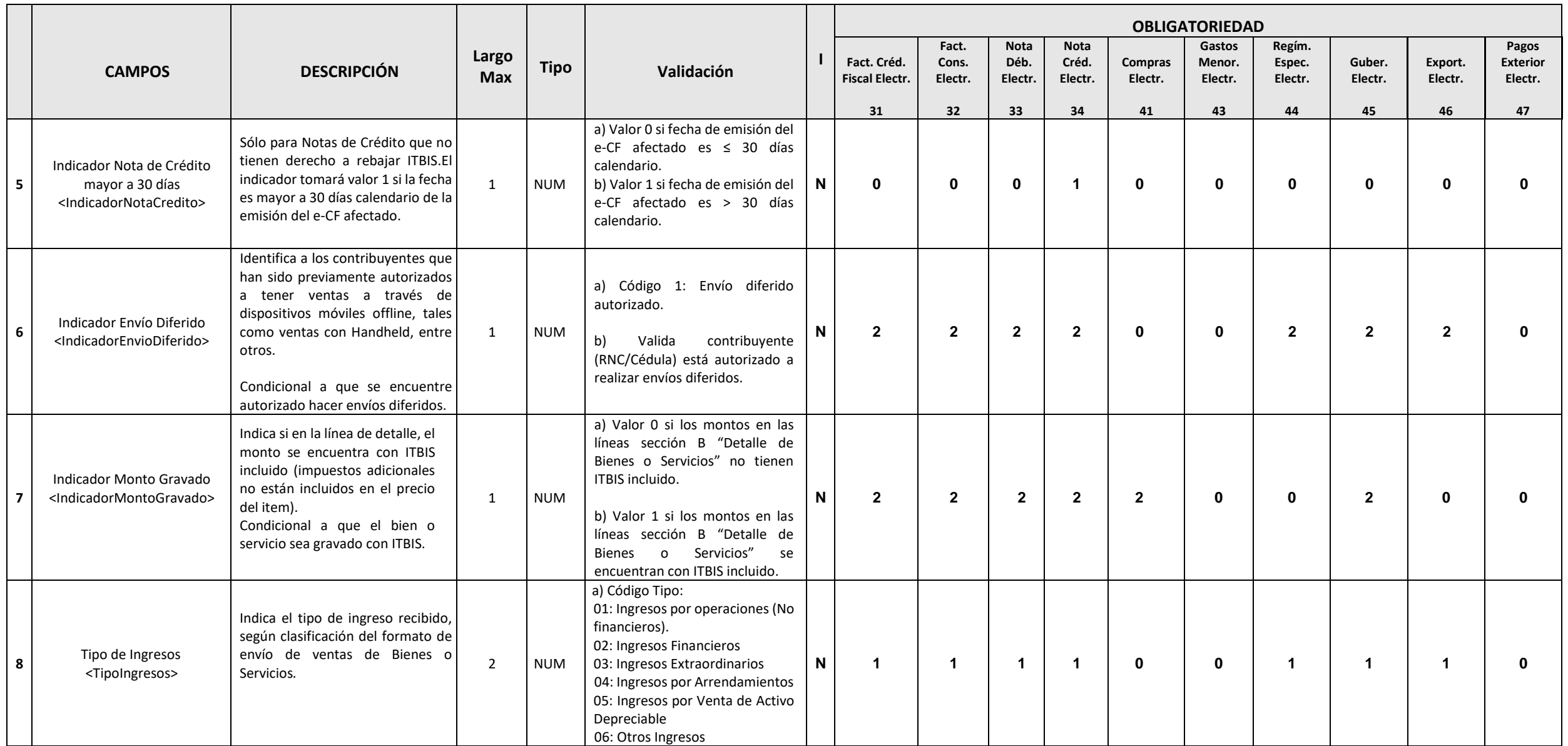

|    |                                                                    |                                                                                                    |                     |                    |                                                                                                    |              | <b>OBLIGATORIEDAD</b>                     |                                 |                                      |                                       |                          |                                   |                                   |                         |                          |                                           |  |  |
|----|--------------------------------------------------------------------|----------------------------------------------------------------------------------------------------|---------------------|--------------------|----------------------------------------------------------------------------------------------------|--------------|-------------------------------------------|---------------------------------|--------------------------------------|---------------------------------------|--------------------------|-----------------------------------|-----------------------------------|-------------------------|--------------------------|-------------------------------------------|--|--|
|    | <b>CAMPOS</b>                                                      | <b>DESCRIPCIÓN</b>                                                                                                    | Largo<br><b>Max</b> | <b>Tipo</b>        | Validación                                                                                                    |              | Fact.<br>Créd.<br>Fiscal<br>Electr.<br>31 | Fact.<br>Cons.<br>Electr.<br>32 | <b>Nota</b><br>Déb.<br>Electr.<br>33 | <b>Nota</b><br>Créd.<br>Electr.<br>34 | Compras<br>Electr.<br>41 | Gastos<br>Menor.<br>Electr.<br>43 | Regím.<br>Espec.<br>Electr.<br>44 | Guber.<br>Electr.<br>45 | Export.<br>Electr.<br>46 | Pagos<br><b>Exterior</b><br>Electr.<br>47 |  |  |
| 9  | Tipo de Pago<br><tipopago></tipopago>                              | Indica el tipo de pago del cliente.<br>Las facturas por entrega gratuita<br>(código 3), no son válidas para<br>crédito fiscal.                                                                                               | $\mathbf{1}$        | <b>NUM</b>         | a) Código Tipo:<br>1: Contado<br>2: Crédito<br>3: Gratuito                                                                                                    | $\mathsf{N}$ | $\mathbf{1}$                              | -1                              | $\overline{1}$                       | $\overline{1}$                        | $\blacktriangleleft$     | $\mathbf{3}$                      | $\mathbf{1}$                      | $\mathbf 1$             | $\overline{\mathbf{1}}$  | $\mathbf{3}$                              |  |  |
| 10 | Fecha Límite de Pago<br><fechalimitepago></fechalimitepago>        | Solo para facturas a crédito.<br>Condicional a que el tipo de pago sea<br>a crédito.                                                                                                    | 10                  | ALFA<br><b>NUM</b> | Fecha válida:<br>a) Formato<br>dd-MM-AAAA<br>b) Fecha límite de pago debe ser ≥<br>Fecha de emisión.                                                                                                    | $\mathsf{N}$ | $\overline{2}$                            | $\mathbf{2}$                    | $\mathbf{2}$                         | $\overline{2}$                        | $\overline{2}$           | $\mathbf{0}$                      | $\overline{2}$                    | $\overline{2}$          | $\mathbf{2}$             | 3                                         |  |  |
| 11 | Término de Pago<br><terminopago></terminopago>                     | Indica el tiempo establecido para el<br>pago de la factura y se debe<br>especificar si el mismo es en horas,<br>días, semanas, meses u otro.<br>Ejemplo:<br>72 horas<br>1)<br>2)<br>120 días<br>3)<br>1 semana<br>4) 3 meses | 15                  | ALFA<br><b>NUM</b> | a) Sin Validación.                                                                                                    | N            | $\mathbf{3}$                              | 3                               | $\mathbf{3}$                         | $\mathbf 0$                           | $\mathbf{3}$             | $\mathbf 0$                       | 3                                 | $3^{\circ}$             | $\mathbf{3}$             | 3                                         |  |  |
|    | TABLA DE FORMAS DE<br>PAGO<br><tablaformaspago>2</tablaformaspago> | Hasta 07 repeticiones.<br>Contiene los dos campos siguientes.                                                                                                    |                     |                    |                                                                                                    |              | $\mathbf{3}$                              | 3                               | 3                                    | $\mathbf{0}$                          | $\mathbf{3}$             | $\mathbf{0}$                      | $\mathbf{3}$                      | $\mathbf{3}$            | $\mathbf{3}$             | $\mathbf{3}$                              |  |  |
| 12 | Forma de Pago<br><formapago></formapago>                           | Indica el método en que se pagará la<br>factura.                                                                                                    | $\overline{2}$      | <b>NUM</b>         | a) Código Forma:<br>1: Efectivo<br>2: Cheque/Transferencia/<br>Depósito<br>3: Tarjeta de Débito/Crédito<br>4: Venta a Crédito<br>5: Bonos o Certificados de regalo<br>6: Permuta<br>7: Nota de crédito<br>8: Otras Formas de pago<br>Si la forma de pago corresponde al tipo<br>5 el e-CF debe ser tipo 32. | N            | 3                                         | 3                               | $\mathbf{3}$                         | $\mathbf 0$                           | $\mathbf{3}$             | $\mathbf 0$                       | $\mathbf{3}$                      | $\mathbf{3}$            | $\mathbf{3}$             | $\mathbf{3}$                              |  |  |

<sup>&</sup>lt;sup>2</sup> Por definición del XML, para cada elemento debe existir un tag contenedor que agrupe los campos contenidos en una tabla. Ej: en el caso de la <TablaFormasPago> se agrupan dentro del tag <FormaDePago> por cada par <Form y <MontoPago> especificado.

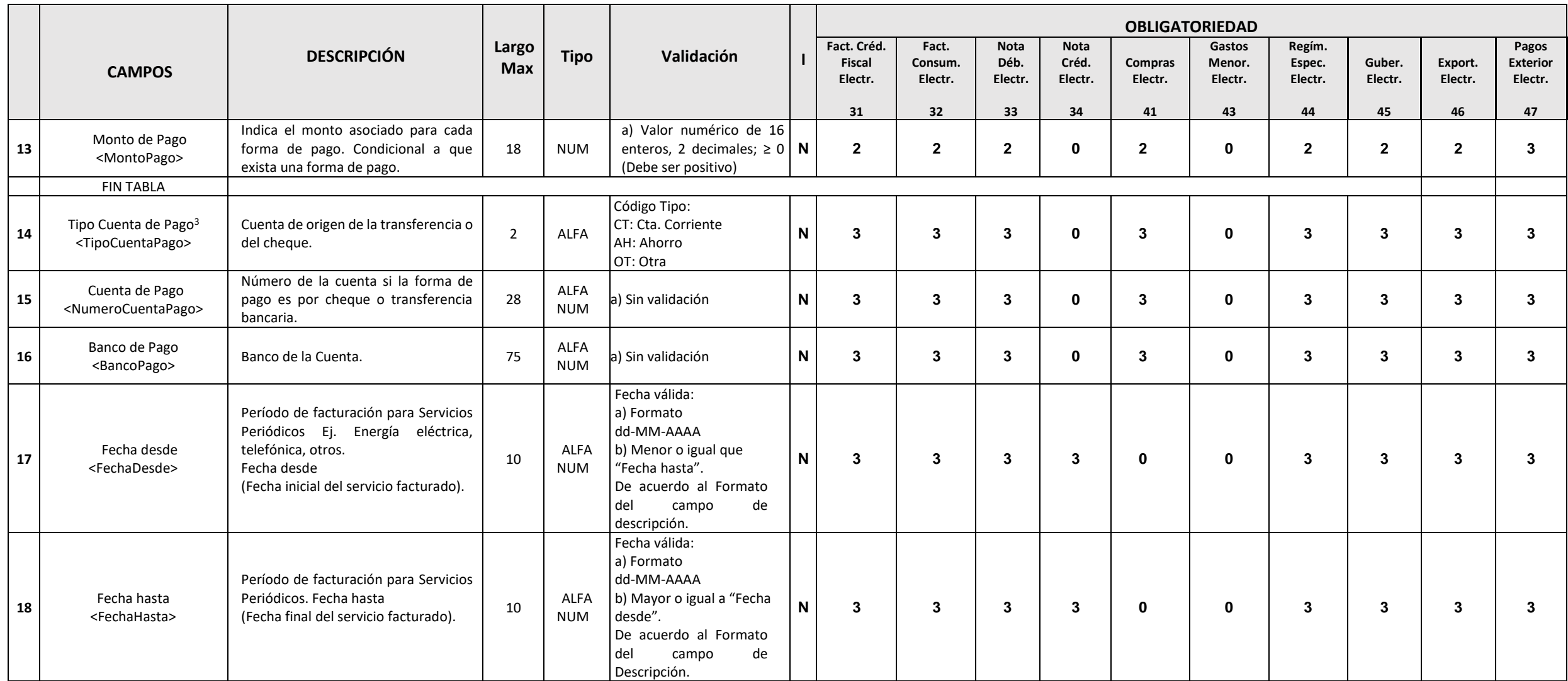

<sup>&</sup>lt;sup>3</sup> En los casos donde exista más de una forma de pago cheque/transferencia/depósito sólo colocar un tipo cuenta de pago.

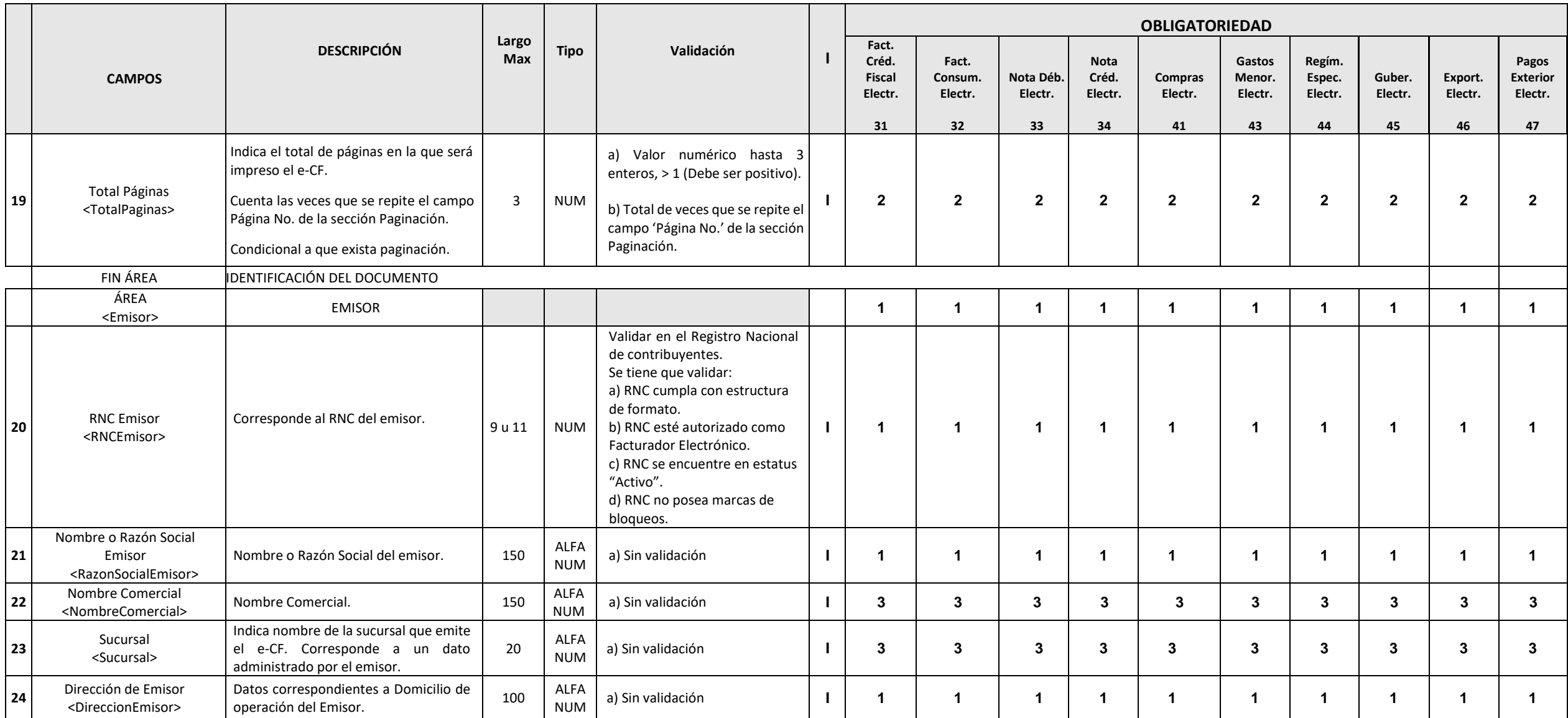

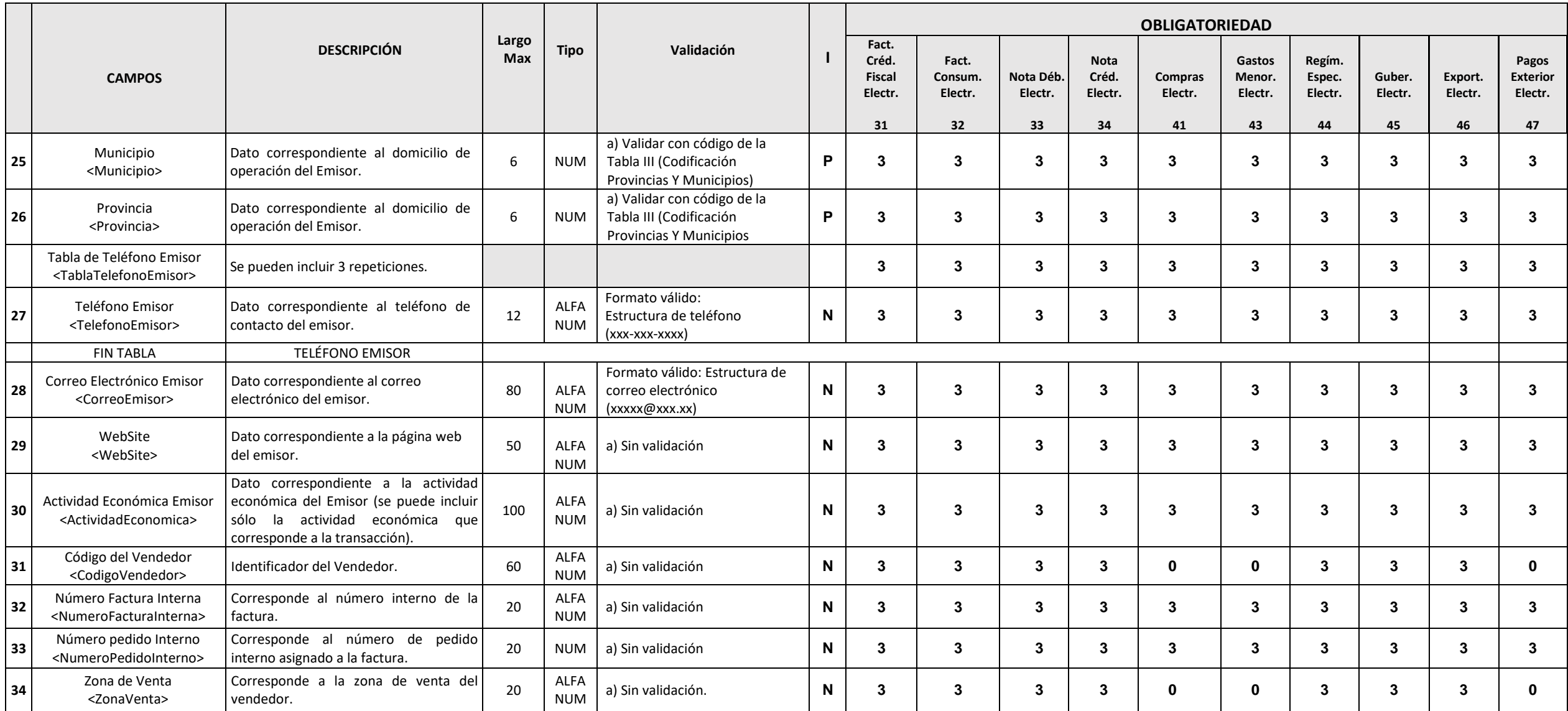

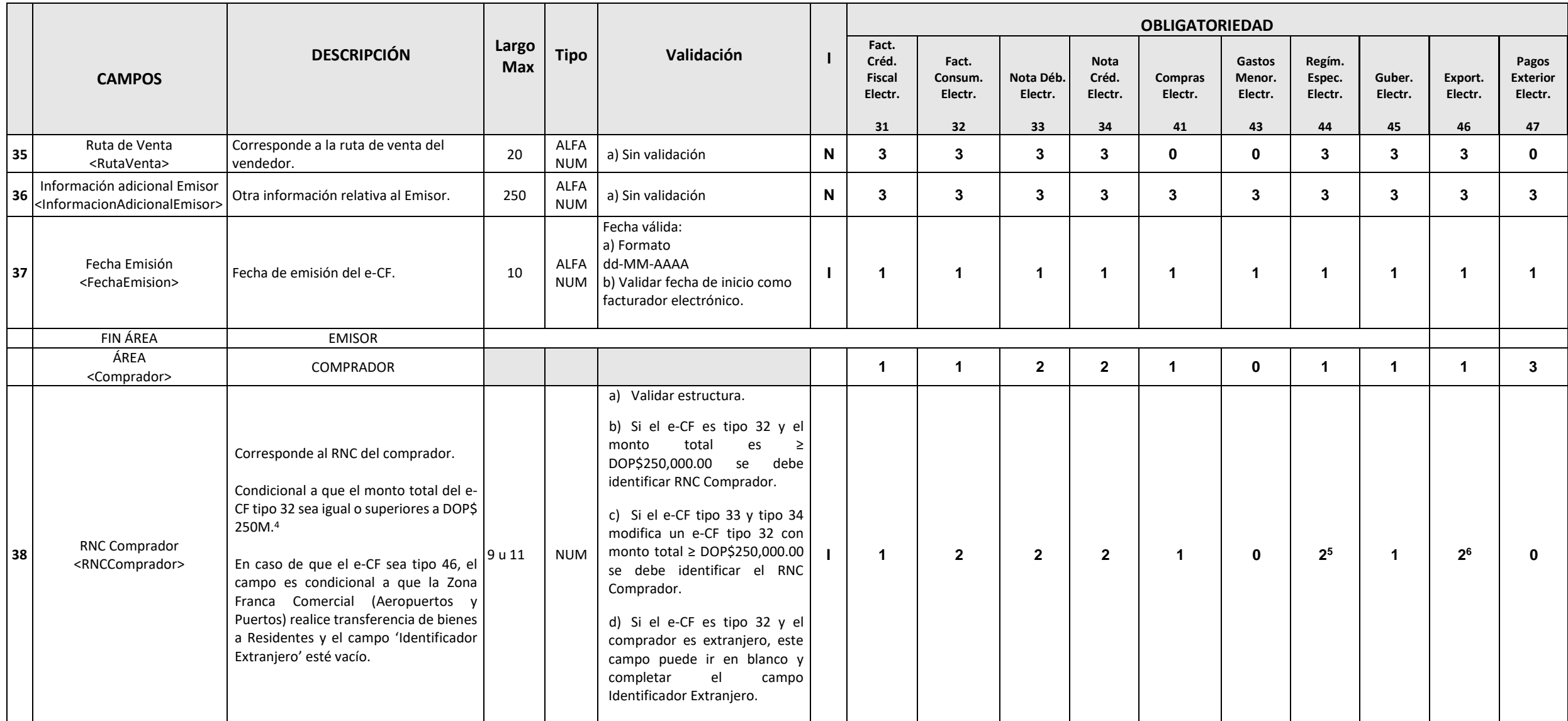

<sup>4</sup> Si el monto total de la factura de consumo electrónica es menor a DOP\$250 mil, el campo 'RNC Comprador' sera completado de manera opcional.

<sup>&</sup>lt;sup>5</sup> Condicional a que el comprador tenga RNC/Cédula. Si el comprador es extranjero (diplomático), el campo 'RNC Comprador' debe ir en blanco y completar el campo 'Identificador Extranjero'.

<sup>&</sup>lt;sup>6</sup> Según lo establecido en el Art. 10 de la Norma General 05-19, en caso de que las Zonas Francas Comerciales (Aeropuertos y Puertos) realicen transferencias de bienes a Residentes, se deberá completar el campo 'RNC Compr

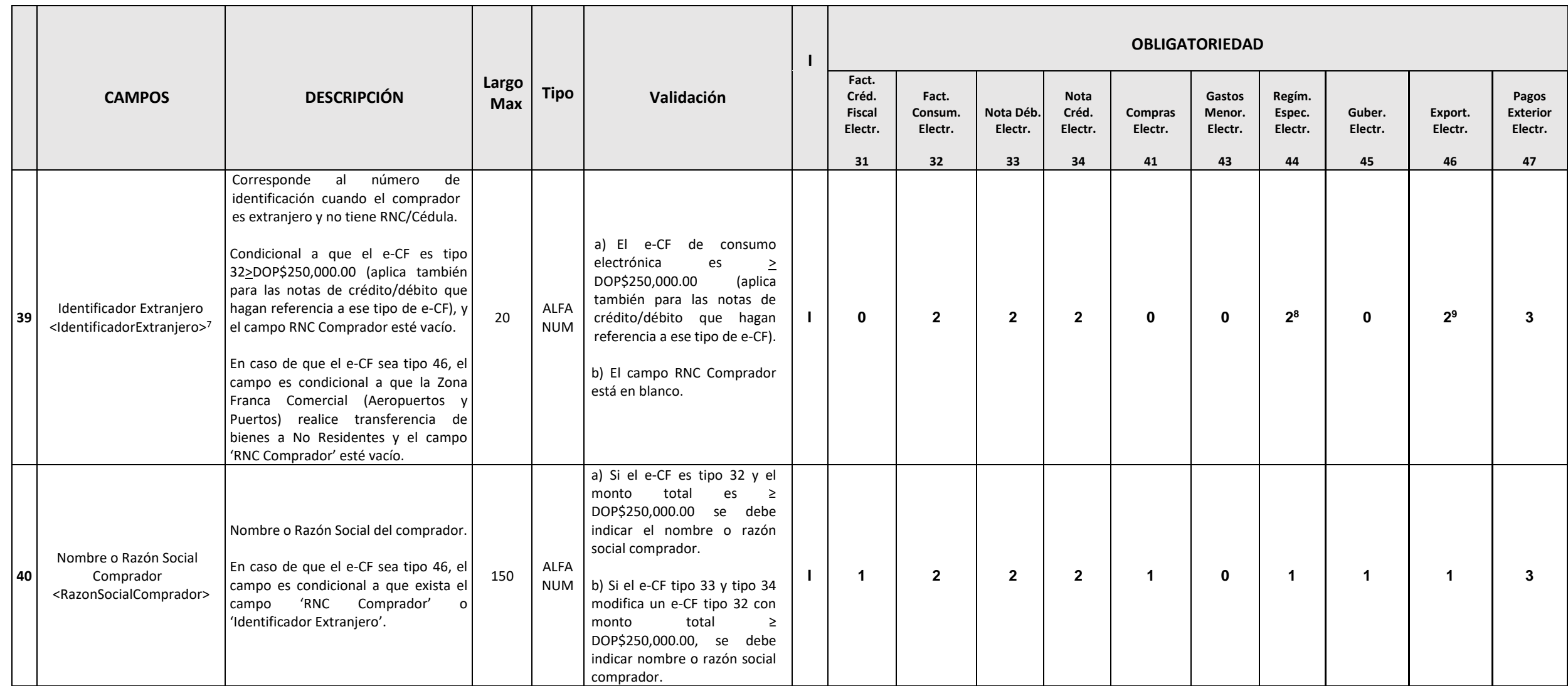

<sup>&</sup>lt;sup>7</sup> Este campo se completa si el e-CF es una factura de consumo electrónica > DOP\$250,000 y el comprador no posee RNC/Cédula por ser extranjero. Lo mismo con las notas de crédito/débito electrónicas que afecten e-CF tipo 3 > DOP\$250,000. Cuando exista Identidicador Extranjero se omitirá el campo RNC Comprador.

<sup>&</sup>lt;sup>8</sup> Condicional a que el comprador sea extranjero (diplomático). Si el campo 'Identificador Extranjero' es completado, el campo RNC comprador no deberá ser completado.

<sup>&</sup>lt;sup>9</sup> Según lo establecido en el Art. 10 de la Norma General 05-19, en caso de que las Zonas Francas Comerciales (Aeropuertos y Puertos) realicen transferencias de bienes a No Residentes, se deberá completar el campo 'Identi Extranjero'.

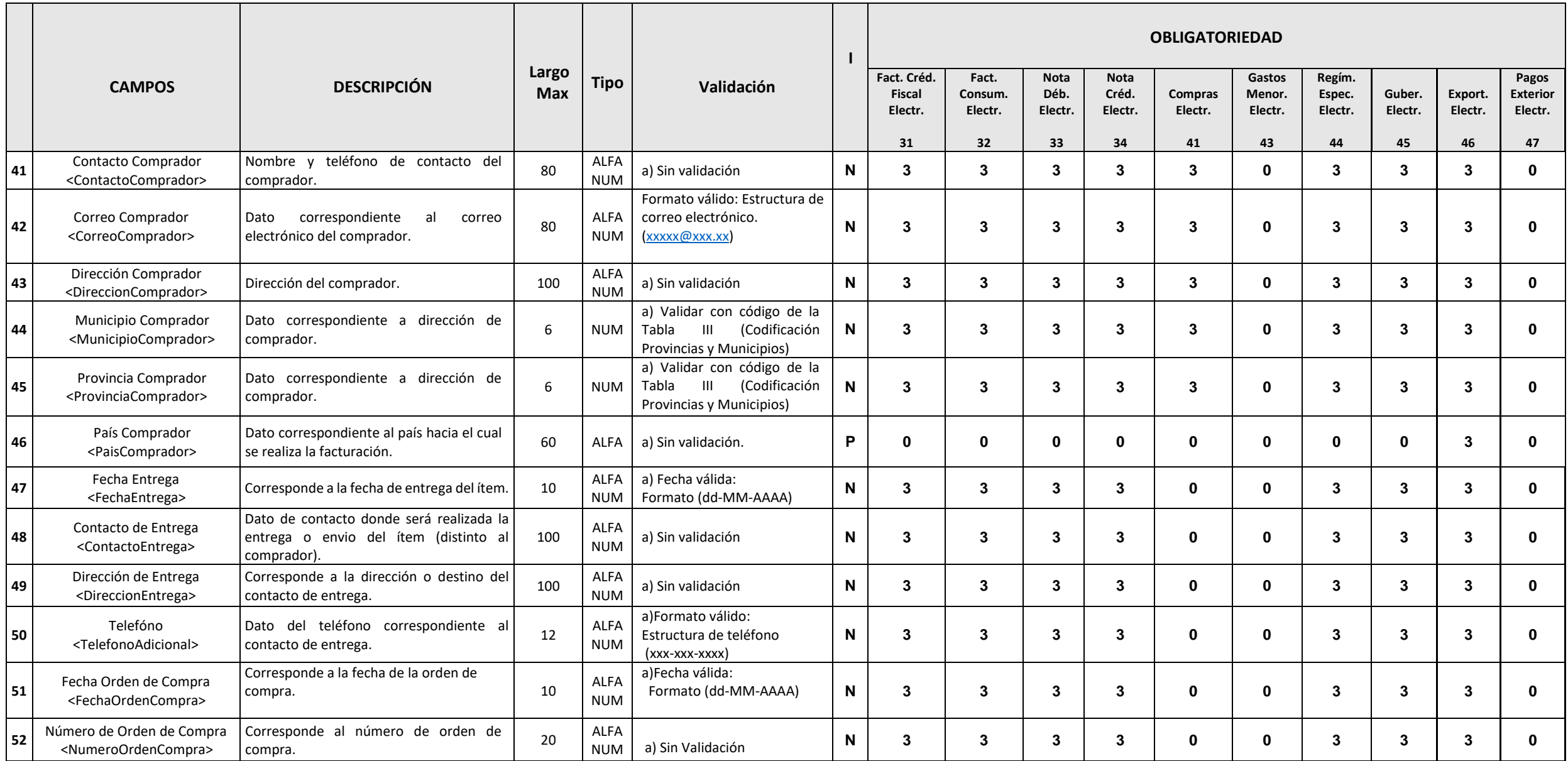

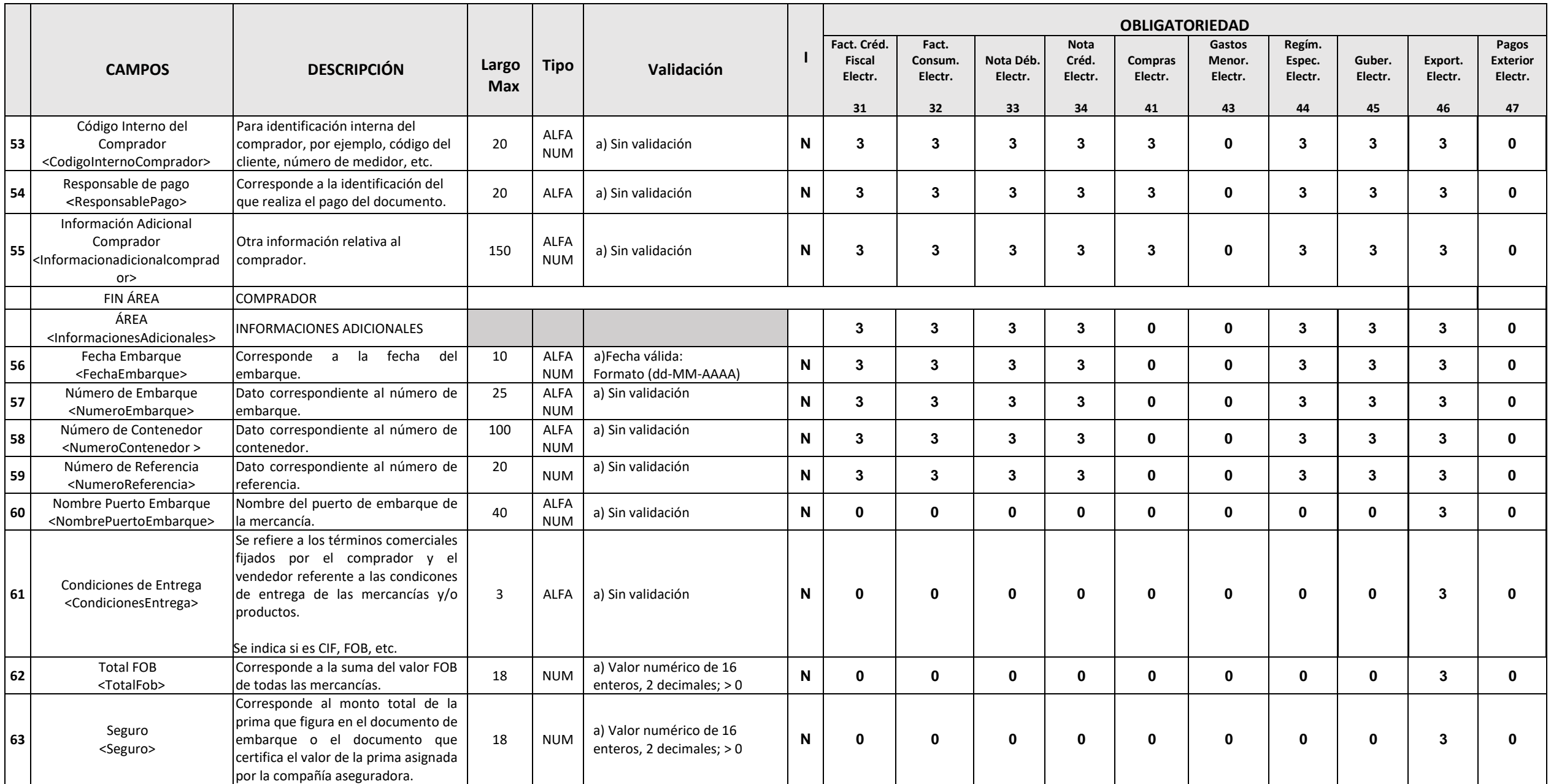

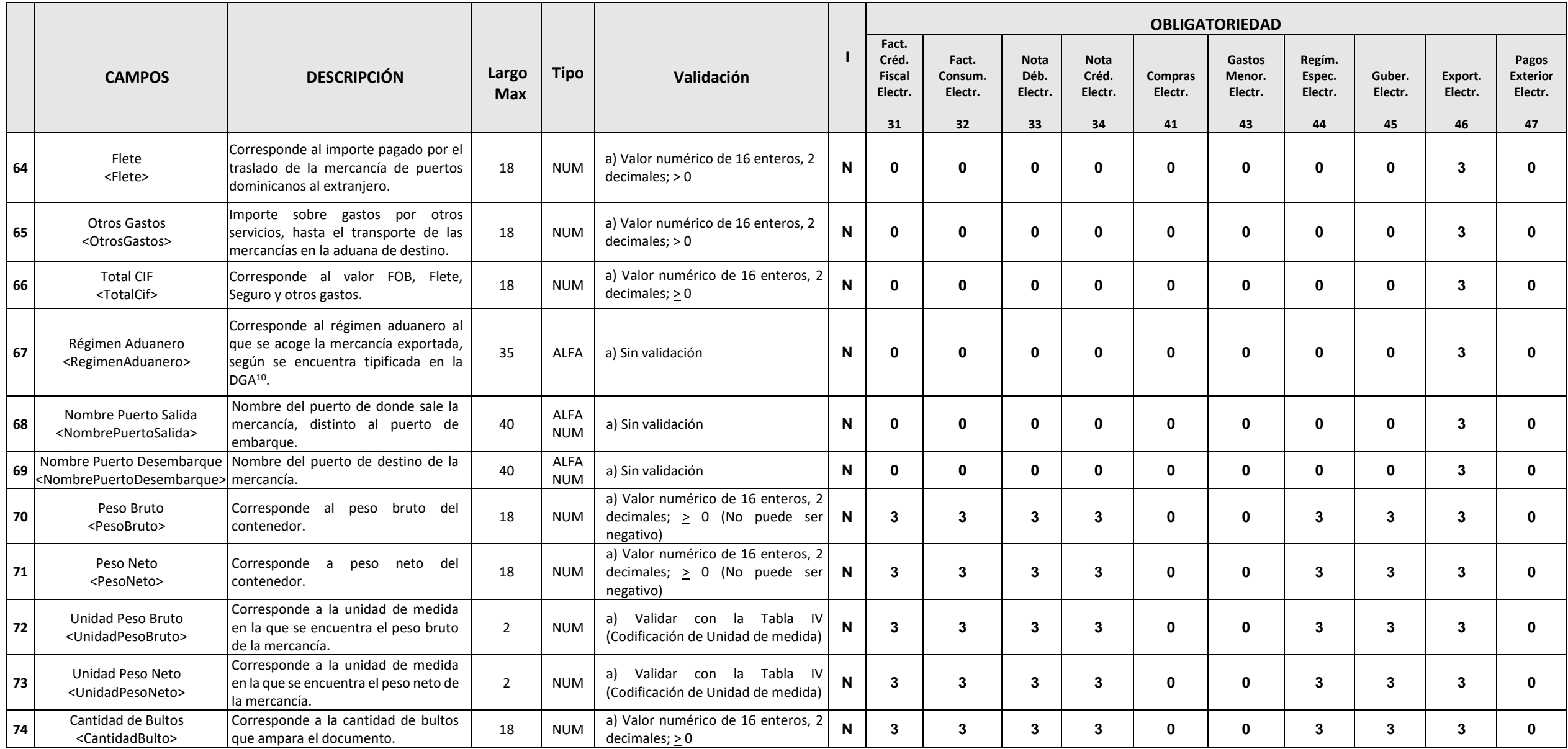

<sup>10</sup> Dirección General de Aduanas.

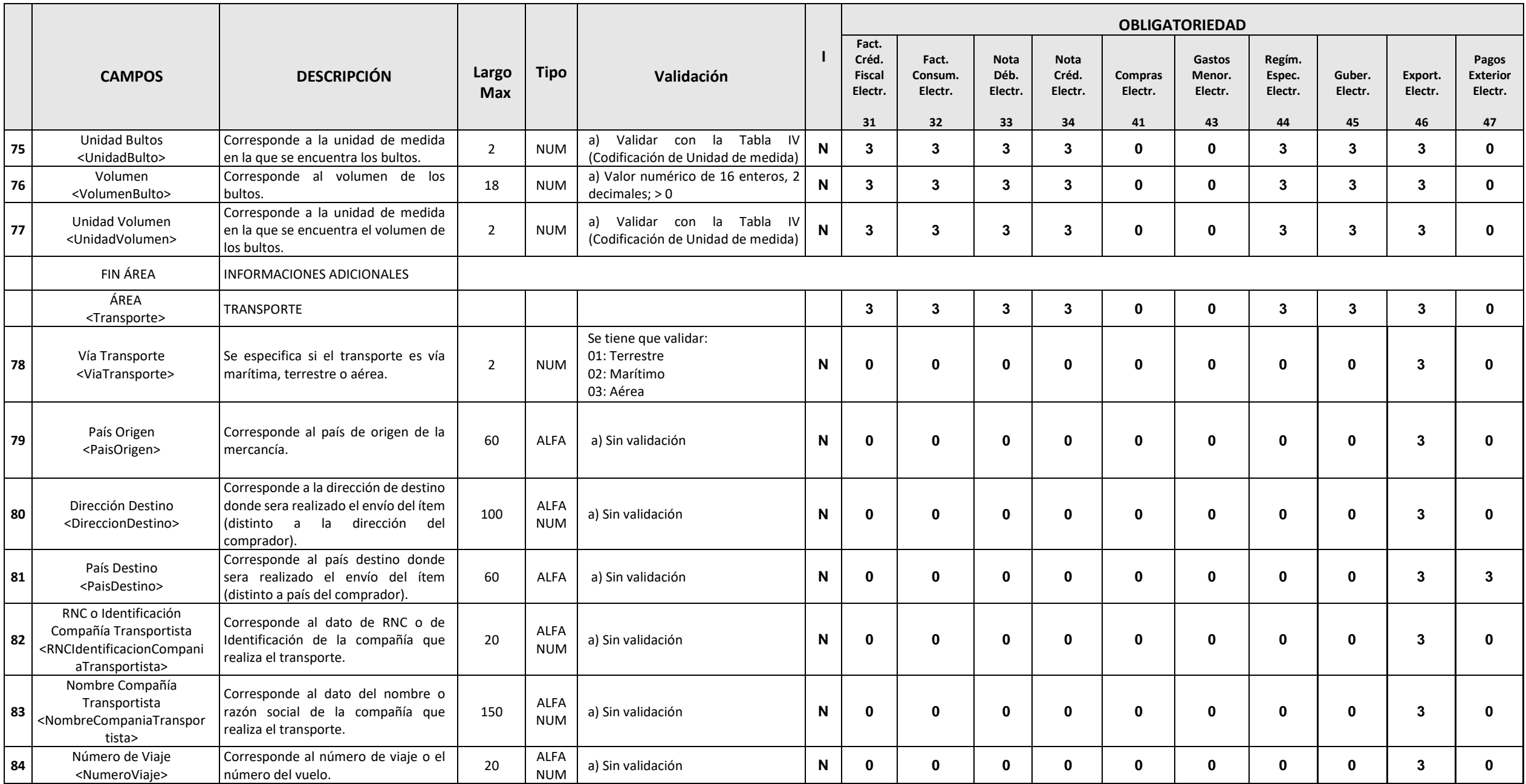

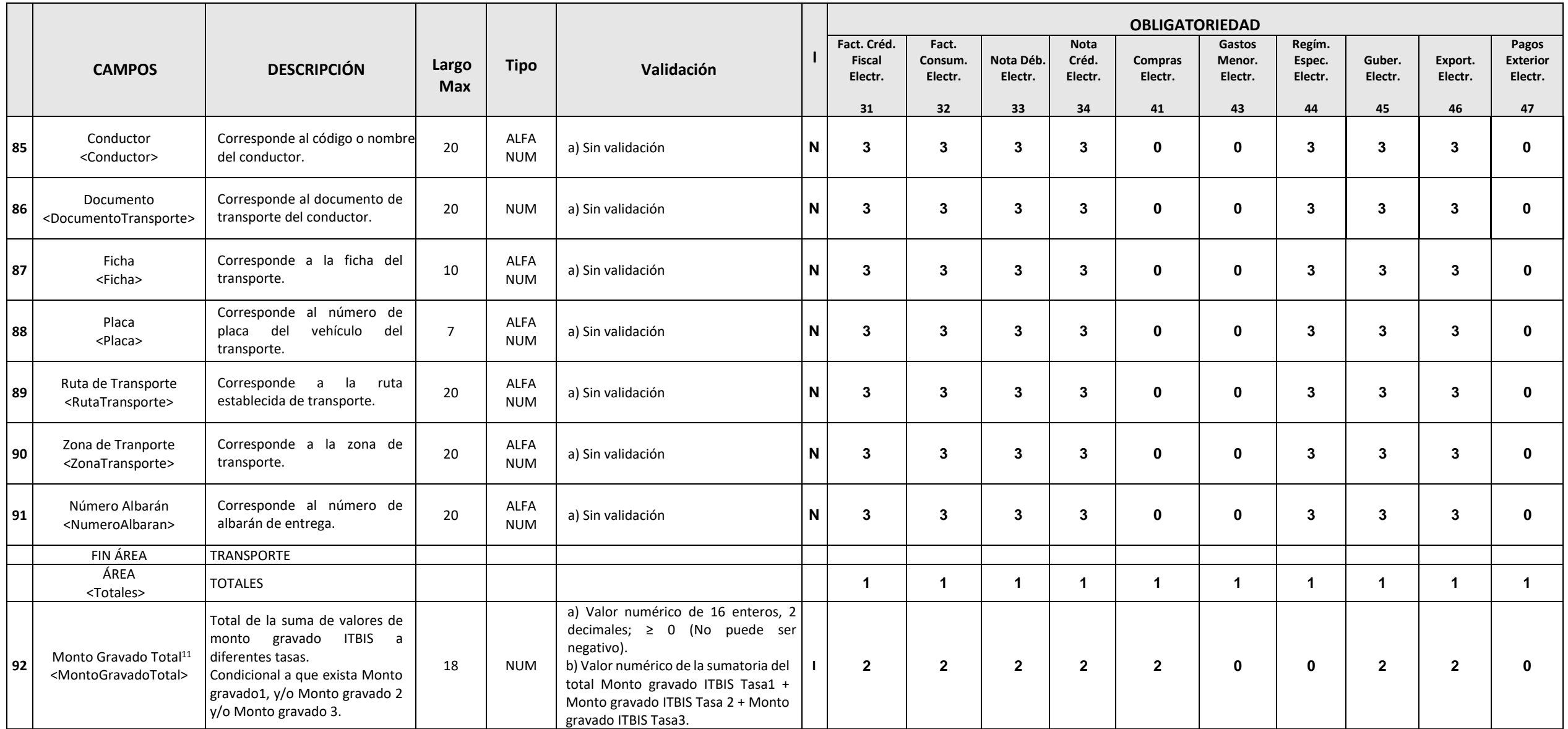

 $11$  En los campos donde existan valores numéricos de 16 enteros y 2 decimales, se debe aplicar la regla de redondeos.

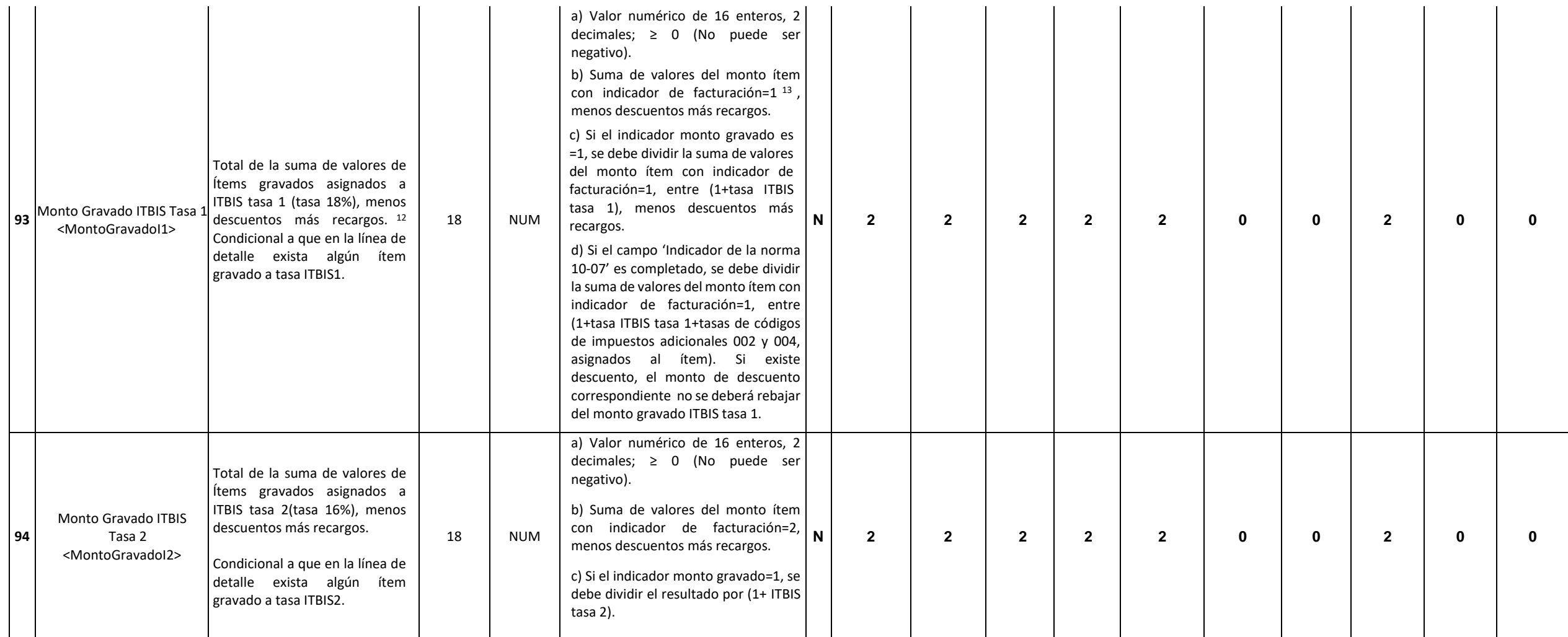

<sup>&</sup>lt;sup>12</sup> Se refiere al descuento o recargo global (Sección Descuentos o Recargos). Si el campo 'Indicador Norma 10-07' de la sección de Descuentos o Recargos es completado, dicho descuento no se deberá rebajar del monto gravad 1 (18%).

 $13$  El campo 'Inidicador de Facturación' se encuentra en la sección de Detalle de Bienes o Servicios.

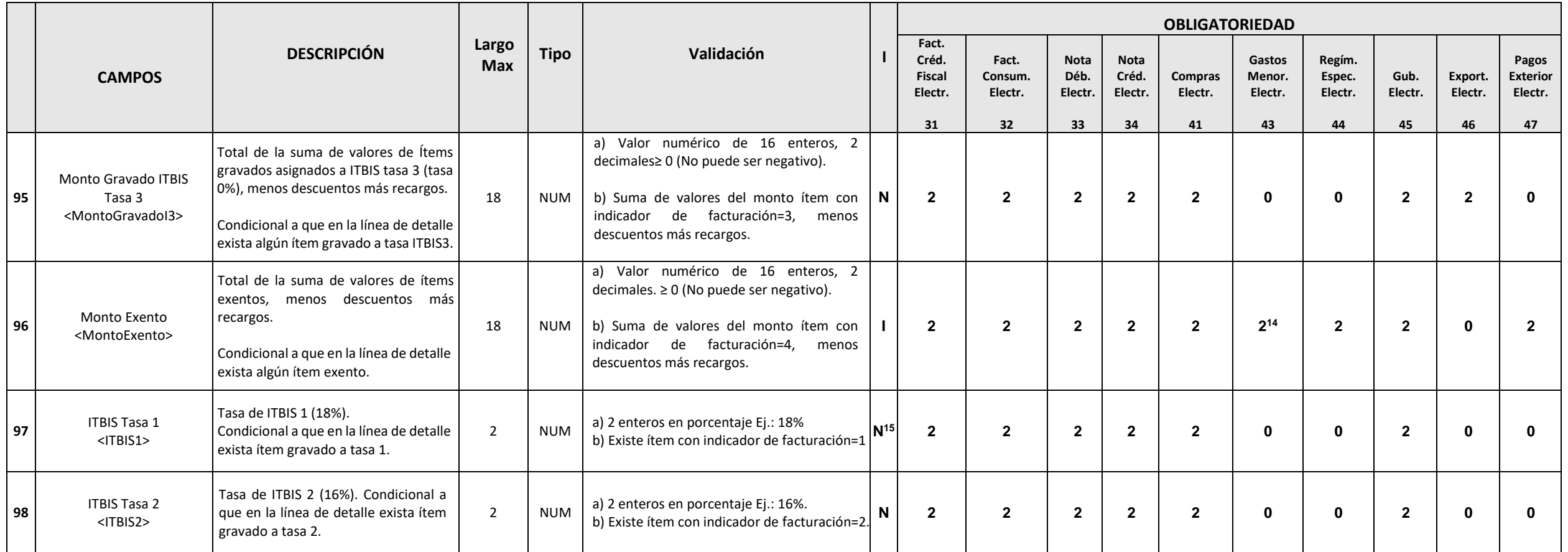

<sup>14</sup> Los montos sustentados en Comprobantes de Gastos Menores Electrónicos, no podrán ser utilizados como adelanto del ITBIS.

<sup>15</sup> La impresión puede ser parte del título del campo.

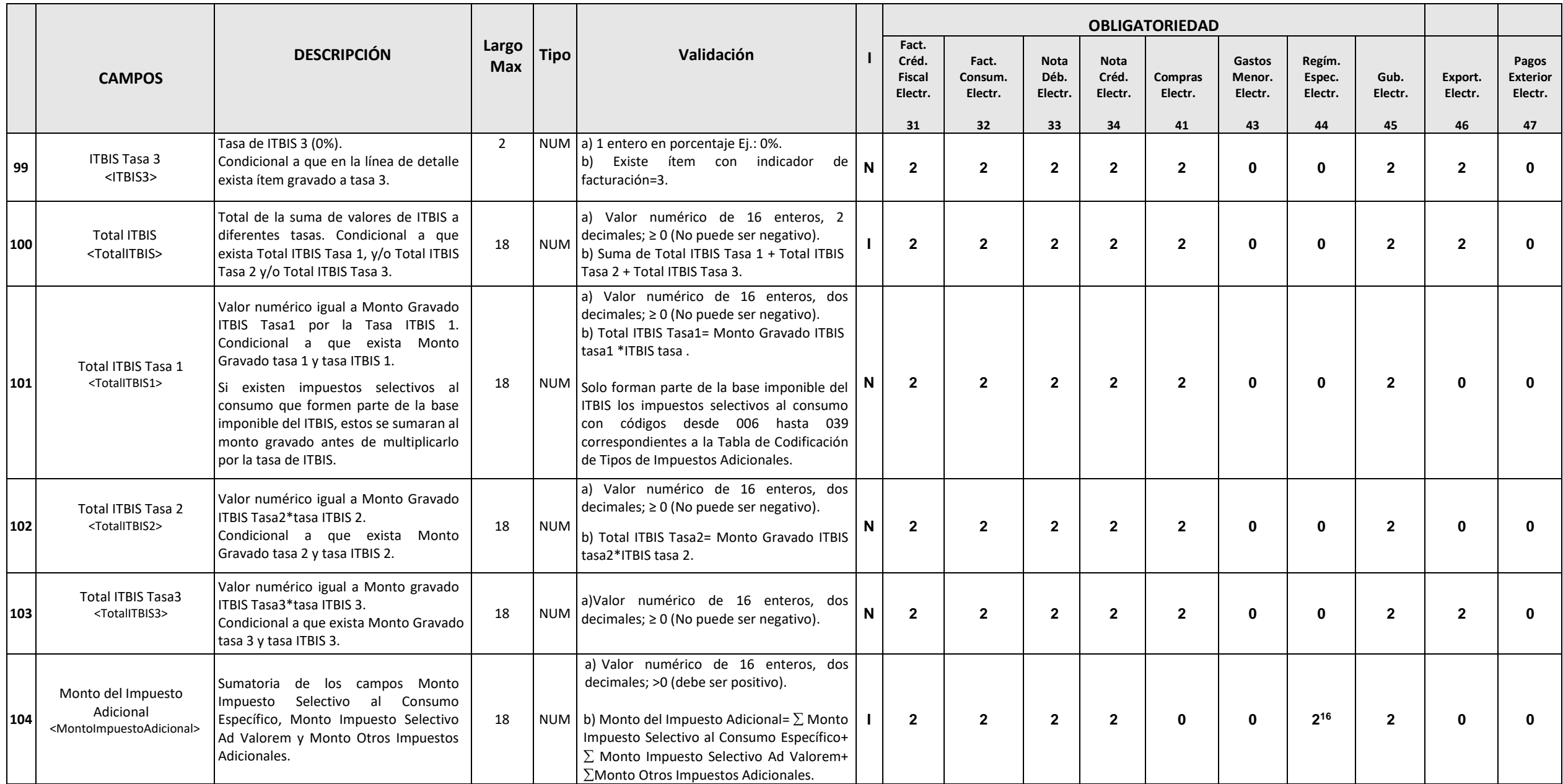

<sup>16</sup> Es condicional a que exista impuesto adicional con código desde 001 hasta 005 de la Tabla I (Codificación Tipos de Impuestos Adicionales), es decir Otros Impuestos Adicionales.

|     |                                                                                                    |                                                                                                    |                     |             |                                                                                                    |   |                                            |                             | <b>OBLIGATORIEDAD</b>          |                                 |                           |                             |                             |                      |                    |                                     |  |  |  |
|-----|----------------------------------------------------------------------------------------------------|----------------------------------------------------------------------------------------------------|---------------------|-------------|----------------------------------------------------------------------------------------------------|---|--------------------------------------------|-----------------------------|--------------------------------|---------------------------------|---------------------------|-----------------------------|-----------------------------|----------------------|--------------------|-------------------------------------|--|--|--|
|     | <b>CAMPOS</b>                                                                                                    | <b>DESCRIPCIÓN</b>                                                                                                    | Largo<br><b>Max</b> | <b>Tipo</b> | Validación                                                                                                    |   | Fact.<br>Créd.<br><b>Fiscal</b><br>Electr. | Fact.<br>Consum.<br>Electr. | <b>Nota</b><br>Déb.<br>Electr. | <b>Nota</b><br>Créd.<br>Electr. | <b>Compras</b><br>Electr. | Gastos<br>Menor.<br>Electr. | Regím.<br>Espec.<br>Electr. | Gub.<br>Electr.      | Export.<br>Electr. | Pagos<br><b>Exterior</b><br>Electr. |  |  |  |
|     | Tabla de<br><b>Impuestos Adicionales</b><br><impuestosadicionales>17</impuestosadicionales>                                                         | Se pueden incluir 20 repeticiones de<br>pares código - valor. Incluye los cinco<br>campos siguientes:                                                                                                    |                     |             | Condicional a que exista otros(s)<br>a)<br>impuesto(s) en la línea de detalle distinto(s) al<br>ITBIS.                                                                                                    |   | 31<br>$\mathbf{2}$                         | 32<br>$\overline{2}$        | 33<br>$\overline{2}$           | 34<br>$\overline{2}$            | 41<br>$\bf{0}$            | 43<br>$\bf{0}$              | 44<br>$2^{18}$              | 45<br>$\overline{2}$ | 46<br>0            | 47<br>$\bf{0}$                      |  |  |  |
| 105 | Código de Impuesto<br>Adicional<br><tipoimpuesto></tipoimpuesto>                                                                                    | Dato correspondiente al Código del<br>impuesto adicional de acuerdo con la<br>Tabla I (Codificación Tipos de Impuestos<br>Adicionales).                                                                                                    | $\overline{3}$      |             | a) Validar con Tabla I (Codificación Tipos de<br>NUM   Impuestos Adicionales).                                                                                                    | N | $\overline{2}$                             | $\overline{2}$              | $\overline{2}$                 | $\mathbf{2}$                    | $\bf{0}$                  | $\mathbf{0}$                | $2^{19}$                    | $\mathbf{2}$         | $\mathbf{0}$       | $\bf{0}$                            |  |  |  |
| 106 | Tasa de Impuesto Adicional<br><tasaimpuestoadicional></tasaimpuestoadicional>                                                                       | Dato correspondiente a la Tasa del<br>Impuesto Adicional.<br>Se debe indicar la tasa de Impuesto. 20                                                                                                    | 5                   | <b>NUM</b>  | a) Validar con Tabla I (Codificación Tipos de<br>Impuestos Adicionales).<br>b) Si la tasa corresponde a los códigos entre<br>006 hasta 022 de la Tabla I (Codificación Tipos 121<br>de Impuestos Adicionales), se debe validar que<br>coincide con la tasa vigente en el período al<br>que corresponda la fecha de emisión del e-CF<br>(campo fecha emision).                                                        |   | $\mathbf{2}$                               | $\overline{2}$              | $\overline{2}$                 | $\mathbf{2}$                    | $\bf{0}$                  | $\mathbf{0}$                | $\mathbf{2}$                | $\mathbf{2}$         | $\mathbf{0}$       | $\bf{0}$                            |  |  |  |
| 107 | Monto Impuesto Selectivo<br>al Consumo Específico <sup>22</sup><br><montoimpuestoselectivocons<br>umoEspecifico&gt;</montoimpuestoselectivocons<br> | Valor del impuesto selectivo al consumo<br>(ISC) específico asociado al código de<br>impuesto adicional. Condicional a que<br>exista código del 006 al 022 <sup>23</sup> .<br>El cálculo del monto del ISC específico<br>dependerá de la tasa correspondiente al<br>código del impuesto en la Tabla I<br>(Codificación Tipos de Impuestos<br>Adicionales). | 18                  |             | a) Valor numérico de 16 enteros, dos<br>decimales; >0 (debe ser positivo).<br>b) Si el código del impuesto se encuentra entre<br>006 hasta 018 se debe verificar la unidad de<br>NUM   medida del ítem, si es a granel (código 18) no $\vert$ N<br>se deberá calcular el Impuesto Selectivo al<br>Consumo Específico.<br>c) Para los ítems con códigos 006 al 018 de la<br>'Tabla I (Codificación Tipos de Impuestos |   | $\mathbf{2}$                               | $\overline{2}$              | $\mathbf{2}$                   | $\mathbf{2}$                    | $\bf{0}$                  | $\bf{0}$                    | 0                           | $\overline{2}$       | $\bf{0}$           | $\bf{0}$                            |  |  |  |

<sup>17</sup> Ver nota 2.

 $18$  Ver nota 16.

<sup>19</sup> Aplica solo para códigos de la Tabla de Codificación Tipos de Impuestos Adicionales desde 001 hasta 005.

<sup>20</sup> En el caso del Impuesto Selectivo al Consumo Específico la tasa varía trimestralmente por ajustes de inflación, por lo que para este impuesto, el dato de este campo debe coincidir con la tasa válida en el período al q fecha de emisión del e-CF.

<sup>21</sup> La tasa puede ser parte del título del campo impreso.

<sup>22</sup> Este campo será completado cuando se refiera a la facturación de bienes cuya transferencia, a nivel de productor o fabricante, está gravada con Impuesto Selectivo al Consumo (aplica para los campos de Específico y Adv

<sup>23</sup> Si en la factura existen códigos de Impuesto Adicional entre 006 al 039, se deberá siempre realizar el cálculo del campo Monto ISC Específico, exceptuando cuando la unidad de medida del ítem es a granel (código 18 de Codificación Unidad de Medida). Si existen estos códigos y el campo no viene, se rechaza la factura.

|     |                                                                                                    |                                                                                                    |    | Adicionales) y unidad de medida distinta de<br>granel, se debe multiplicar la cantidad de<br>referencia por los grados de alcohol, por la<br>tasa del impuesto indicada en la tabla para<br>dicho código, por la subcantidad y cantidad.<br>d) Para los códigos del 019 al 022, se debe<br>calcular multiplicando la cantidad por la<br>cantidad de referencia, por la tasa del<br>impuesto adicional indicado.                                                                                                    |              |              |              |              |          |             |          |              |   |  |
|-----|----------------------------------------------------------------------------------------------------|----------------------------------------------------------------------------------------------------|----|----------------------------------------------------------------------------------------------------|--------------|--------------|--------------|--------------|----------|-------------|----------|--------------|---|--|
| 108 | Monto Impuesto Selectivo<br>al Consumo<br>Ad Valorem<br><montoimpuestoselectivocons<br>umoAdvalorem&gt;</montoimpuestoselectivocons<br> | Valor del impuesto selectivo al consumo<br>(ISC) ad valorem asociado al código de<br>impuesto adicional. Condicional a que<br>exista código del 023 al 039 <sup>24</sup> .<br>El cálculo del monto del ISC ad valorem<br>dependerá de la tasa correspondiente al<br>código del impuesto en la Tabla I<br>(Codificación Tipos de Impuestos<br>Adicionales). | 18 | a) Valor numérico de 16 enteros, dos<br>decimales; >0 (debe ser positivo).<br>b) Si el código del impuesto se encuentra entre<br>023 hasta 035 se debe verificar la unidad de<br>medida del ítem, si es a granel (código 18) se<br>deberá calcular el Impuesto Selectivo Ad<br>Valorem incrementando en un treinta por<br>ciento (30%) el precio unitario del ítem<br>(equivalente al precio de lista) por la cantidad<br>ítem por la tasa del<br>impuesto<br>correspondiente.<br>c) Para los ítems con código entre 023-035<br>$\vert$ NUM $\vert$ (ISC Ad valorem) 25, y unidad de medida $\vert$ N<br>distinta de granel, se debe dividir el precio<br>unitario de referencia entre (1+tasa ITBIS tasa<br>1). Este resultado se debe restar del ISC<br>Especifico Unitario <sup>26</sup> y este último resultado se<br>debe dividir entre (1+tasa del impuesto<br>adicional especificado), esto dará como<br>resultado la base imponible del impuesto. Esta<br>base (ISC Ad Valorem unitario) se deberá<br>multiplicar por la cantidad, por la cantidad de<br>referencia y por la tasa del impuesto<br>correspondiente.<br>d) Cuando el código del impuesto adicional sea | $\mathbf{2}$ | $\mathbf{2}$ | $\mathbf{2}$ | $\mathbf{2}$ | $\bf{0}$ | $\mathbf 0$ | $\bf{0}$ | $\mathbf{2}$ | 0 |  |

<sup>&</sup>lt;sup>24</sup> Si en la factura existen códigos de Impuesto Adicional entre 023 al 039, se deberá siempre realizar el cálculo del campo Monto ISC Específico, exceptuando el ítem con unidad de medida 18. Si existen estos códigos y el se rechaza la factura. Si la unidad de medida corresponde al código 18, se deberá calcular el Impuesto Selectivo al Consumo Ad Valorem incrementando en un treinta por ciento (30%) el precio unitario del ítem (equivalente a lista).

<sup>&</sup>lt;sup>25</sup> Si el código del impuesto se encuentra entre 023 al 035 se deberá realizar primero el cálculo del Monto ISC Específico para luego realizar el del Monto ISC Ad Valorem, exceptuando cuando la unidad de medida del ítem e (código 18 de la tabla de Codificación Unidad de Medida).

<sup>&</sup>lt;sup>26</sup> El ISC Especifico Unitario es igual al resultado del Monto ISC específico entre el resultado de la cantidad de ítem multiplicado por la cantidad de referencia.

|                                                                                                    |    |            | entre 036-039 según la 'Tabla de Codificación<br>Tipos de Impuestos Adicionales' se debe<br>calcular el impuesto dividiendo el precio<br>unitario de referencia entre (1+tasa ITBIS tasa<br>1). Este resultado se debe restar la tasa del ISC<br>Específico y el resultado se debe dividir entre<br>(1+tasa del impuesto adicional especificado);<br>esto dará como resultado la base imponible<br>para el ISC Ad Valorem. Esta base se debe<br>multiplicar por la cantidad, por la cantidad de<br>referencia y por la tasa del impuesto<br>correspondiente.                                                                                                    |              |              |              |                |              |          |          |                |          |   |
|----------------------------------------------------------------------------------------------------|----|------------|----------------------------------------------------------------------------------------------------|--------------|--------------|--------------|----------------|--------------|----------|----------|----------------|----------|---|
| Valor del impuesto adicional asociado al<br>código de impuesto adicional.<br>Condicional a que exista código del 001<br>al 005.<br>Monto Otros Impuestos<br>109<br>El cálculo del monto del impuesto<br>Adicionales<br><otrosimpuestosadicionales><br/>adicional dependerá de la tasa<br/>correspondiente al código del impuesto<br/>en la Tabla I (Codificación Tipos de<br/>Impuestos Adicionales).</otrosimpuestosadicionales> | 18 | <b>NUM</b> | a) Valor numérico de 16 enteros, dos<br>decimales; >0 (debe ser positivo).<br>b) Si el código del impuesto se encuentra<br>entre 001 al 005, se deben multiplicar los<br>montos ítems por la tasa correspondiente al<br>código de impuesto adicional.<br>c) Para los códigos 001, 002, 003 y 004, si el<br>indicador monto gravado=1, se debe dividir el<br>monto de ítem entre (1+ ITBIS tasa 1), y el<br>resultado multiplicar por la tasa<br>correspondiente al código de impuesto<br>adicional.<br>d) Para los códigos 002 y 004, si el campo<br>'Indicador Norma 10-07' <sup>27</sup> de la sección<br>Descuentos o Recargos es completado, se<br>debe dividir la suma de los valores del monto<br>ítem con indicador de facturación=1, entre<br>(1+tasa ITBIS tasa 1+ tasa del código de<br>impuesto adicional 002 + tasa del código de<br>impuesto adicional 004), para luego<br>multiplicar este resultado por la tasa<br>correspondiente al código de impuesto<br>adicional.<br>e) Si existe descuento global se debe<br>multiplicar el porcentaje del monto ítem por<br>línea <sup>28</sup> por el Monto Descuento (global), esto<br>dará como resultado el monto de descuento<br>aplicable para cada línea de detalle. | $\mathbf{2}$ | $\mathbf{2}$ | $\mathbf{2}$ | $\overline{2}$ | $\mathbf{0}$ | $\bf{0}$ | $2^{29}$ | $\overline{2}$ | $\bf{0}$ | ŋ |

<span id="page-24-0"></span><sup>&</sup>lt;sup>27</sup> El campo 'Indicador norma 10-07' está incluido en la sección de Descuentos o Recargos.

 $29$  Ver nota 16.

<sup>&</sup>lt;sup>28</sup> Resultado de dividir el valor colocado en el campo 'Monto Ítem' de cada línea de la sección de Detalle de Bienes o Servicios entre la sumatoria de los montos ítems.

|     |                           |                                    |    | Si el código del impuesto se encuentra entre             |                |              |              |              |              |             |             |              |              |  |
|-----|---------------------------|------------------------------------|----|----------------------------------------------------------|----------------|--------------|--------------|--------------|--------------|-------------|-------------|--------------|--------------|--|
|     |                           |                                    |    | 001, 002, 003 y 004, se debe tomar la                    |                |              |              |              |              |             |             |              |              |  |
|     |                           |                                    |    | sumatoria de los montos ítems asignados al               |                |              |              |              |              |             |             |              |              |  |
|     |                           |                                    |    | código y restar los montos de descuentos                 |                |              |              |              |              |             |             |              |              |  |
|     |                           |                                    |    | aplicables al código indicado, para luego                |                |              |              |              |              |             |             |              |              |  |
|     |                           |                                    |    | multiplicar este resultado por la tasa del               |                |              |              |              |              |             |             |              |              |  |
|     |                           |                                    |    | código de impuesto adicional, es decir: ( $\Sigma$       |                |              |              |              |              |             |             |              |              |  |
|     |                           |                                    |    | montos ítems- $\Sigma$ montos descuentos                 |                |              |              |              |              |             |             |              |              |  |
|     |                           |                                    |    | aplicable) *Tasa Código del Impuesto                     |                |              |              |              |              |             |             |              |              |  |
|     |                           |                                    |    | Adicional.                                               |                |              |              |              |              |             |             |              |              |  |
|     |                           |                                    |    | Si el campo 'Indicador Norma 10-07' de la                |                |              |              |              |              |             |             |              |              |  |
|     |                           |                                    |    | sección Descuentos o Recargos es                         |                |              |              |              |              |             |             |              |              |  |
|     |                           |                                    |    | completado, el monto de descuento                        |                |              |              |              |              |             |             |              |              |  |
|     |                           |                                    |    | correspondiente no se deberá considerar.                 |                |              |              |              |              |             |             |              |              |  |
|     |                           |                                    |    | f) Si existe recargo global se debe multiplicar el       |                |              |              |              |              |             |             |              |              |  |
|     |                           |                                    |    | porcentaje del monto ítem por línea <sup>28</sup> por el |                |              |              |              |              |             |             |              |              |  |
|     |                           |                                    |    | Monto Recargo (global), esto dará como                   |                |              |              |              |              |             |             |              |              |  |
|     |                           |                                    |    | resultado el monto de recargo aplicable para             |                |              |              |              |              |             |             |              |              |  |
|     |                           |                                    |    | cada línea de detalle.                                   |                |              |              |              |              |             |             |              |              |  |
|     |                           |                                    |    | Si el código del impuesto se encuentra entre             |                |              |              |              |              |             |             |              |              |  |
|     |                           |                                    |    | 001, 002 y 004, se debe tomar la sumatoria de            |                |              |              |              |              |             |             |              |              |  |
|     |                           |                                    |    | los montos ítems asignados a los códigos y               |                |              |              |              |              |             |             |              |              |  |
|     |                           |                                    |    | sumar los montos de recargos aplicables al               |                |              |              |              |              |             |             |              |              |  |
|     |                           |                                    |    | código indicado, para luego multiplicar este             |                |              |              |              |              |             |             |              |              |  |
|     |                           |                                    |    | resultado por la tasa del código de impuesto             |                |              |              |              |              |             |             |              |              |  |
|     |                           |                                    |    |                                                          |                |              |              |              |              |             |             |              |              |  |
|     |                           |                                    |    | adicional, es decir: ( $\Sigma$ montos ítems+ $\Sigma$   |                |              |              |              |              |             |             |              |              |  |
|     |                           |                                    |    | montos recargos aplicable) *Tasa Código del              |                |              |              |              |              |             |             |              |              |  |
|     |                           |                                    |    | Impuesto Adicional.                                      |                |              |              |              |              |             |             |              |              |  |
|     | <b>FIN TABLA</b>          | <b>IMPUESTOS ADICIONALES</b>       |    |                                                          |                |              |              |              |              |             |             |              |              |  |
|     |                           |                                    |    | a) Valor numérico de 16 enteros, dos                     |                |              |              |              |              |             |             |              |              |  |
|     |                           |                                    |    | decimales; $\geq 0$ (No puede ser negativo)              |                |              |              |              |              |             |             |              |              |  |
|     |                           |                                    |    | b) Valor numérico de acuerdo con el total de la          |                |              |              |              |              |             |             |              |              |  |
|     |                           |                                    |    | sumatoria del campo de Descripción.                      |                |              |              |              |              |             |             |              |              |  |
|     |                           | Monto Gravado Total + Monto exento |    | c)Si es completada la sección Paginación, el             |                |              |              |              |              |             |             |              |              |  |
| 110 | <b>Monto Total</b>        | +Total ITBIS + Monto del Impuesto  | 18 | NUM   monto total debe ser igual a la sumatoria del      | $\overline{1}$ | $\mathbf{1}$ | $\mathbf{1}$ | $\mathbf{1}$ | $\mathbf{1}$ | $\mathbf 1$ | $\mathbf 1$ | $\mathbf{1}$ | $\mathbf{1}$ |  |
|     | <montototal></montototal> | adicional.                         |    | 'Monto<br>Subtotal<br>Página'<br>campo                   |                |              |              |              |              |             |             |              |              |  |
|     |                           |                                    |    | correspondiente a la sección.                            |                |              |              |              |              |             |             |              |              |  |
|     |                           |                                    |    |                                                          |                |              |              |              |              |             |             |              |              |  |
|     |                           |                                    |    | d) Si se emite un e-CF tipo 34, el monto total           |                |              |              |              |              |             |             |              |              |  |
|     |                           |                                    |    | deberá ser menor o igual al monto total del e-           |                |              |              |              |              |             |             |              |              |  |
|     |                           |                                    |    | CF modificado. <sup>30</sup>                             |                |              |              |              |              |             |             |              |              |  |

<sup>&</sup>lt;sup>30</sup> Si un e-CF es afectado por varias notas de crédito electrónicas, la sumatoria de los montos de las notas de crédito deberá ser menor o igual al monto total del e-CF que se afecta.

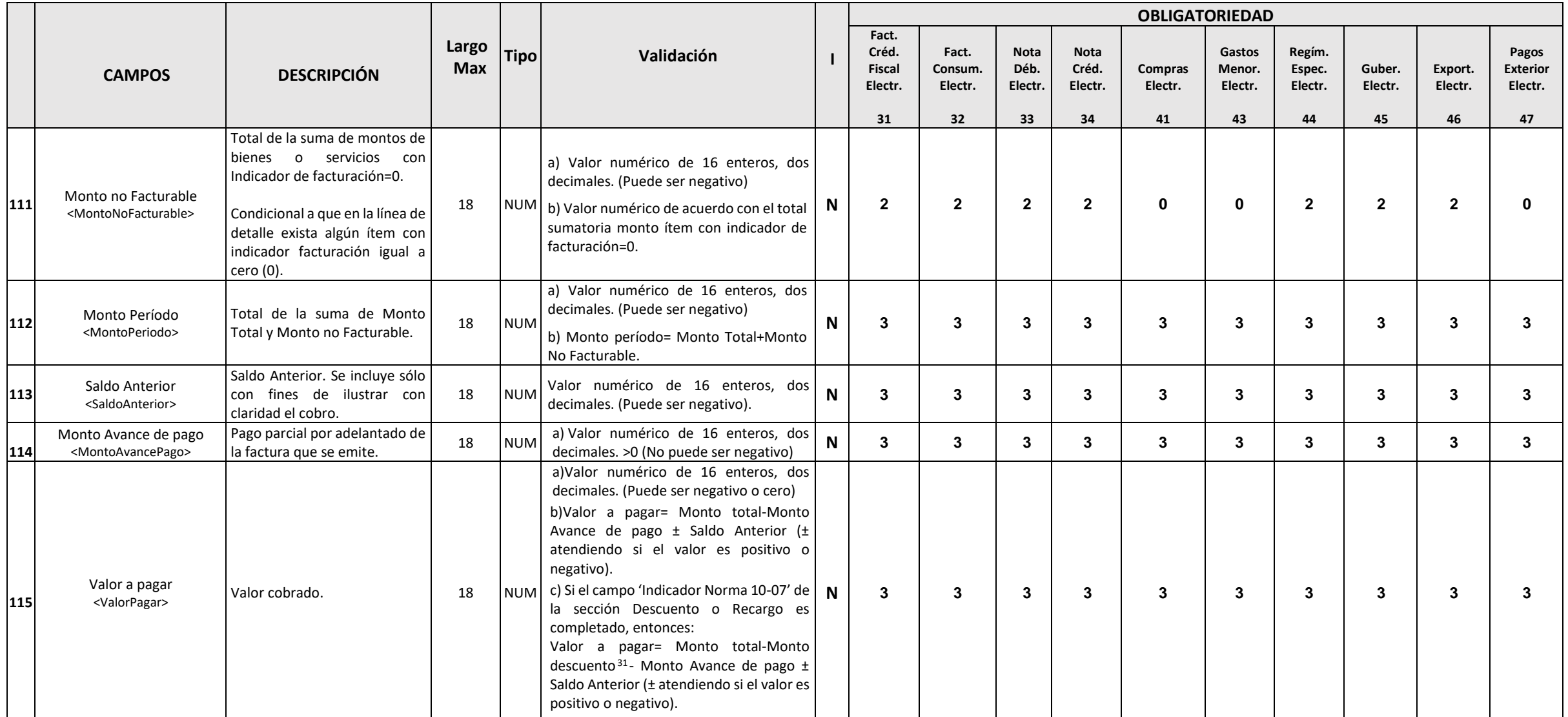

<sup>&</sup>lt;sup>31</sup> Si en la sección de Descuento o Recargo existe mas de una línea de descuento, se deberá colocar la sumatoria de los descuentos que tiene completado el 'Indicador Norma 10-07'.

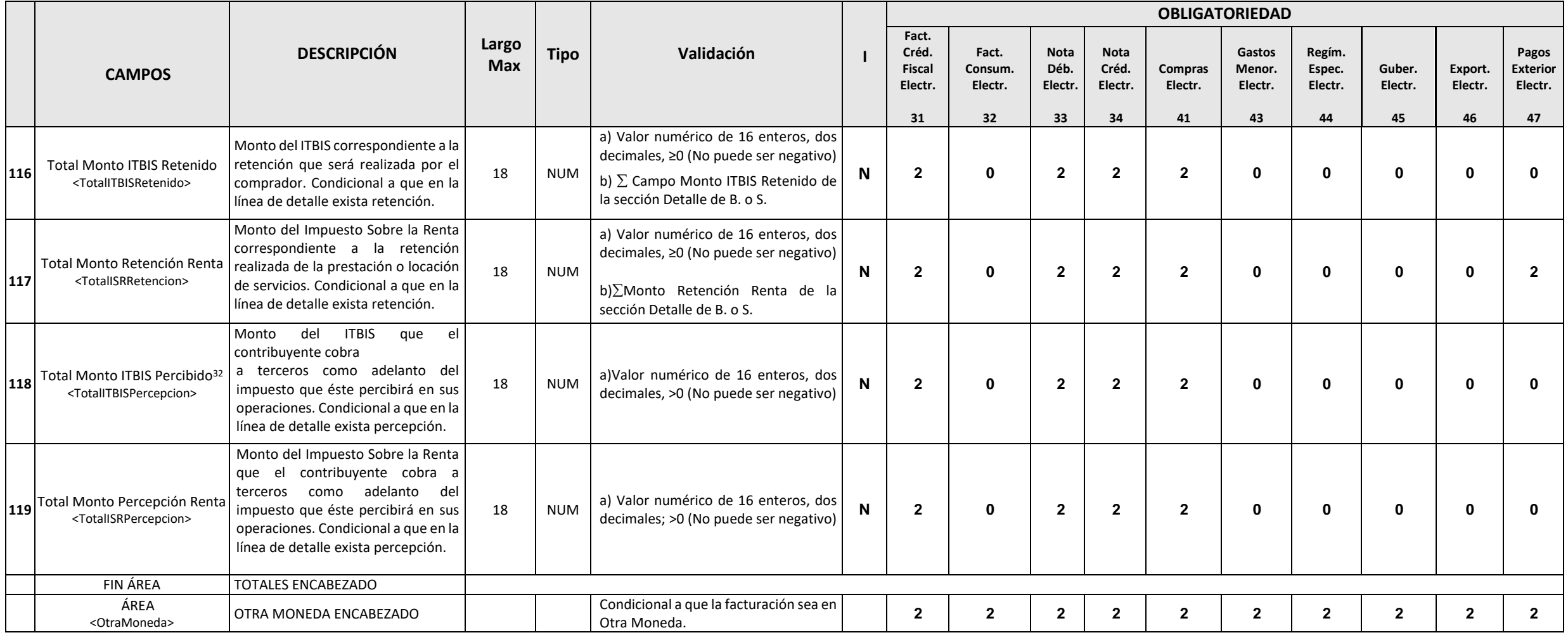

<sup>&</sup>lt;sup>32</sup> Régimen de percepción no está vigente.

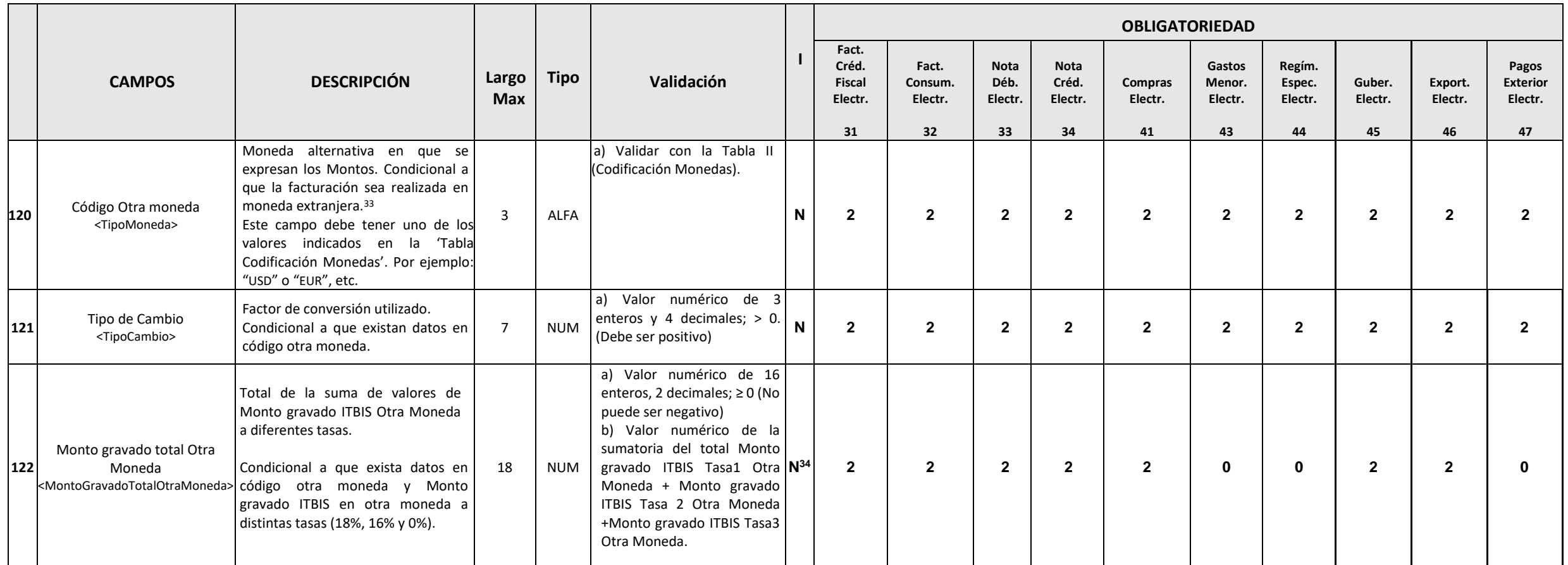

<sup>&</sup>lt;sup>33</sup> La condición está sujeta a la especificación del contribuyente, es decir, si éste indica que la facturación es realizada en otra moneda.

<sup>&</sup>lt;sup>34</sup> La impresión de los campos en otra moneda es condicional a que existan transacciones en otras monedas. Si existen transacciones en otras monedas, dichos campos pueden ser impresos en la RI sin ser necesario incluir lo local, debido a que ambas informaciones se encuentran en el formato XML de e-CF. Aplicable a los campos en moneda extranjera.

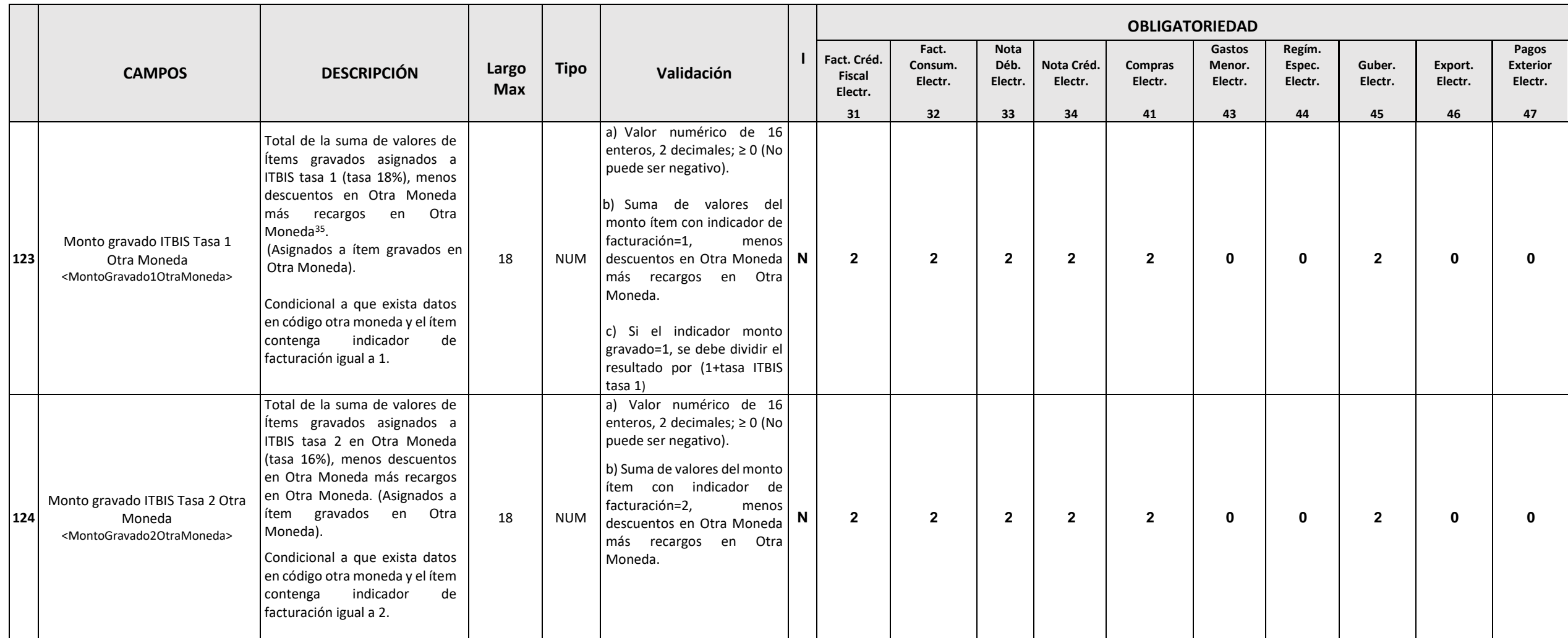

<sup>&</sup>lt;sup>35</sup> Se refiere al descuento y recargo global (Sección Descuentos o Recargos).

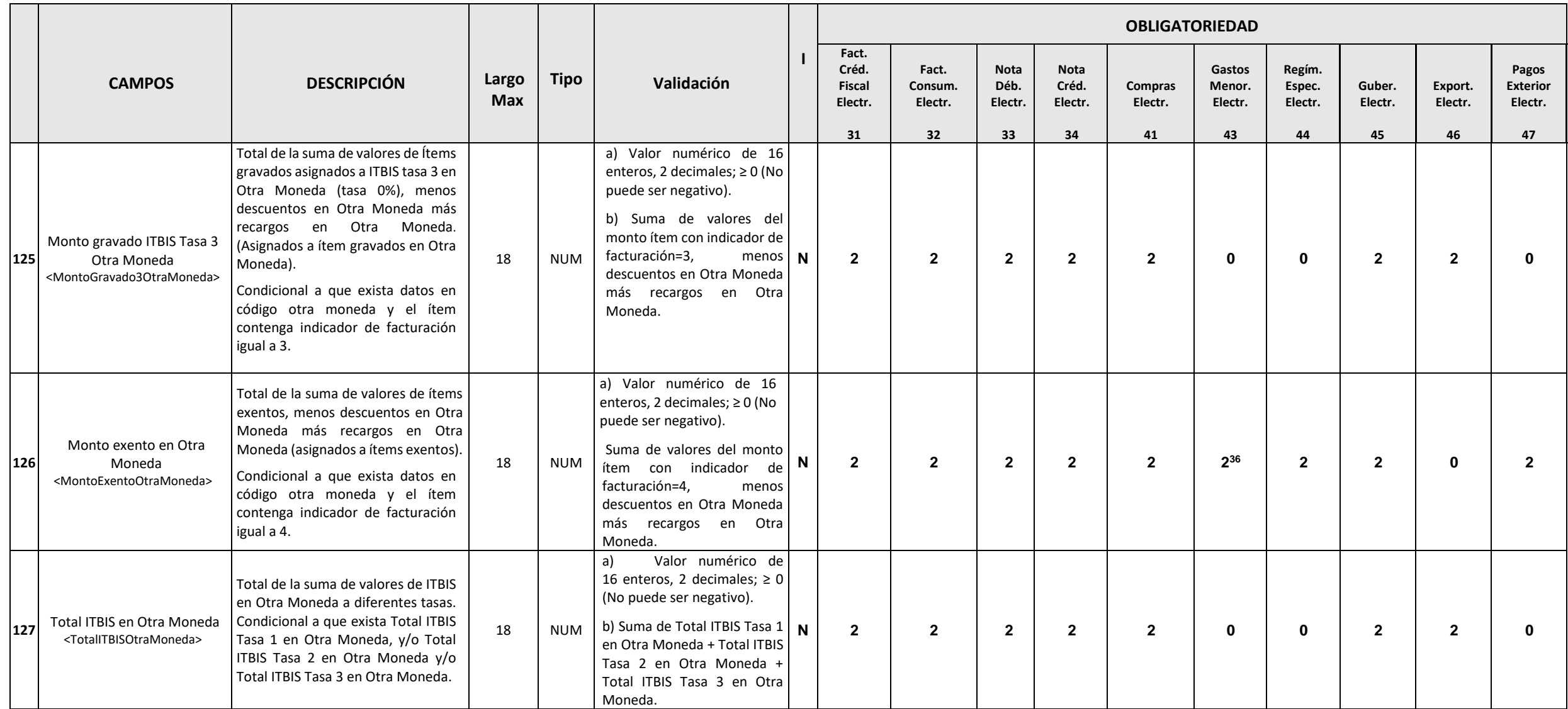

<sup>&</sup>lt;sup>36</sup> Los montos sustentados en Comprobantes de Gastos Menores Electrónicos, no podrán ser utilizados como adelanto del ITBIS.

|     | <b>CAMPOS</b>                                                                                                    | <b>DESCRIPCIÓN</b>                                                                                                    | Largo<br><b>Max</b> | <b>Tipo</b> | Validación                                                                                                    |             | Fact. Créd.<br>Fiscal<br>Electr.<br>31 | Fact.<br>Consum.<br>Electr.<br>32 | <b>Nota</b><br>Déb.<br>Electr.<br>33 | <b>Nota</b><br>Créd.<br>Electr.<br>34 | Compras<br>Electr.<br>41 | Gastos<br>Menor.<br>Electr.<br>43 | Regím.<br>Espec.<br>Electr.<br>44 | Guber.<br>Electr.<br>45 | Export.<br>Electr.<br>46 | Pagos<br><b>Exterior</b><br>Electr.<br>47 |
|-----|----------------------------------------------------------------------------------------------------|----------------------------------------------------------------------------------------------------|---------------------|-------------|----------------------------------------------------------------------------------------------------|-------------|----------------------------------------|-----------------------------------|--------------------------------------|---------------------------------------|--------------------------|-----------------------------------|-----------------------------------|-------------------------|--------------------------|-------------------------------------------|
| 128 | Moneda<br><totalitbis1otramoneda></totalitbis1otramoneda>                                                                                  | Valor numérico igual a Monto Gravado<br>ITBIS en Otra Moneda Tasa1*tasa ITBIS 1.<br>Total ITBIS Tasa 1 en Otra Condicional a que exista Monto gravado<br>ITBIS Tasa 1 Otra Moneda.<br>Condicional a que exista Monto Gravado<br>tasa 1 en Otra Moneda.                                                                                                    | 18                  | <b>NUM</b>  | Valor numérico de 16 enteros,<br>dos decimales≥ 0 (No puede ser<br>negativo).<br>Total ITBIS Tasa1 en Otra<br>Moneda= Monto Gravado ITBIS<br>tasa1 Otra Moneda*ITBIS tasa<br>$1^{37}$                                                                                                    | N           | $\mathbf{2}$                           | $\mathbf{2}$                      | $\mathbf{2}$                         | $\overline{2}$                        | $\overline{2}$           | $\bf{0}$                          | $\Omega$                          | $\overline{2}$          | $\Omega$                 | 0                                         |
| 129 | moneda<br><totalitbis2otramoneda></totalitbis2otramoneda>                                                                                  | Valor numérico igual a Monto Gravado<br>Total ITBIS Tasa 2 en otra   ITBIS en Otra Moneda Tasa2*tasa ITBIS 2.<br>Condicional a que exista Monto gravado<br>ITBIS Tasa 2 Otra Moneda.                                                                                                    | 18                  | <b>NUM</b>  | a) Valor numérico de 16 enteros,<br>dos decimales; ≥0 (No puede ser<br>negativo).<br>Total ITBIS Tasa 2 en Otra<br>Moneda= Monto Gravado ITBIS<br>tasa2 Otra Moneda*ITBIS tasa 2.                                                                                                    | $\mathbf N$ | $\overline{2}$                         | $\overline{2}$                    | $\mathbf{2}$                         | $\overline{2}$                        | $\overline{2}$           | $\mathbf{0}$                      | $\Omega$                          | $\overline{2}$          | n                        | <sup>0</sup>                              |
| 130 | moneda<br><totalitbis3otramoneda></totalitbis3otramoneda>                                                                                  | Valor numérico igual a Monto Gravado<br>Total ITBIS Tasa 3 en otra   ITBIS en Otra Moneda Tasa3*tasa ITBIS 3.<br>Condicional a que exista Monto gravado<br>ITBIS Tasa 3 Otra Moneda.                                                                                                    | 18                  | <b>NUM</b>  | a) Valor numérico de 16 enteros,<br>dos decimales; $\geq 0$ (No puede ser<br>negativo).                                                                                                    | N           | $\mathbf{2}$                           | $\mathbf{2}$                      | $\mathbf{2}$                         | $\mathbf{2}$                          | $\overline{2}$           | $\bf{0}$                          |                                   | $\mathbf{2}$            | 2                        |                                           |
| 131 | Monto del Impuesto<br>Adicional en Otra<br>Moneda <sup>38</sup><br><montoimpuestoadicionalot<br>raMoneda&gt;</montoimpuestoadicionalot<br> | Sumatoria de los campos Monto Impuesto<br>Selectivo al Consumo Específico en Otra<br>Moneda, Monto Impuesto Selectivo Ad<br>Valorem en Otra Moneda y Monto Otros<br>Impuestos Adicionales en Otra Moneda.<br>Condicional a que exista datos en código<br>otra moneda y exista al menos unos de los<br>campos de Monto Impuesto Selectivo al<br>Consumo Específico en Otra Moneda,<br>Monto Impuesto Selectivo Ad Valorem en<br>Otra Moneda y/o Monto Otros Impuestos<br>Adicionales en Otra Moneda. | 18                  | <b>NUM</b>  | a) Valor numérico de 16 enteros,<br>dos decimales; >0 (debe ser<br>positivo).<br>b) Monto del Impuesto Adicional<br>en Otra Moneda= $\Sigma$ Monto<br>Impuesto Selectivo al Consumo<br>Específico en Otra Moneda + $\Sigma$<br>Monto Impuesto Selectivo Ad<br>Valorem en Otra Moneda +<br>$\Sigma$ Monto Otros Impuestos<br>Adicionales en Otra Moneda. | N           | $\mathbf{2}$                           | $\mathbf{2}$                      | $\mathbf{2}$                         | $\overline{2}$                        | $\mathbf{0}$             | $\mathbf{0}$                      | $2^{39}$                          | $\overline{2}$          | $\bf{0}$                 | ŋ                                         |

<sup>&</sup>lt;sup>37</sup> Cuando existan impuestos adicionales que formen parte de la base imponible del ITBIS, estos se deberán sumar al monto gravado ITBIS tasa 1 en Otra Moneda antes de multiplicarlo por la tasa ITBIS 1 (18%). <sup>38</sup> Para el cálculo de Monto del Impuesto Adicional en otra Moneda, se debe realizar primero los cálculos correspondientes en DOP(\$) y luego referenciar a la tasa de tipo de cambio del código Otra Moneda seleccionado.  $39$  Ver nota 16.

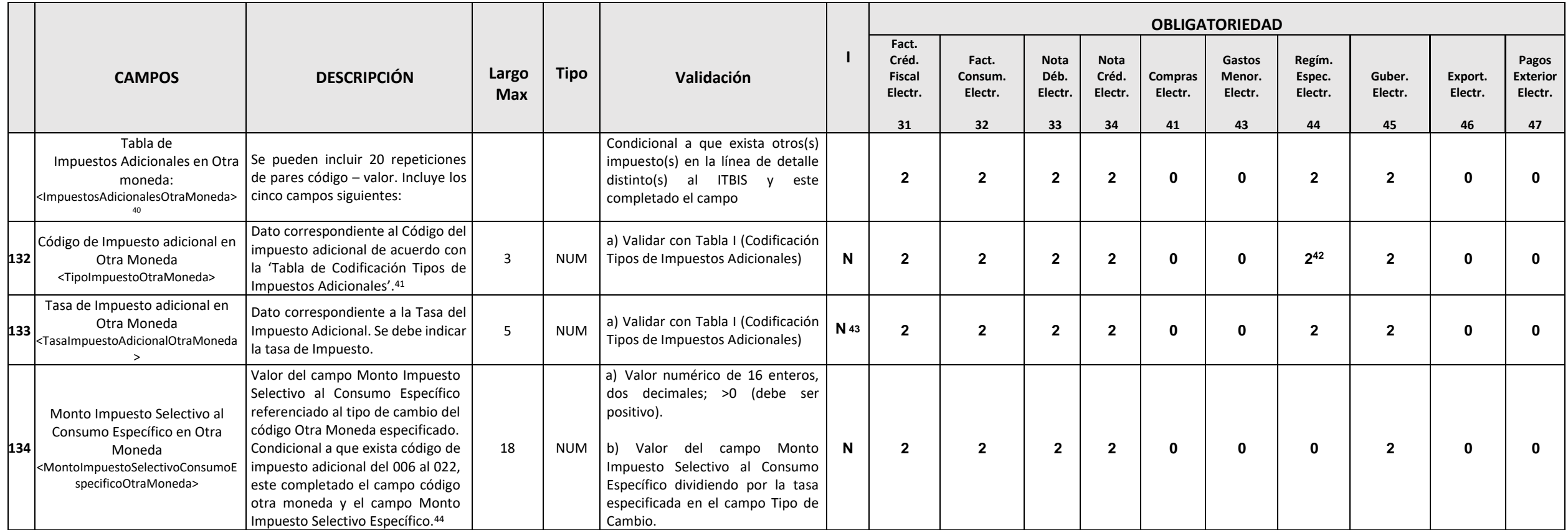

<sup>40</sup> Ver nota 2.

<sup>41</sup> Ver nota 38.

<sup>42</sup> Ver nota 16.

<sup>&</sup>lt;sup>43</sup> La tasa puede ser parte del título del campo impreso.

<sup>&</sup>lt;sup>44</sup> El campo Monto de Impuesto Selectivo Específico correspondiente al área de Totales de la sección Encabezado.

|     |                                                                                                    |                                                                                                    |                     |             |                                                                                                    | <b>OBLIGATORIEDAD</b> |                                         |                             |                                |                                 |                    |                             |                             |                    |                    |                                     |
|-----|----------------------------------------------------------------------------------------------------|----------------------------------------------------------------------------------------------------|---------------------|-------------|----------------------------------------------------------------------------------------------------|-----------------------|-----------------------------------------|-----------------------------|--------------------------------|---------------------------------|--------------------|-----------------------------|-----------------------------|--------------------|--------------------|-------------------------------------|
|     | <b>CAMPOS</b>                                                                                                    | <b>DESCRIPCIÓN</b>                                                                                                    | Largo<br><b>Max</b> | <b>Tipo</b> | Validación                                                                                                    |                       | Fact. Créd.<br><b>Fiscal</b><br>Electr. | Fact.<br>Consum.<br>Electr. | <b>Nota</b><br>Déb.<br>Electr. | <b>Nota</b><br>Créd.<br>Electr. | Compras<br>Electr. | Gastos<br>Menor.<br>Electr. | Regím.<br>Espec.<br>Electr. | Guber.<br>Electr.  | Export.<br>Electr. | Pagos<br><b>Exterior</b><br>Electr. |
| 135 | Monto Impuesto Selectivo al<br>Consumo Ad Valorem en Otra<br>Moneda<br><montoimpuestoselectivoconsumo<br>AdvaloremOtraMoneda&gt;</montoimpuestoselectivoconsumo<br> | del<br>Monto<br>Valor<br>campo<br>Impuesto<br>Selectivo al Consumo Ad<br>Valorem referenciado al tipo de<br>cambio del código Otra Moneda<br>especificado.<br>Condicional a que exista código<br>de impuesto adicional del 023 al<br>039, este completado el campo<br>código otra moneda y el campo<br>Monto Impuesto Selectivo Ad                | 18                  | <b>NUM</b>  | a) Valor numérico de 16 enteros,<br>dos decimales; >0 (debe ser<br>positivo).<br>a) Valor del campo Monto<br>Impuesto Selectivo Ad Valorem<br>dividiendo<br>la<br>por<br>tasa<br>especificada en el campo Tipo de<br>Cambio. | N                     | 31<br>$\overline{2}$                    | 32<br>$\mathbf{2}$          | 33<br>$\mathbf{2}$             | 34<br>$\overline{2}$            | 41<br>0            | 43<br>$\mathbf 0$           | 44<br>$\mathbf 0$           | 45<br>$\mathbf{2}$ | 46<br>$\bf{0}$     | 47<br>O                             |
| 136 | Monto Otros Impuestos<br>Adicionales en Otra Moneda<br><otrosimpuestosadicionalesotramo<br>neda&gt;</otrosimpuestosadicionalesotramo<br>                            | Valorem. <sup>45</sup><br>Valor del Monto Impuesto<br>Adicionales referenciado al tipo<br>de cambio del código Otra<br>Moneda especificado.<br>Condicional a que exista código<br>de impuesto adicional del 001 al<br>005, este completado el campo<br>código otra moneda y el campo<br>Monto<br>Otros<br>Impuestos<br>Adicionales. <sup>46</sup> | 18                  | <b>NUM</b>  | b) Valor numérico de 16 enteros,<br>dos decimales; >0 (debe ser<br>positivo).<br>c) Valor del campo Monto Otros<br>Impuesto Adicional dividiendo<br>por la tasa especificada en el<br>campo Tipo de Cambio.                  | N.                    | $\overline{2}$                          | $\overline{2}$              | $\mathbf{2}$                   | $\mathbf{2}$                    | $\bf{0}$           | $\mathbf{0}$                | $2^{47}$                    | $\mathbf{2}$       | $\Omega$           | ŋ                                   |
|     | <b>FIN TABLA</b>                                                                                                    | <b>IMPUESTOS ADICIONALES</b>                                                                                                    |                     |             |                                                                                                    |                       |                                         |                             |                                |                                 |                    |                             |                             |                    |                    |                                     |
| 137 | Monto Total en Otra Moneda<br><montototalotramoneda></montototalotramoneda>                                                                                         | Monto gravado total en Otra<br>Moneda + Monto exento en<br>Otra Moneda+ Total ITBIS en<br>Otra Moneda+ Monto del<br>Impuesto Adicional en Otra<br>Moneda.<br>Condicional a que exista al<br>menos un monto en otra<br>moneda.                                                                                                    | 18                  | <b>NUM</b>  | a) Valor numérico de 16 enteros,<br>dos decimales; $\geq 0$ (no puede ser<br>negativo).<br>b) Valor numérico de acuerdo con<br>el total sumatoria del campo de<br>Descripción.                                               | $\mathbf N$           | $\overline{2}$                          | $\overline{2}$              | $\mathbf{2}$                   | $\mathbf{2}$                    | $\mathbf{2}$       | $\mathbf{2}$                | $\mathbf{2}$                | $\overline{2}$     | $\mathbf{2}$       | $\mathbf{2}$                        |

<sup>&</sup>lt;sup>45</sup> El campo Monto de Impuesto Selectivo AdValorem correspondiente al área de Totales de la sección Encabezado.

<sup>47</sup> Ver nota 16.

<sup>&</sup>lt;sup>46</sup> El campo Monto Otros Impuestos Adicionales correspondiente al área de Totales de la sección Encabezado.

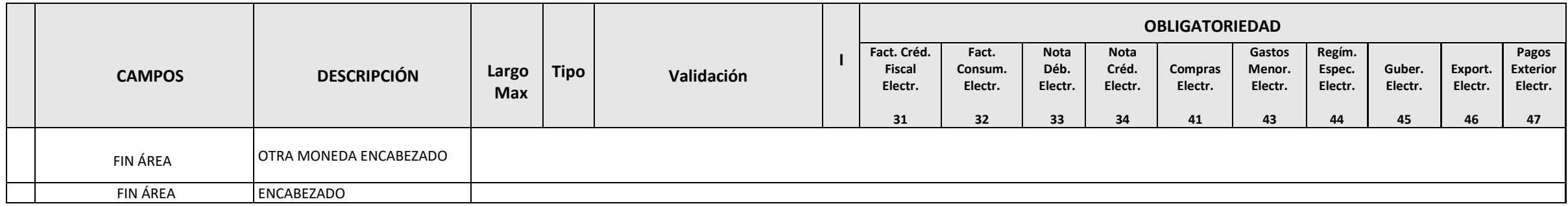

# **B. DETALLE DE BIENES O SERVICIOS**

Corresponde a la información de un ítem. Debe ir al menos una línea de detalle, se puede incluir la cantidad páginas que incluyan todos los ítems, respetando la normativa.

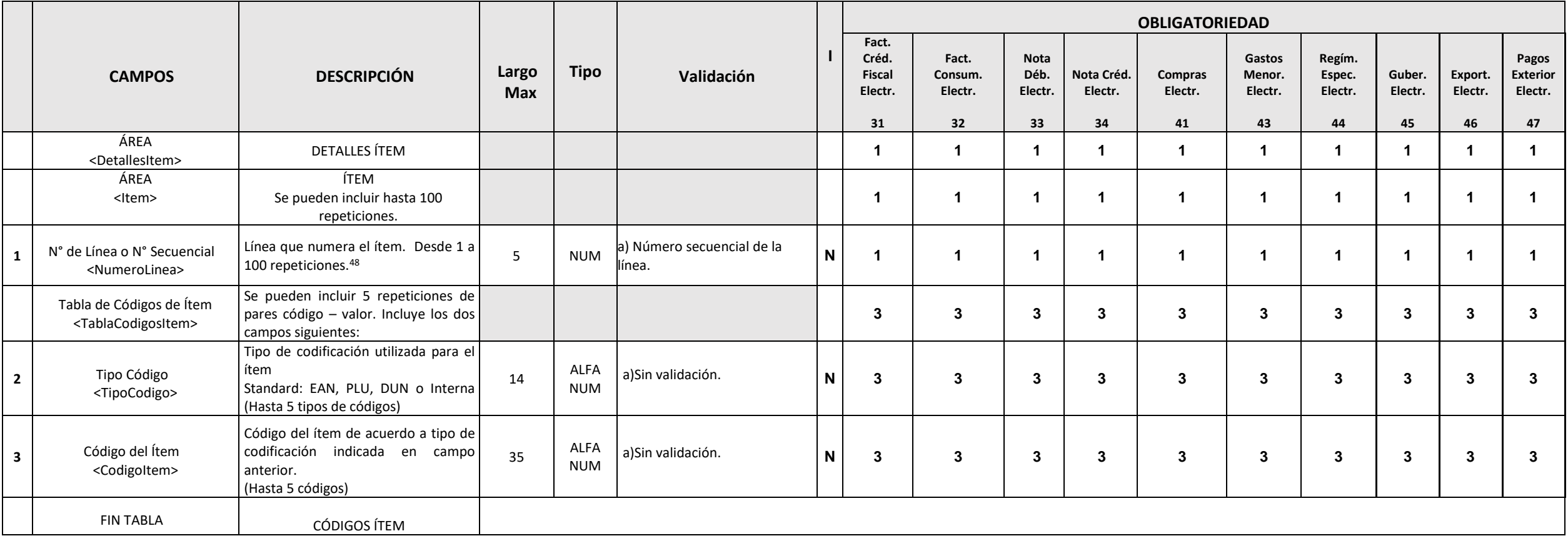

<sup>&</sup>lt;sup>48</sup> Para la factura de consumo electrónica mayor o igual a DOP\$250 mil se tendrá un máximo de mil (1,000) líneas. En caso de que la factura de consumo electrónica sea menor a DOP\$250 mil se tendrá un máximo de diez mil (10,000) líneas.
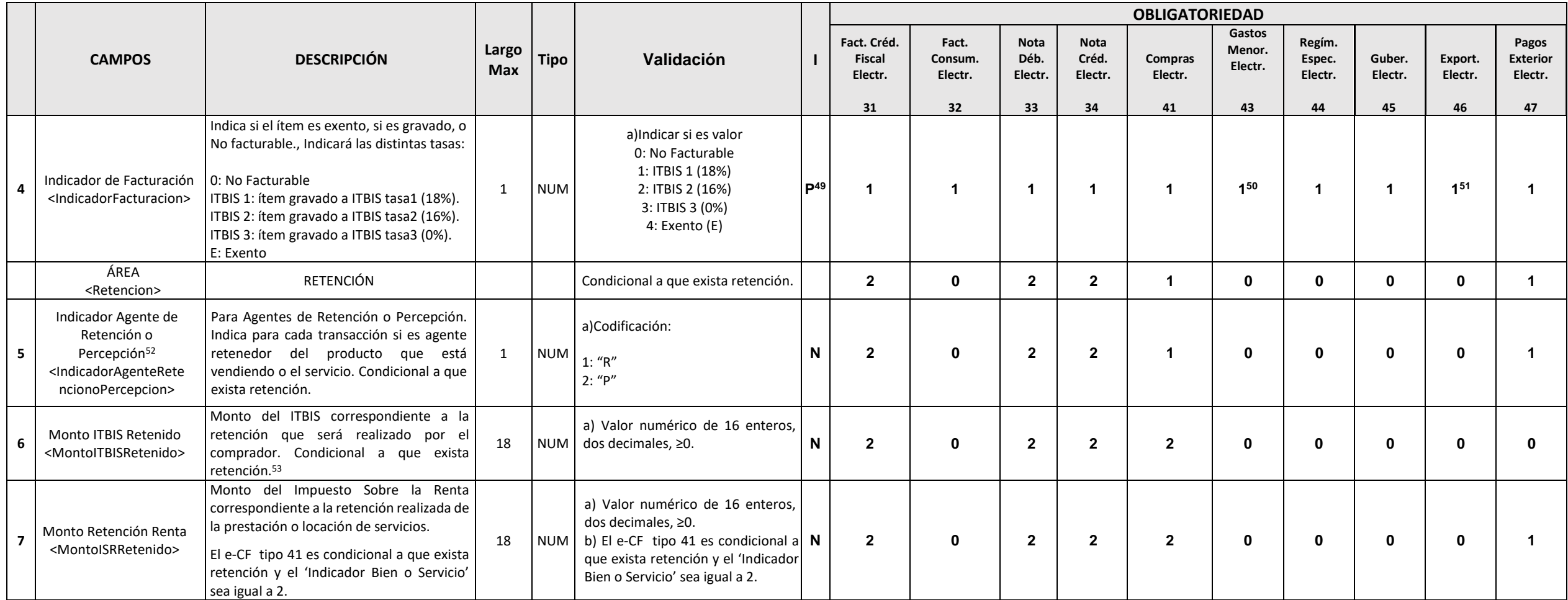

<sup>&</sup>lt;sup>49</sup> Se indicará en la representación impresa solo cuando el ítem sea exento.

<sup>50</sup> El valor del indicador de facturación para los tipos de e-CF 43, 44 y 47 debe ser igual a 4 (Exento).

<sup>&</sup>lt;sup>51</sup> El valor del indicador de facturación para el tipo de e-CF 46 debe ser igual a 3 (ITBIS tasa cero).

<sup>&</sup>lt;sup>52</sup> Régimen de percepción no está vigente.

<sup>&</sup>lt;sup>53</sup> Si el campo 'Indicador de Facturación' es igual a 4 (exento) y el 'Indicador de Retención o Percepción' es igual a 1 (R) se deberá completar el campo 'Monto ITBIS Retenido' con valor cero (0).

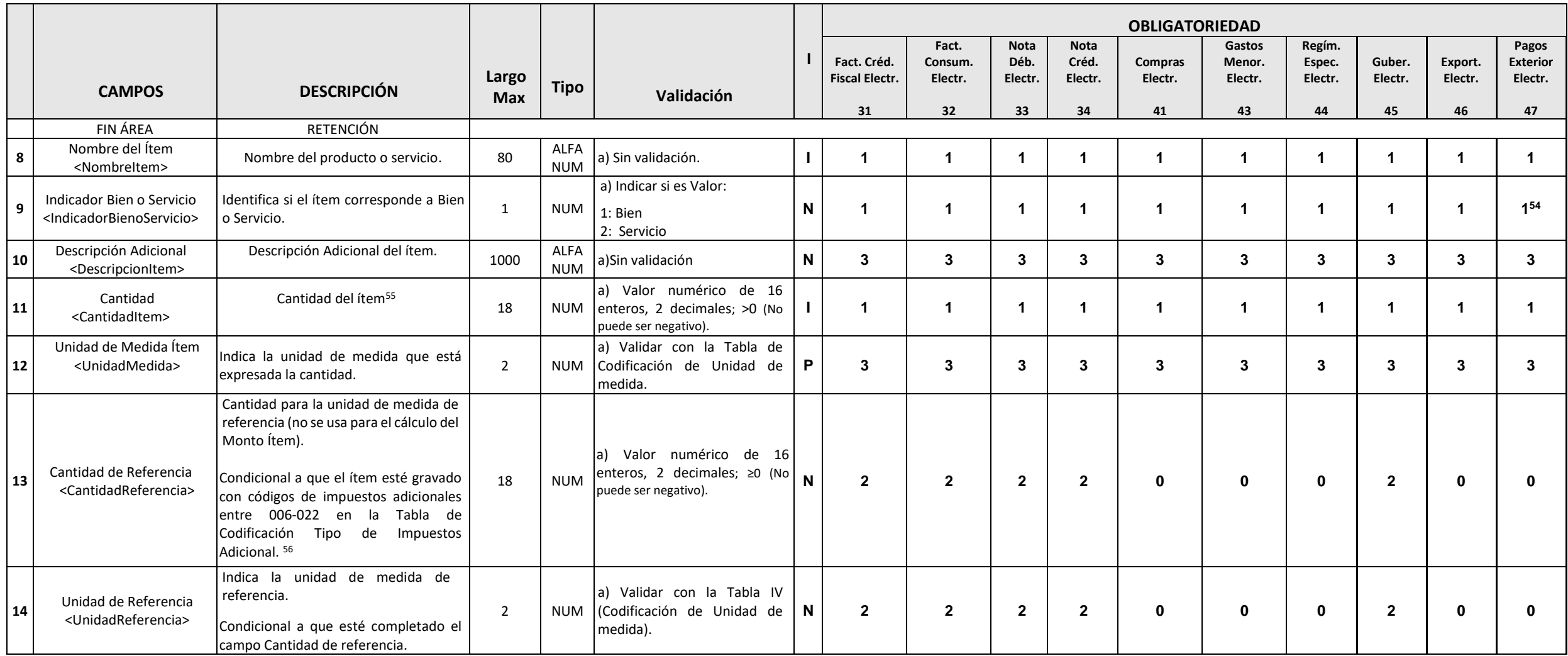

<sup>54</sup> Cuando se emita un Comprobante de Pagos a Exterior Electrónico, deberá ser completado el campo Bien o Servicio con valor 2.

<sup>55</sup> Para facturación de servicios no es obligatorio imprimir.

<sup>&</sup>lt;sup>56</sup> En el caso de productos de alcohol, bebidas alcohólicas y cigarrillos, se debe indicar la cantidad de la presentación por unidad que contiene la cantidad del ítem. Para los productos del tabaco y cigarrillos, se debe cajetillas que contiene el empaque. Este campo será completado cuando se refiera a la facturación de bienes cuya transferencia, a nivel de productor o fabricante, está gravada con Impuesto Selectivo al Consumo (Códigos des 039 de la Tabla I).

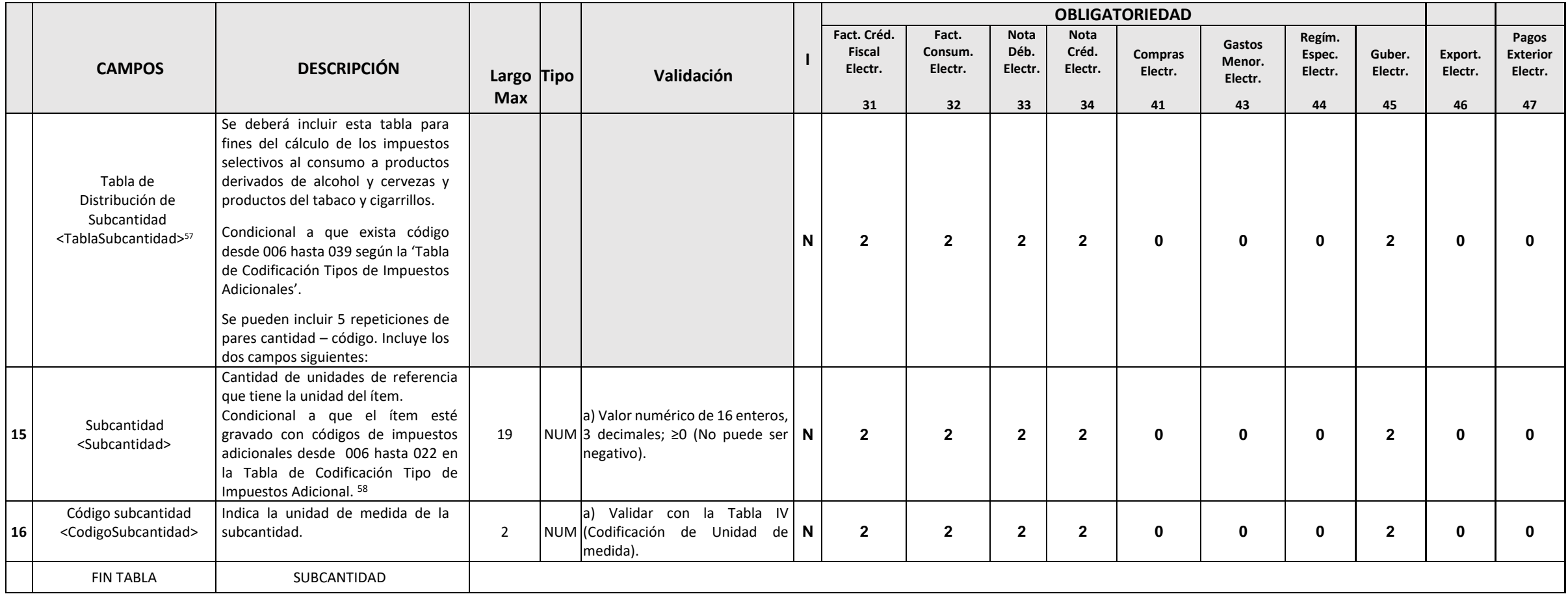

<sup>57</sup> Ver nota 2.

<sup>&</sup>lt;sup>58</sup> En el caso de productos de alcohol y bebidas alcohólicas, en este campo se debe indicar la cantidad de alcohol absoluto (volumen por unidad) expresada en litros. Para los productos del tabaco y cigarrillos, se debe in de unidades que contiene la cajetilla de cigarrillo o tabaco. Este campo será completado cuando se refiera a la facturación de bienes cuya transferencia, a nivel de productor o fabricante, está gravada con Impuesto Selecti (Códigos 006-022).

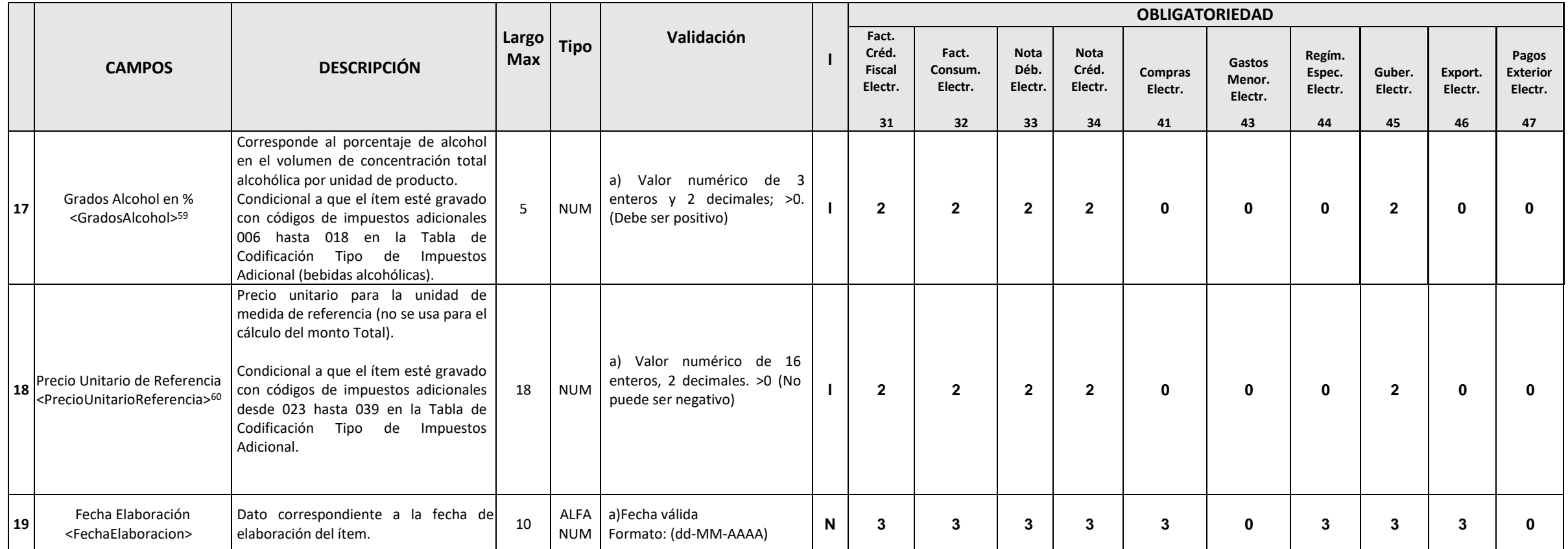

<sup>&</sup>lt;sup>59</sup> Este campo será completado cuando se refiera a la facturación de bienes cuya transferencia, a nivel de productor o fabricante, está gravada con Impuesto Selectivo al Consumo (Códigos 006-018 Tabla I).

<sup>&</sup>lt;sup>60</sup> En el caso de el ítem esté gravado con códigos de impuestos adicionales entre 023-039 (de la Tabla de Codificación Tipo de Impuestos Adicional), se deberá colocar en el campo Precio Unitario de referencia, el precio d menor (PVP) empleado como base imponible para el cálculo del ISC Ad Valorem.

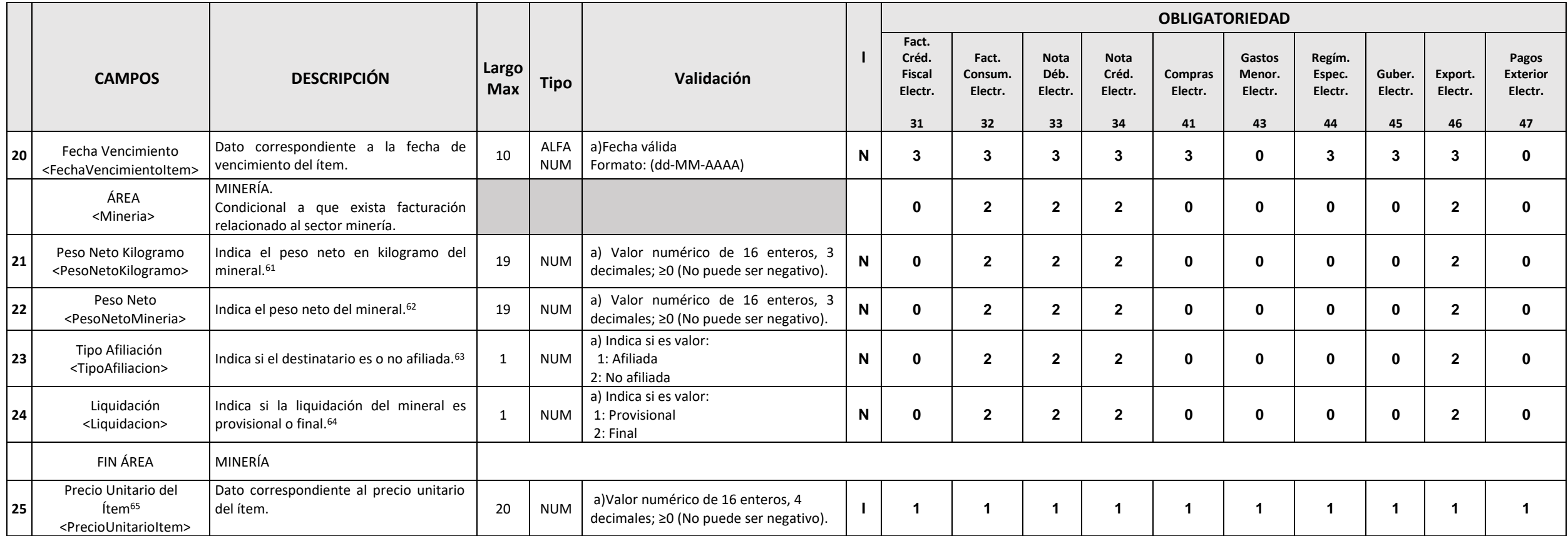

 $61$  Es condicional a que exista facturacion de minerales (oro, plata, etc).

<sup>62</sup> Ver nota 61.

 $63$  Ver nota 61.

<sup>64</sup> Ver nota 61.

<sup>&</sup>lt;sup>65</sup> En el caso de ventas de productos de alcohol, bebidas alcohólicas y cerveza, a nivel de productor, fabricante o importador, en este campo se deberá indicar el precio de lista del ítem. En el caso de ítems gravados con a los servicios de seguros en general, el precio corresponde a la prima del seguro.

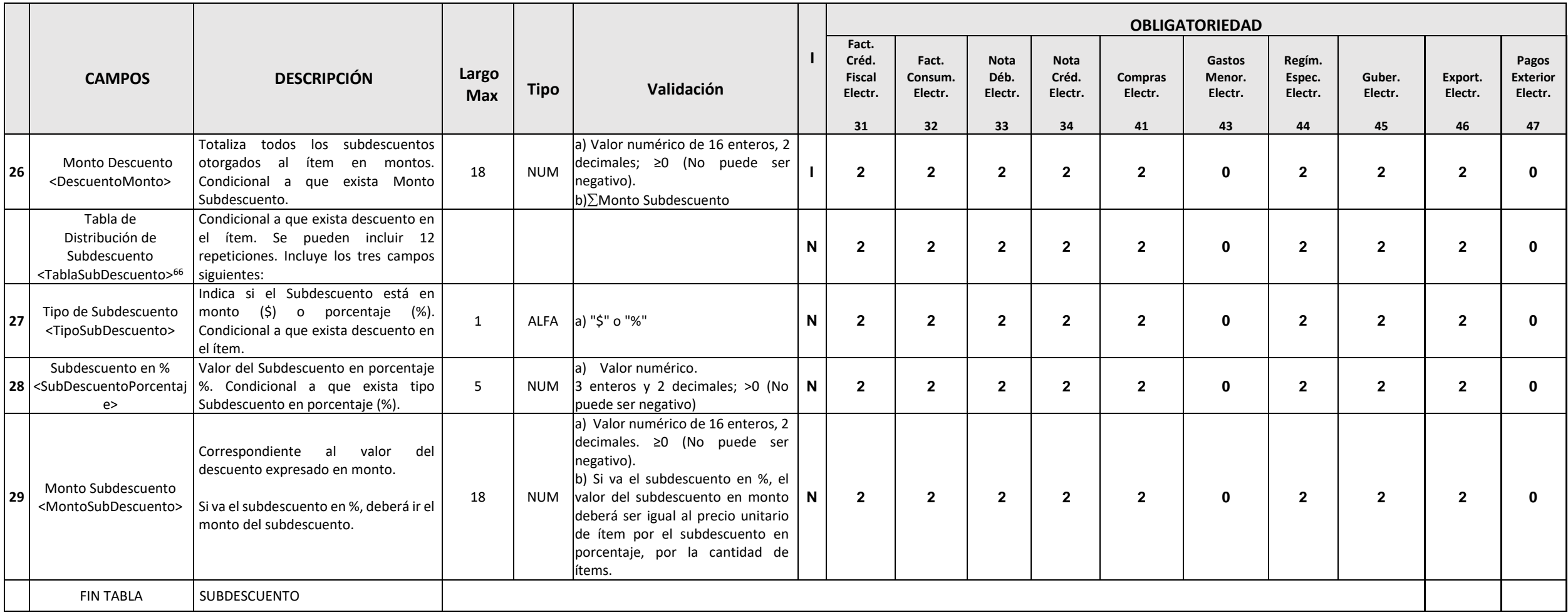

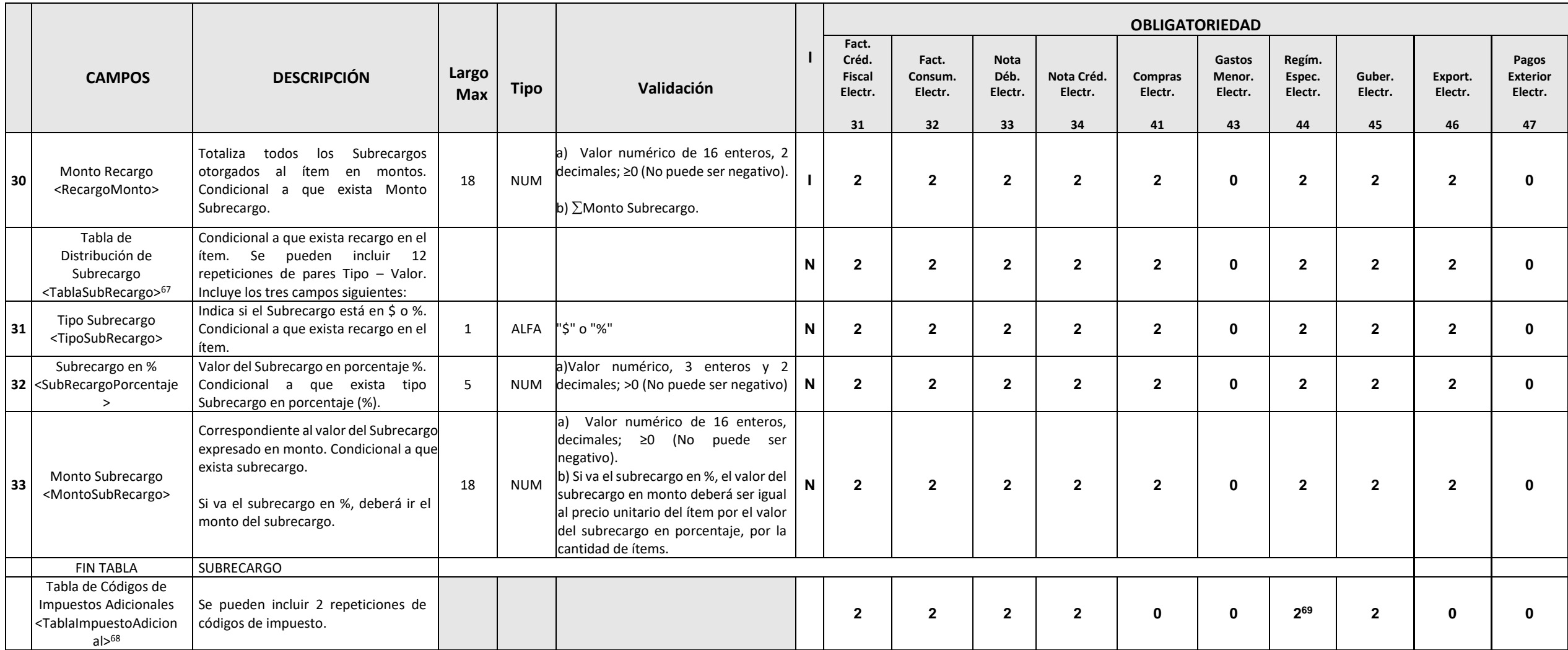

<sup>69</sup> Ver nota 16.

<sup>67</sup> Ver nota 2.

<sup>68</sup> Ver nota 2.

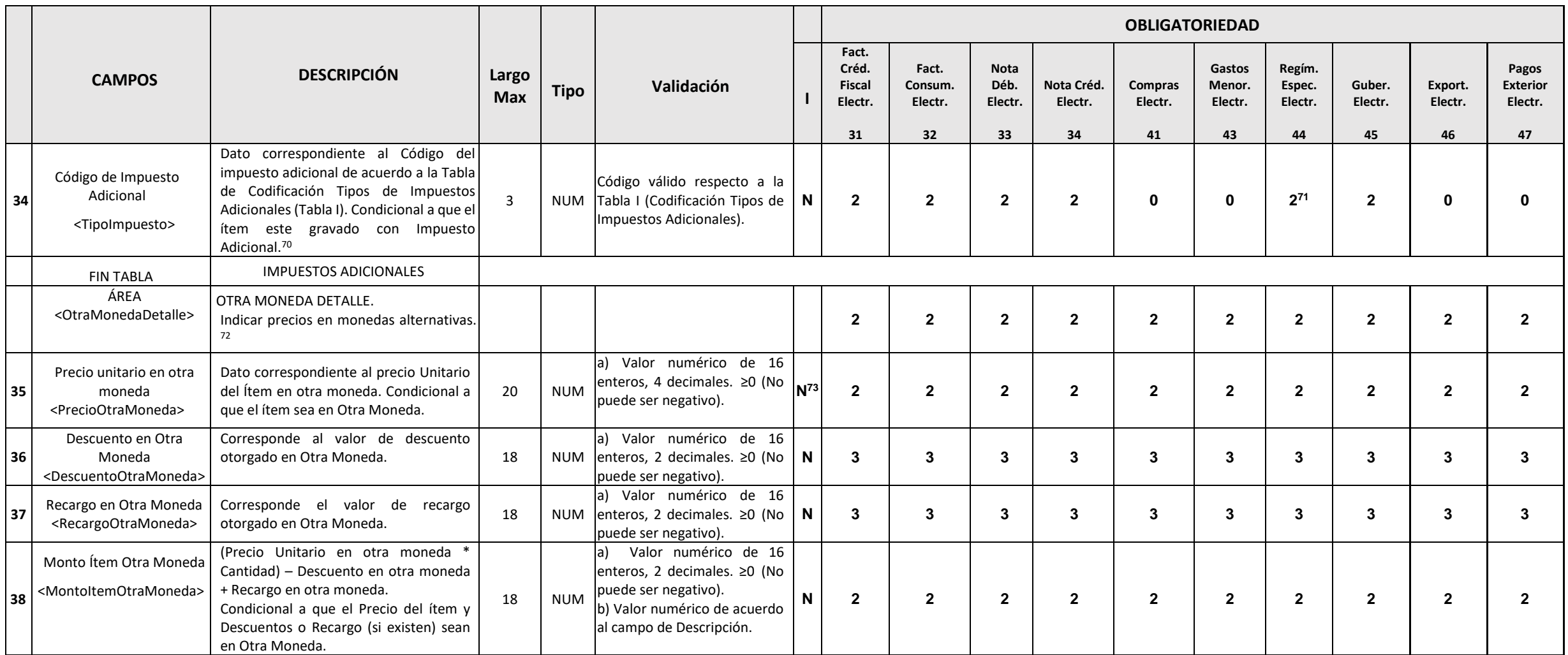

 $71$  Ver nota 16.

<sup>&</sup>lt;sup>70</sup> La condición está sujeta a la especificación del contribuyente, es decir, si en su facturación existe ítem gravado con impuesto adicional.

<sup>&</sup>lt;sup>72</sup> La condición está sujeta a la especificación del contribuyente, es decir, si este indica que existen ítems en otra moneda, se deberán completar los demás campos de la tabla.

<sup>73</sup> La impresión de los campos en otra moneda es condicional a que existan transacciones en otras monedas. Si existen transacciones en otras monedas, dichos campos pueden ser impresos en la RI sin ser necesario incluir los local, debido a que ambas informaciones se encuentran en el formato XML de e-CF.

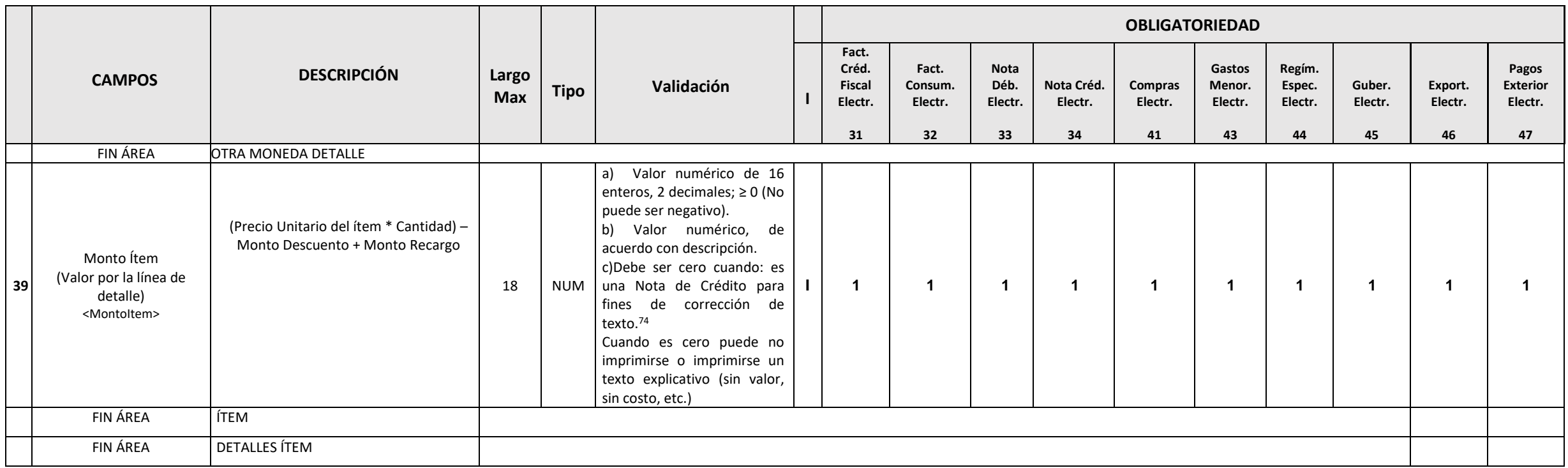

<sup>74</sup> Aplica cuando la emisión de la nota de crédito, tiene valor 2 en el campo 'Codigo Modificación' de la sección Información de Referencia.

## **C. SUBTOTALES INFORMATIVOS**

Pueden ser de 0 hasta 20 líneas. Estos subtotales no aumentan o disminuyen la base del impuesto, ni modifican los campos totalizadores, sólo son campos informativos. Estos subtotales tienen una descripción que especifica el concepto. Por ejemplo, un subtotal aplicado a un determinado grupo de ítems. En la representación impresa, estos subtotalizadores pueden intercalarse entre las líneas de detalle, o indicarse en forma agrupada en una sección aparte, dependiendo de la facturación.

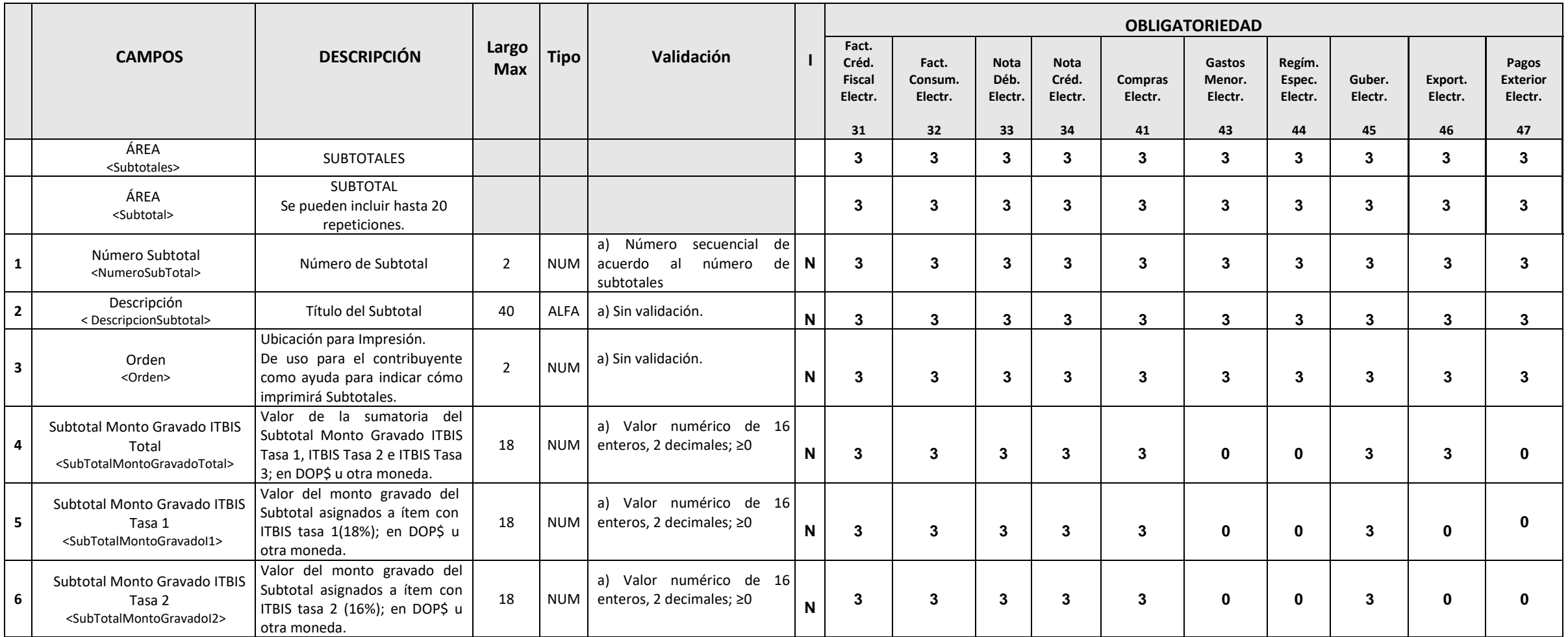

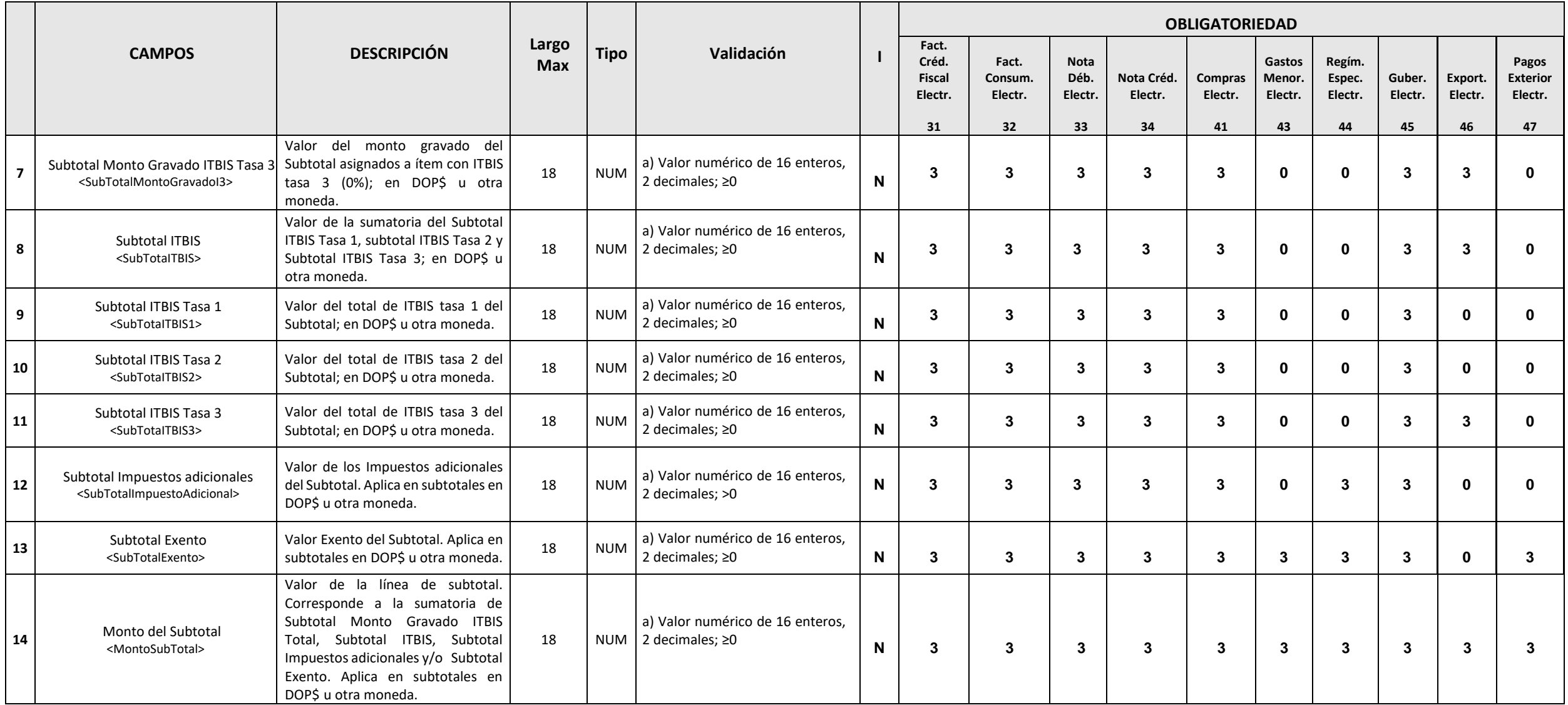

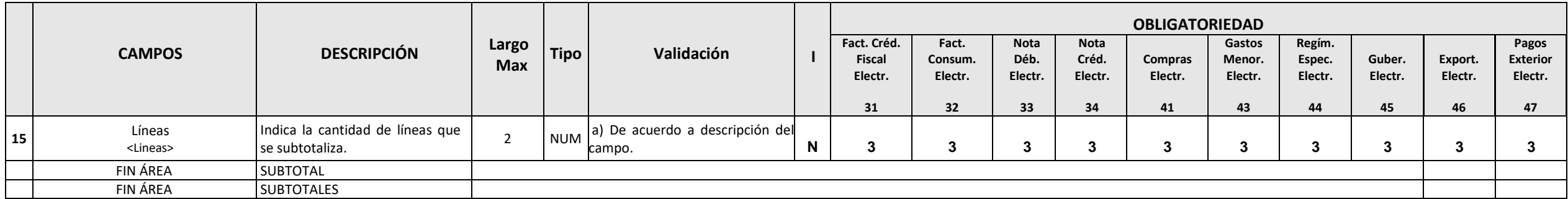

#### **D. DESCUENTOS O RECARGOS**

Pueden ser de 0 hasta 20 líneas. Estos aumentan o disminuyen la base del impuesto. Estos descuentos o recargos tienen una descripción que especifica el concepto. Por ejemplo un descuento aplicado a un determinado tipo de ítems o un descuento por pago al contado que afecta a todos los ítems.

En caso de que se apliquen descuentos o recargos globales:

- a) Si en la sección Detalle de Bienes o Servicios contiene ítems con distintos códigos de impuesto, el campo "tipo de valor" del descuento debe ser porcentaje (%).
- b) Si en la sección Detalle de Bienes o Servicios contiene ítems gravados a diferentes tasas y exentos ("Indicador de Facturación" = 1, 2, 3 o 4), se pueden dar los siguientes casos:
	- 1. Si el descuento afecta sólo a los ítems exentos se debe indicar un 4 en el "Indicador de Facturación".
	- 2. Si el descuento afecta sólo a los ítems gravados el "Indicador de Facturación" debe estar en 1, 2 o 3, según la tasa que aplique.
	- 3. Si el descuento afecta a todos ("Indicador de Facturación" códigos 1, 2, 3, 4), deberá haber tantas líneas como conceptos existan.

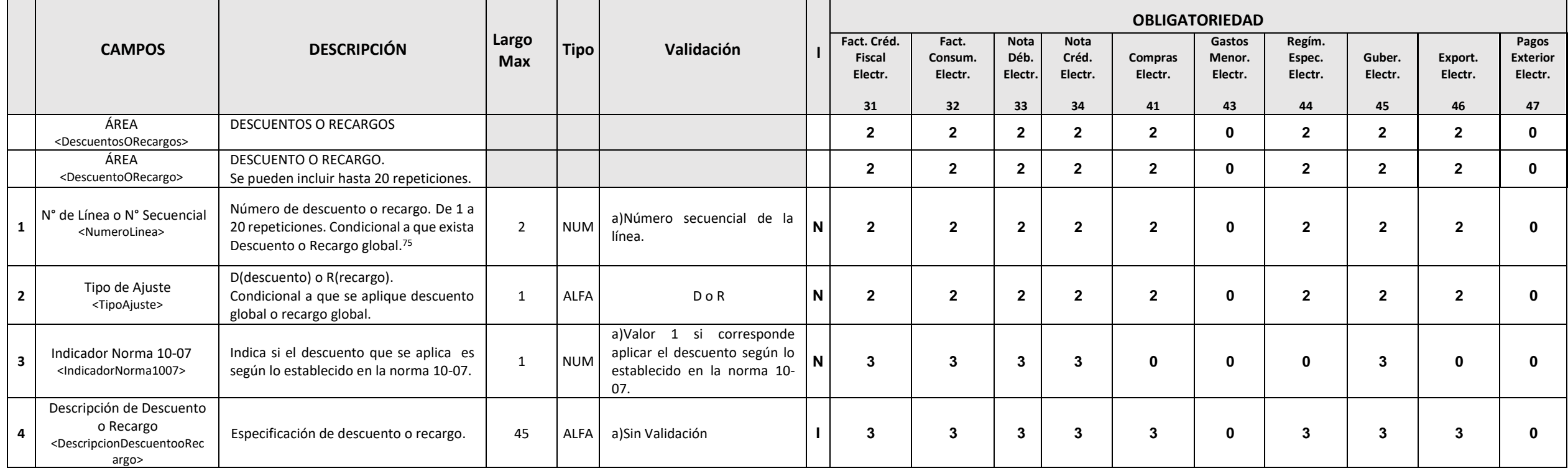

<sup>&</sup>lt;sup>75</sup> La condición está sujeta a la especificación del contribuyente, a que exista descuento o recargo global en la facturación.

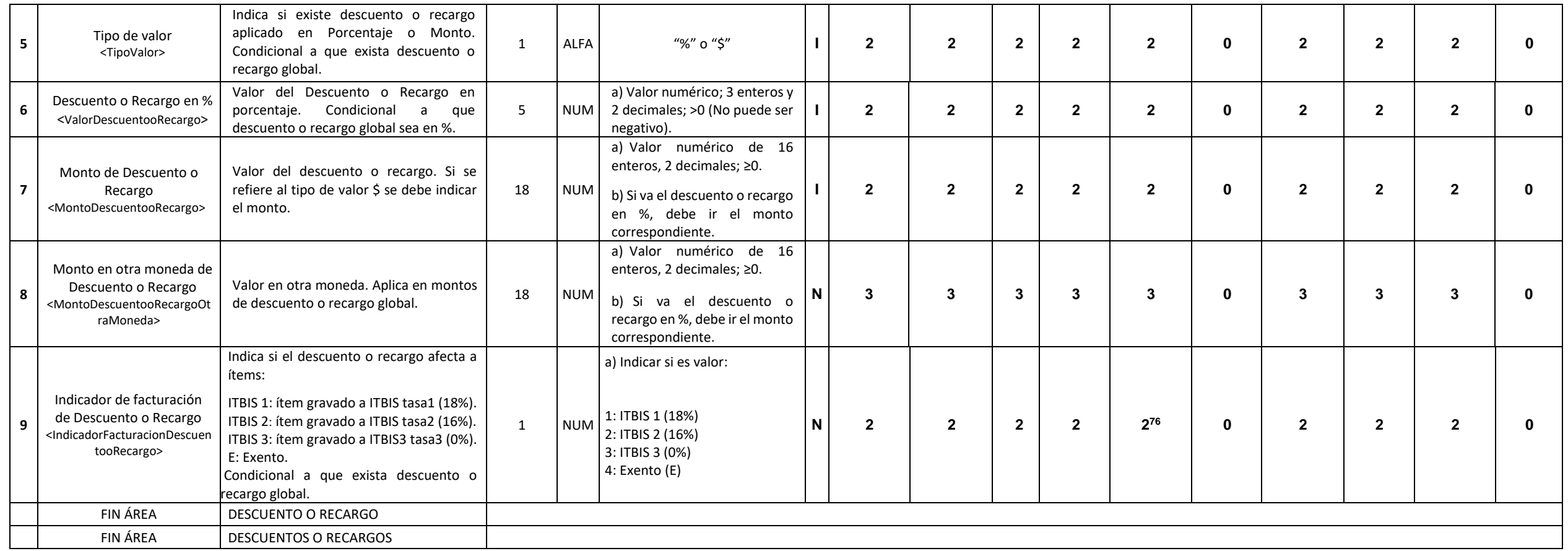

## **E. PAGINACIÓN**

En esta sección se indica la cantidad de páginas del e-CF en la Representación Impresa y cuales ítems estarán en cada una<sup>77</sup>. Esta deberá repetirse para el total de páginas especificadas.

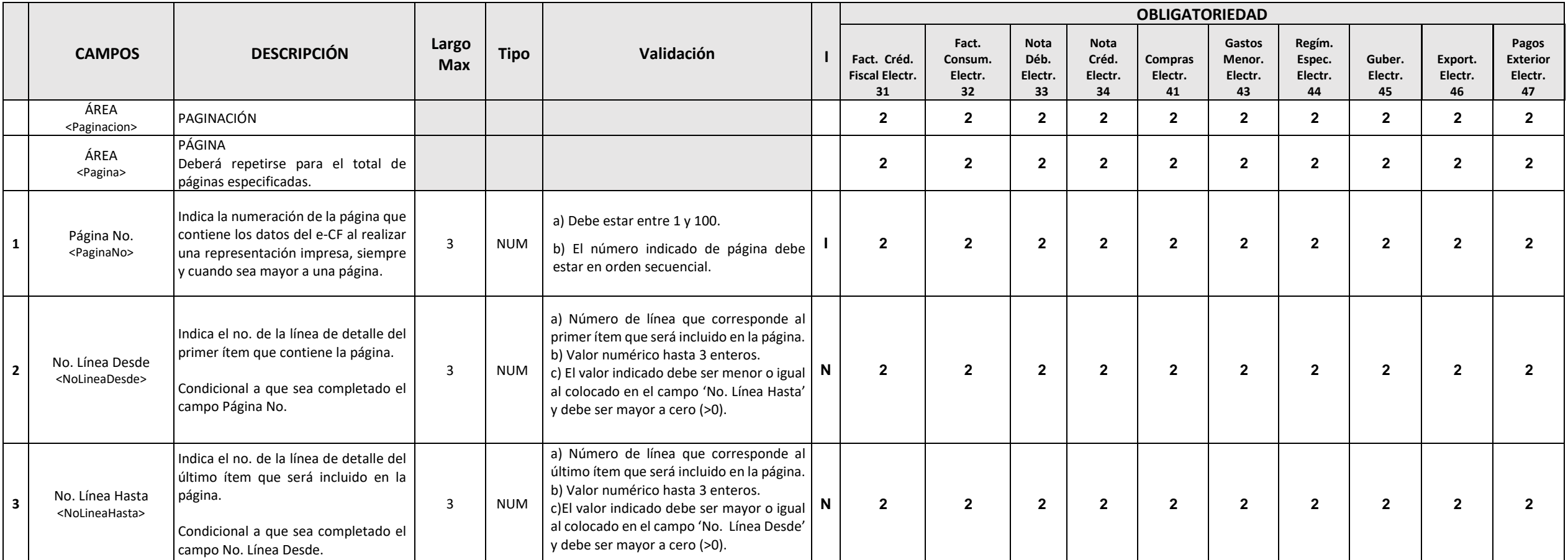

 $77$  La sección paginación es condicional a que el e-CF contenga más de una página.

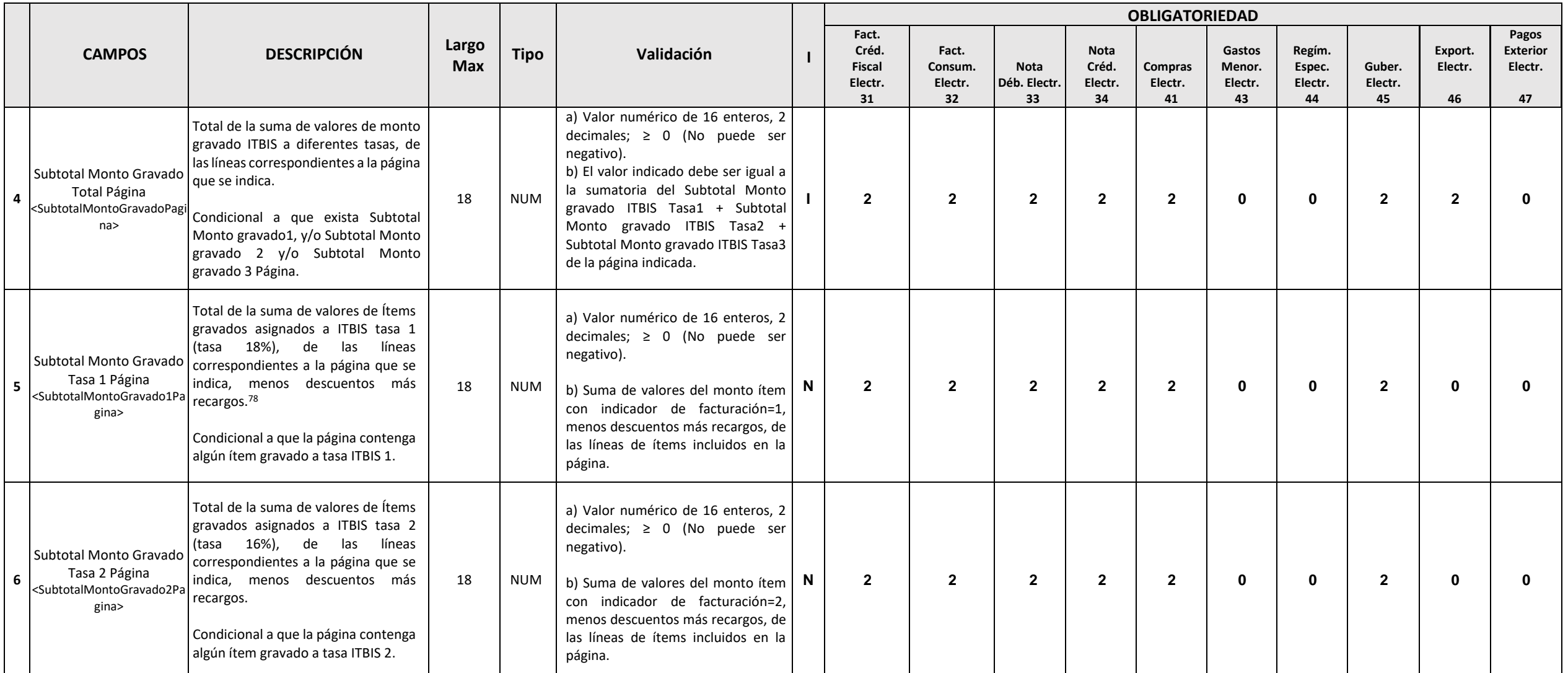

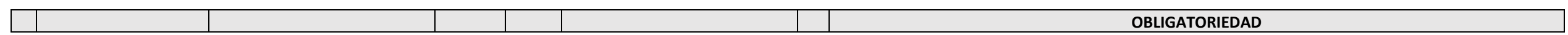

 $^{78}$  Se refiere al descuento o recargo global (Sección Descuentos o Recargos).

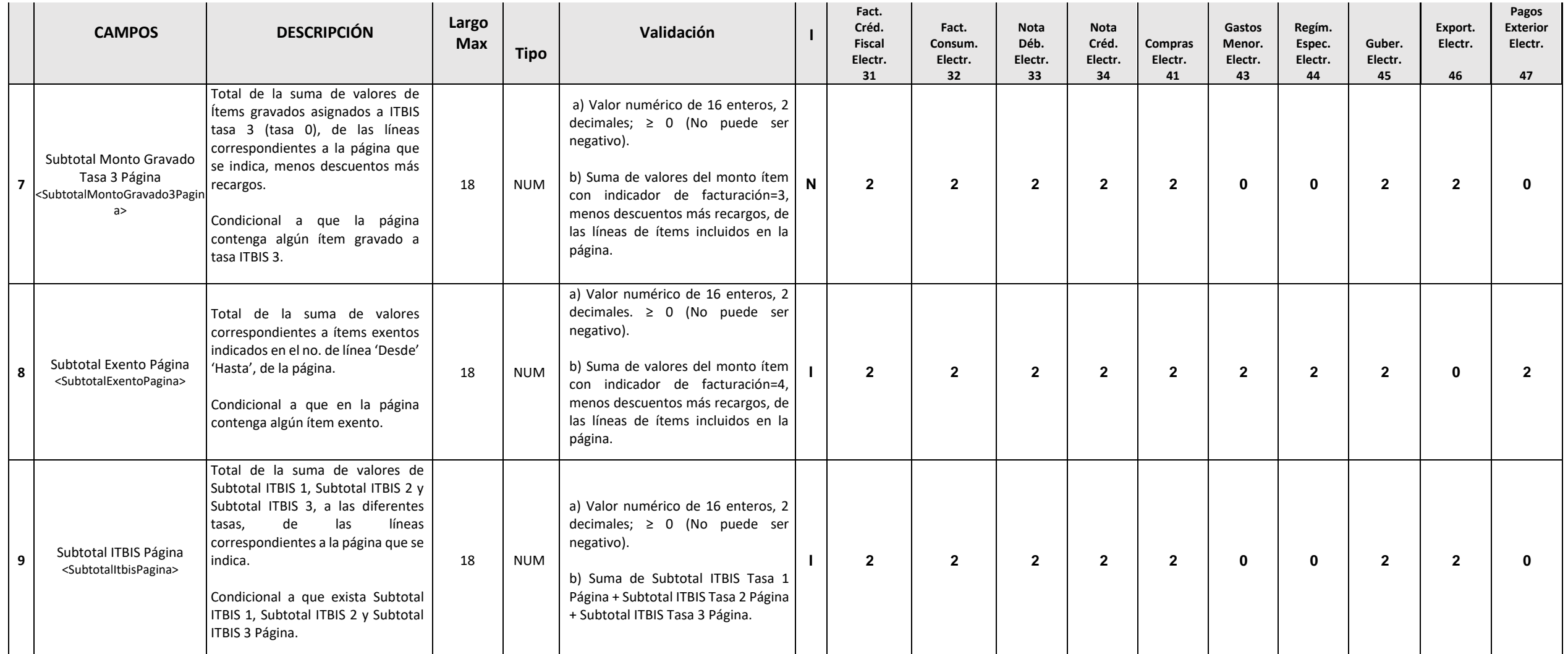

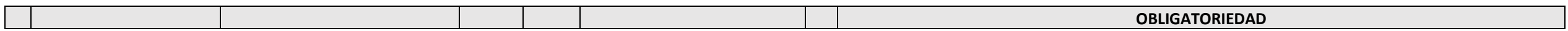

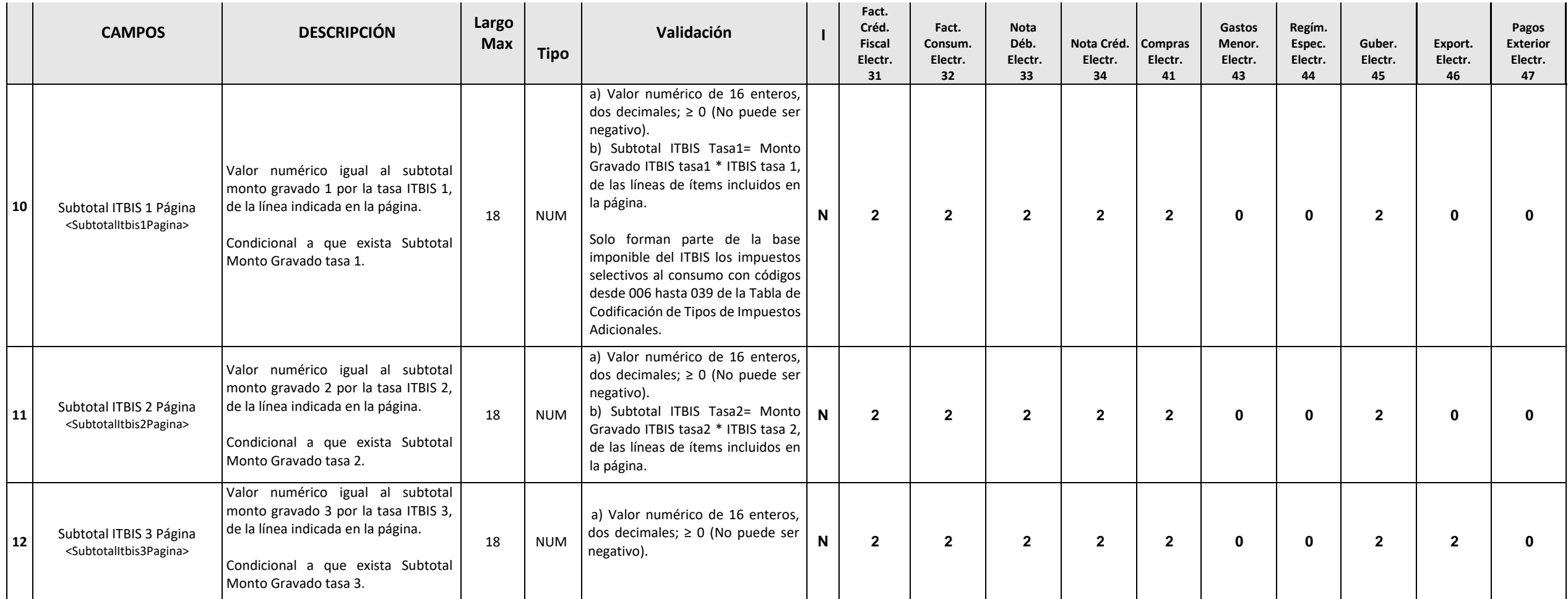

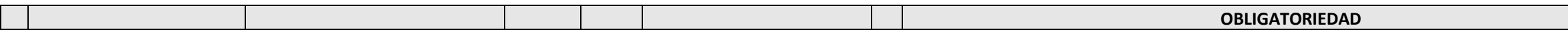

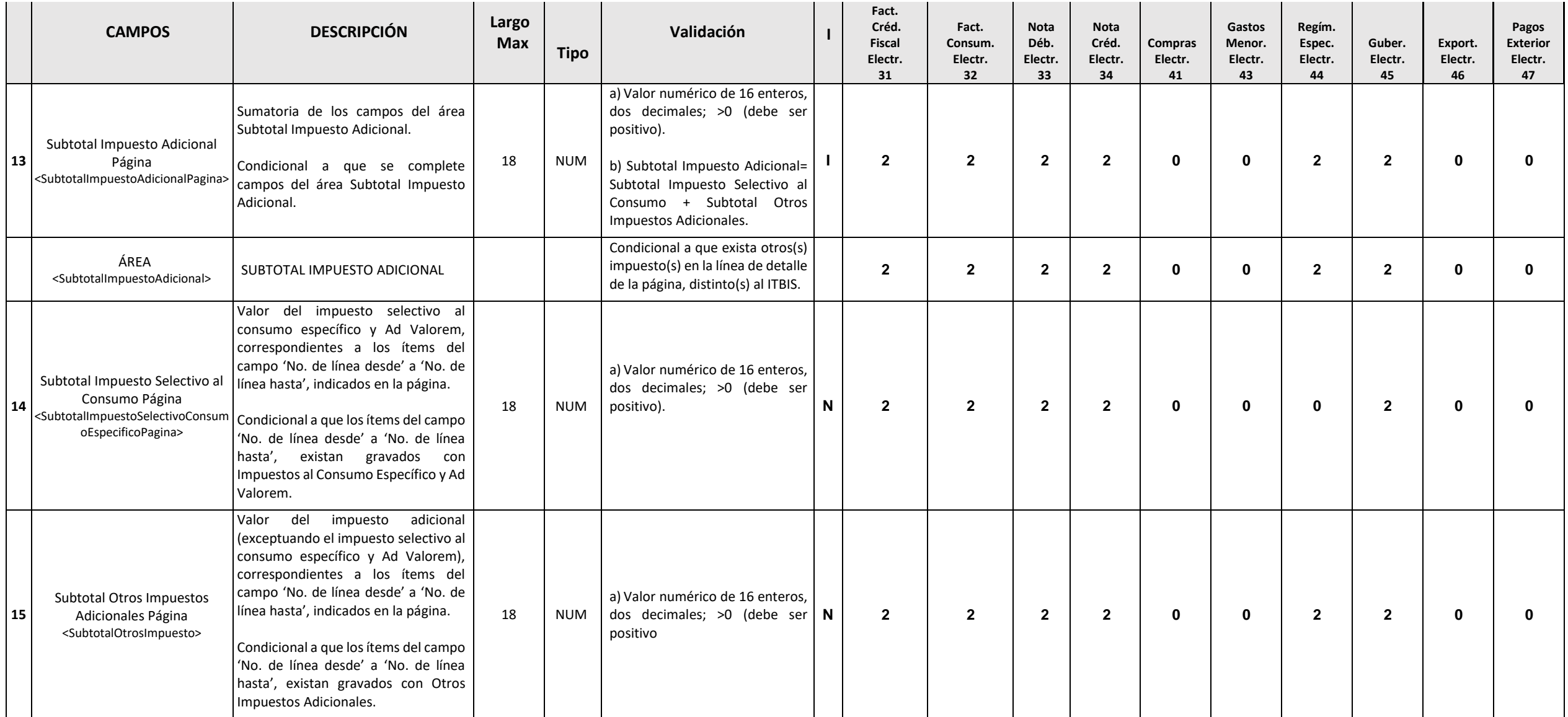

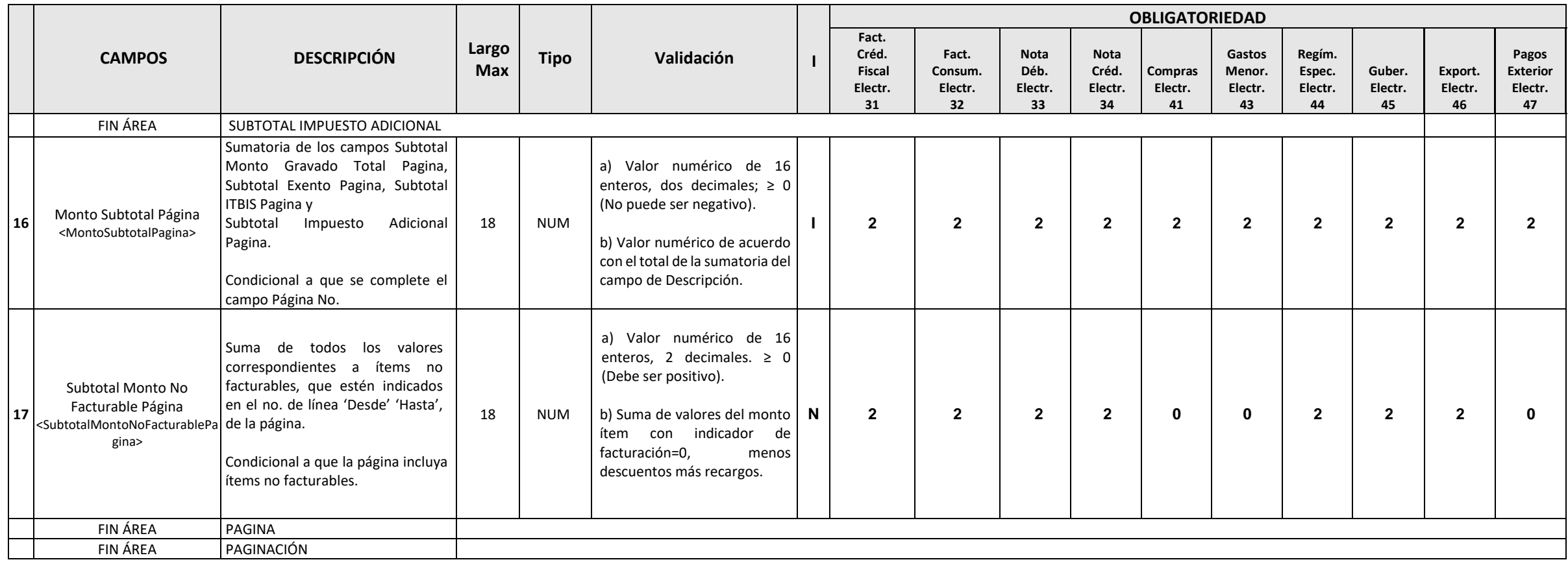

## **F. INFORMACIÓN DE REFERENCIA**

Corresponde a la sección donde se indica la información del comprobante fiscal electrónico modificado por la nota de crédito o débito electrónica emitida o reemplazado por el e-CF emitido. Se puede incluir hasta 1 línea.

|                |                                                                                             |                                                                                                    |                     |                           |                                                                                                    |   | <b>OBLIGATORIEDAD</b>                         |                                   |                                         |                                       |                                 |                                   |                                   |                         |                          |                                           |
|----------------|---------------------------------------------------------------------------------------------|----------------------------------------------------------------------------------------------------|---------------------|---------------------------|----------------------------------------------------------------------------------------------------|---|-----------------------------------------------|-----------------------------------|-----------------------------------------|---------------------------------------|---------------------------------|-----------------------------------|-----------------------------------|-------------------------|--------------------------|-------------------------------------------|
| <b>CAMPOS</b>  |                                                                                             | <b>DESCRIPCIÓN</b>                                                                                                    | Largo<br><b>Max</b> | <b>Tipo</b>               | Validación                                                                                                    |   | Fact. Créd.<br><b>Fiscal</b><br>Electr.<br>31 | Fact.<br>Consum.<br>Electr.<br>32 | Nota Déb.<br>Electr.<br>33 <sup>2</sup> | <b>Nota</b><br>Créd.<br>Electr.<br>34 | <b>Compras</b><br>Electr.<br>41 | Gastos<br>Menor.<br>Electr.<br>43 | Regím.<br>Espec.<br>Electr.<br>44 | Guber.<br>Electr.<br>45 | Export.<br>Electr.<br>46 | Pagos<br><b>Exterior</b><br>Electr.<br>47 |
|                | ÁREA<br><informacionreferencia></informacionreferencia>                                     | INFORMACIÓN DE REFERENCIA.                                                                                                    |                     |                           |                                                                                                    |   | $\mathbf{2}$                                  | $\mathbf{2}$                      |                                         | 1                                     | $\mathbf{2}$                    | $\overline{2}$                    | $\overline{2}$                    | $\mathbf{2}$            | $\mathbf{2}$             | $\overline{2}$                            |
| $\mathbf{1}$   | Número de Comprobante<br>Fiscal modificado <sup>79</sup><br><ncfmodificado></ncfmodificado> | Es el número del comprobante fiscal<br>que será afectado o remplazado por<br>una secuencia electrónica.<br>Tanto el comprobante afectado o<br>reemplazado, como la secuencia<br>electrónica, deben estar emitidos por 11 o 13 o<br>el mismo RNC/Cédula.<br>Condicional a que la emisión del e-CF<br>corresponda a un reemplazo de<br>Comprobante Fiscal no electrónico<br>emitido en contingencia. | 19                  | <b>ALFA</b><br><b>NUM</b> | a) Validar que el número<br>de comprobante fiscal<br>modificado haya sido<br>remitido previamente a la<br>DGII. Este puede ser tanto<br>secuencia<br>electrónica<br>como en papel.<br>b) Si la emisión del e-CF es<br>Código<br>por<br>de<br>Modificación<br>4:<br>de<br>Reemplazo<br>un<br>comprobante<br>no<br>electrónico emitido en<br>contingencia, se<br>debe<br>validar que el tipo del NCF<br>modificado<br>sea<br>el<br>equivalente al tipo de e-CF<br>que se está emitiendo. |   | $\mathbf{2}$                                  | $\overline{2}$                    |                                         | 1                                     | $\mathbf{2}$                    | $\mathbf{2}$                      | $\mathbf{2}$                      | $\overline{2}$          | $\overline{2}$           | $\overline{2}$                            |
| $\overline{2}$ | RNC Otro contribuyente<br><rncotrocontribuyente></rncotrocontribuyente>                     | Aplica cuando el RNC del que emite el<br>e-CF no coincide con el comprobante<br>fiscal modificado (debido a que el RNC<br>se encuentre dado de baja por<br>disolución, fusión o escisión). En ese<br>caso, se debe validar que el campo<br>"RNC otro contribuyente"<br>esté<br>completado correctamente.                                                                                           | 9 u 11              | <b>NUM</b>                | Validar estructura.                                                                                                    | N | $\mathbf{2}$                                  | $\mathbf{2}$                      | $\mathbf{2}$                            | $\mathbf{2}$                          | $\overline{2}$                  | $\overline{2}$                    | $\overline{2}$                    | $\mathbf{2}$            | $\overline{2}$           | $\overline{2}$                            |

<sup>&</sup>lt;sup>79</sup> El número de comprobante fiscal modificado puede ser tanto electrónico como de secuencia en papel. La secuencia en papel puede ser modificada por una secuencia con inicio de letra A y B, es decir con la estructura A01 B0100000001.

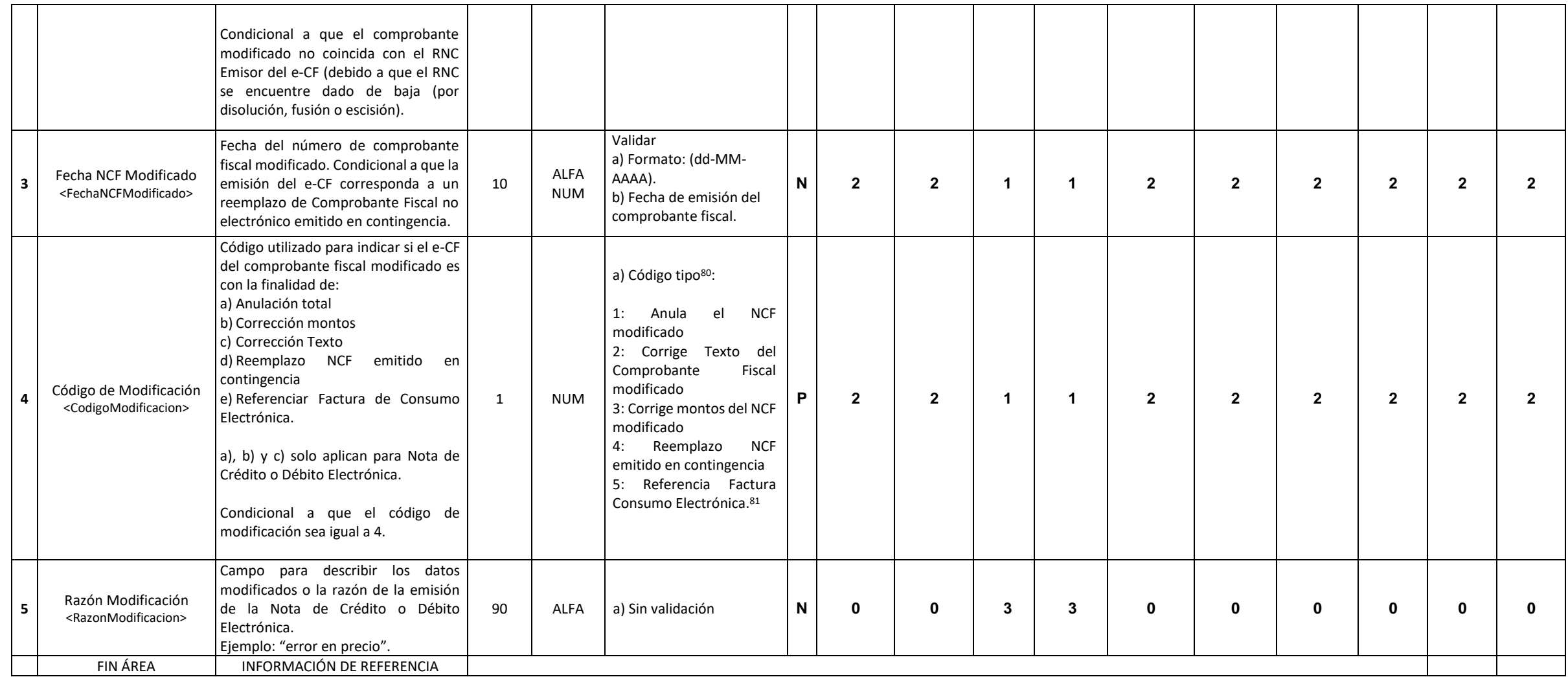

 $^{80}$  Códigos de modificación 1, 2 y 3 aplican solo cuando se trate de la emisión de una nota de crédito o débito electrónica, según corresponda.

<sup>81</sup> Aplica solo para la emisión de Factura de Crédito Fiscal.

### **G. FECHA Y HORA DE LA FIRMA DIGITAL**

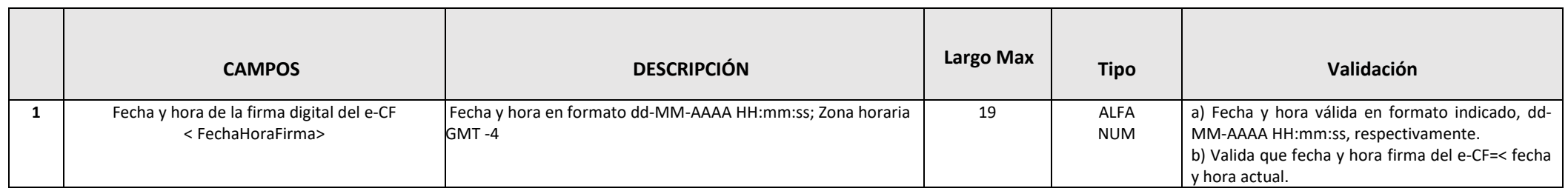

#### **H. FIRMA DIGITAL**

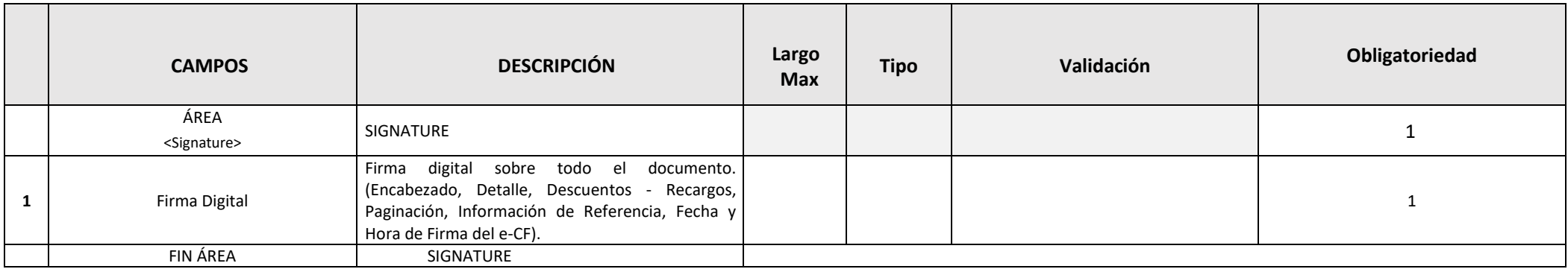

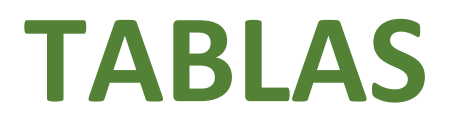

Pág. **59** de **87**

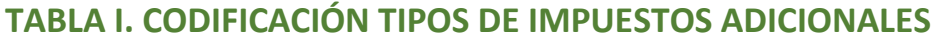

| <b>CÓDIGO</b> | <b>Tipo Impuesto</b>                                                 | <b>Tipo Impuesto</b><br>(Abreviatura) | <b>Descripción</b>                                                         | <b>Tasa</b> |
|---------------|----------------------------------------------------------------------|---------------------------------------|----------------------------------------------------------------------------|-------------|
| 001           | Propina Legal                                                        | <b>Propina Legal</b>                  | <b>Propina Legal</b>                                                       | 10%         |
| 002           | Contribución al Desarrollo de<br>las Telecomunicaciones              | <b>CDT</b>                            | Contribución al Desarrollo de las Telecomunicaciones<br>Ley 153-98 Art. 45 | 2%          |
| 003           | Impuesto Selectivo al                                                | <b>ISC</b>                            | Servicios Seguros en general                                               | 16%         |
| 004           | Consumo                                                              |                                       | <b>Servicios de Telecomunicaciones</b>                                     | 10%         |
| 005           | Impuesto sobre el Primer<br>Registro de Vehículos<br>(Primera Placa) |                                       | Expedición de la primera placa                                             | 17%         |
| 006           |                                                                      | <b>ISC Específico82</b>               | Cerveza                                                                    | 632.58      |
| 007           |                                                                      |                                       | Vinos de uva                                                               | 632.58      |
| 008           |                                                                      |                                       | Vermut y demás vinos de uvas frescas                                       | 632.58      |
| 009           |                                                                      |                                       | Demás bebidas fermentadas                                                  | 632.58      |
| 010           |                                                                      |                                       | Alcohol Etílico sin desnaturalizar (Mayor o igual a 80%)                   | 632.58      |
| 011           |                                                                      |                                       | Alcohol Etílico sin desnaturalizar (inferior a 80%)                        | 632.58      |
| 012           |                                                                      |                                       | Aguardientes de uva                                                        | 632.58      |
| 013           | Impuesto Selectivo al                                                |                                       | Whisky                                                                     | 632.58      |
| 014           | <b>Consumo (Tasa Específico)</b>                                     |                                       | Ron y demás aguardientes de caña                                           | 632.58      |
| 015           |                                                                      |                                       | Gin y Ginebra                                                              | 632.58      |
| 016           |                                                                      |                                       | Vodka                                                                      | 632.58      |
| 017           |                                                                      |                                       | Licores                                                                    | 632.58      |
| 018           |                                                                      |                                       | Los demás (Bebidas y Alcoholes)                                            | 632.58      |
| 019           |                                                                      |                                       | Cigarrillos que contengan tabaco cajetilla 20 unidades                     | 53.51       |
| 020           |                                                                      |                                       | Los demás Cigarrillos que contengan 20 unidades                            | 53.51       |
| 021           |                                                                      |                                       | Cigarrillos que contengan 10 unidades                                      | 26.75       |
| 022           |                                                                      |                                       | Los demás Cigarrillos que contengan 10 unidades                            | 26.75       |

<sup>&</sup>lt;sup>82</sup> Los montos específicos para los productos del alcohol y del tabaco son ajustados trimestralmente de acuerdo con el índice de inflación publicado por el Banco Central.

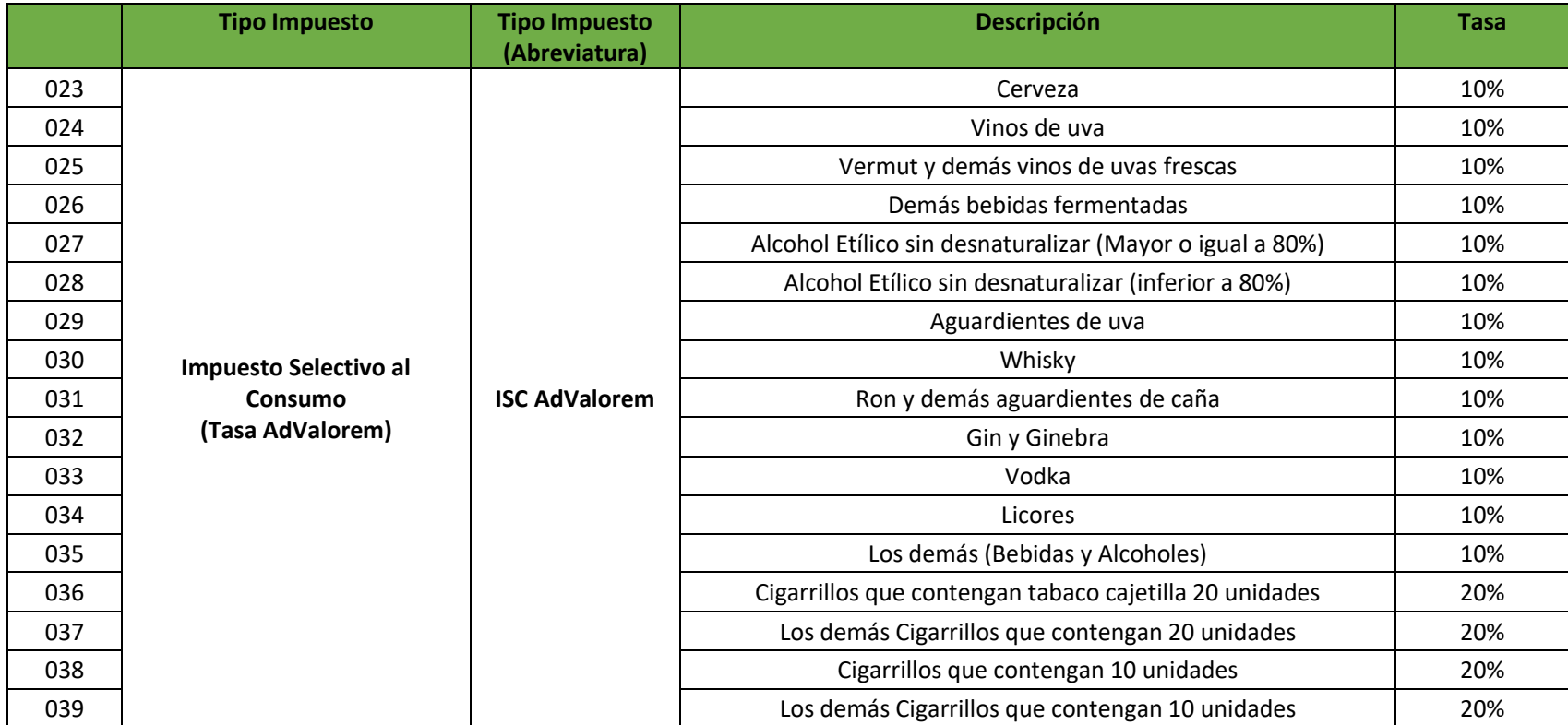

# **TABLA II. CODIFICACIÓN MONEDAS**

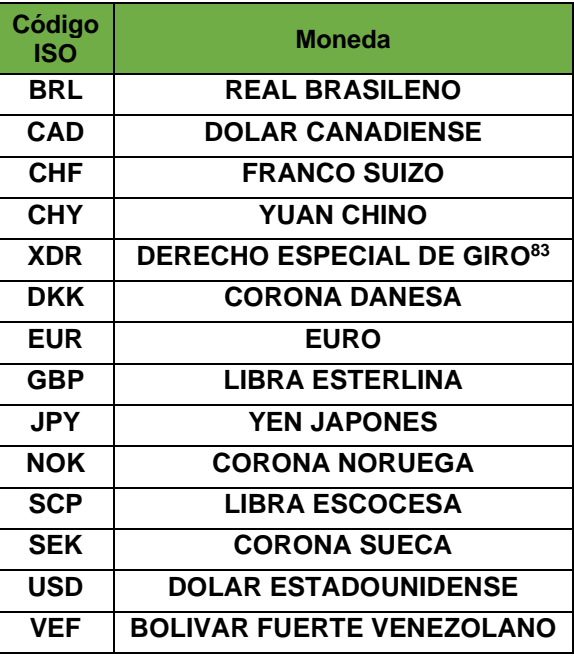

<sup>83</sup> El Derecho Especial de Giro (DEG) no es una moneda, corresponde a la unidad de cuenta del FMI.

## **TABLA III. CODIFICACIÓN PROVINCIAS Y MUNICIPIOS<sup>84</sup>**

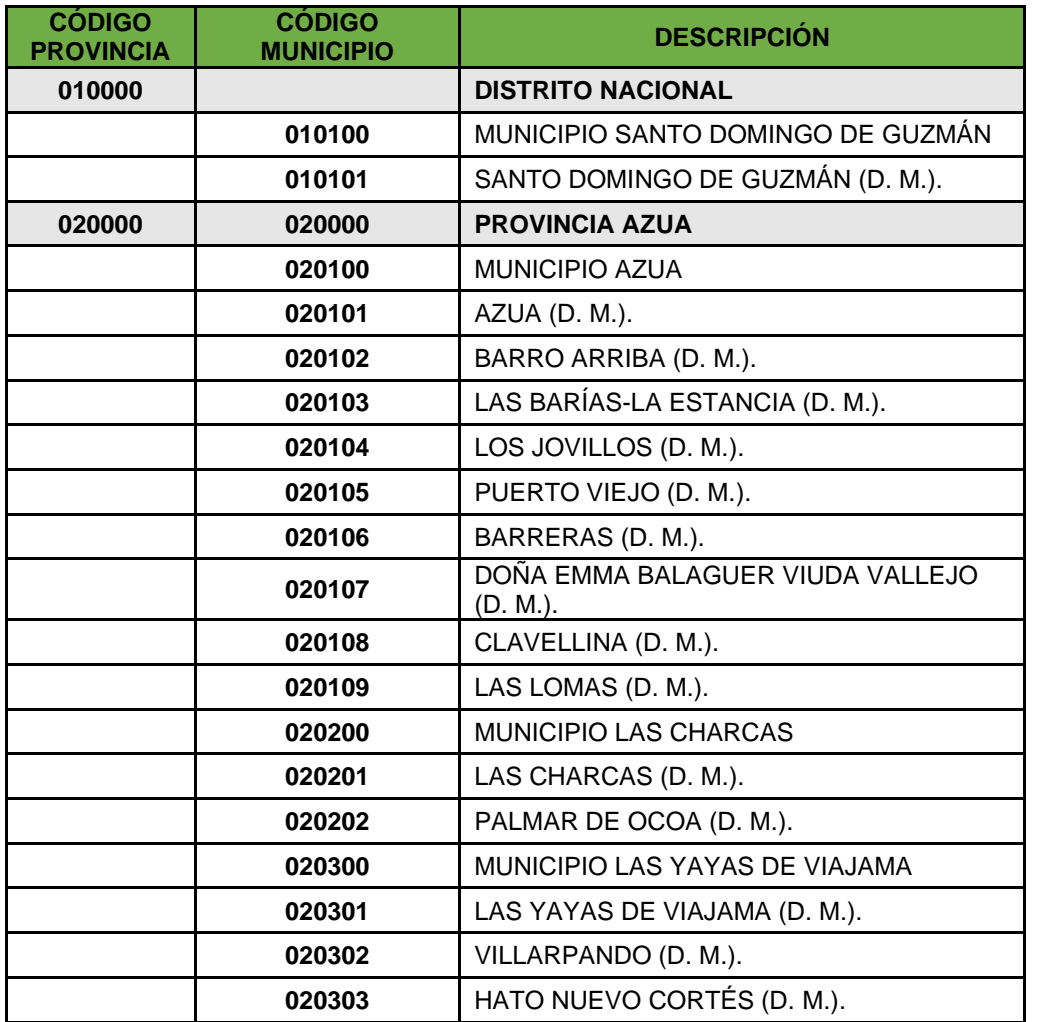

Fuente: Oficina Nacional de Estadística (ONE), Departamento de Cartografía. División de Límites y Linderos. Actualizada al 30 de junio del 2014

<sup>&</sup>lt;sup>84</sup> Listado de Códigos de Provincias, Municipios y Distritos Municipales (D.M.). Fuente: Oficina Nacional de Estadística (ONE), Departamento de Cartografía. División de Límites y Linderos.

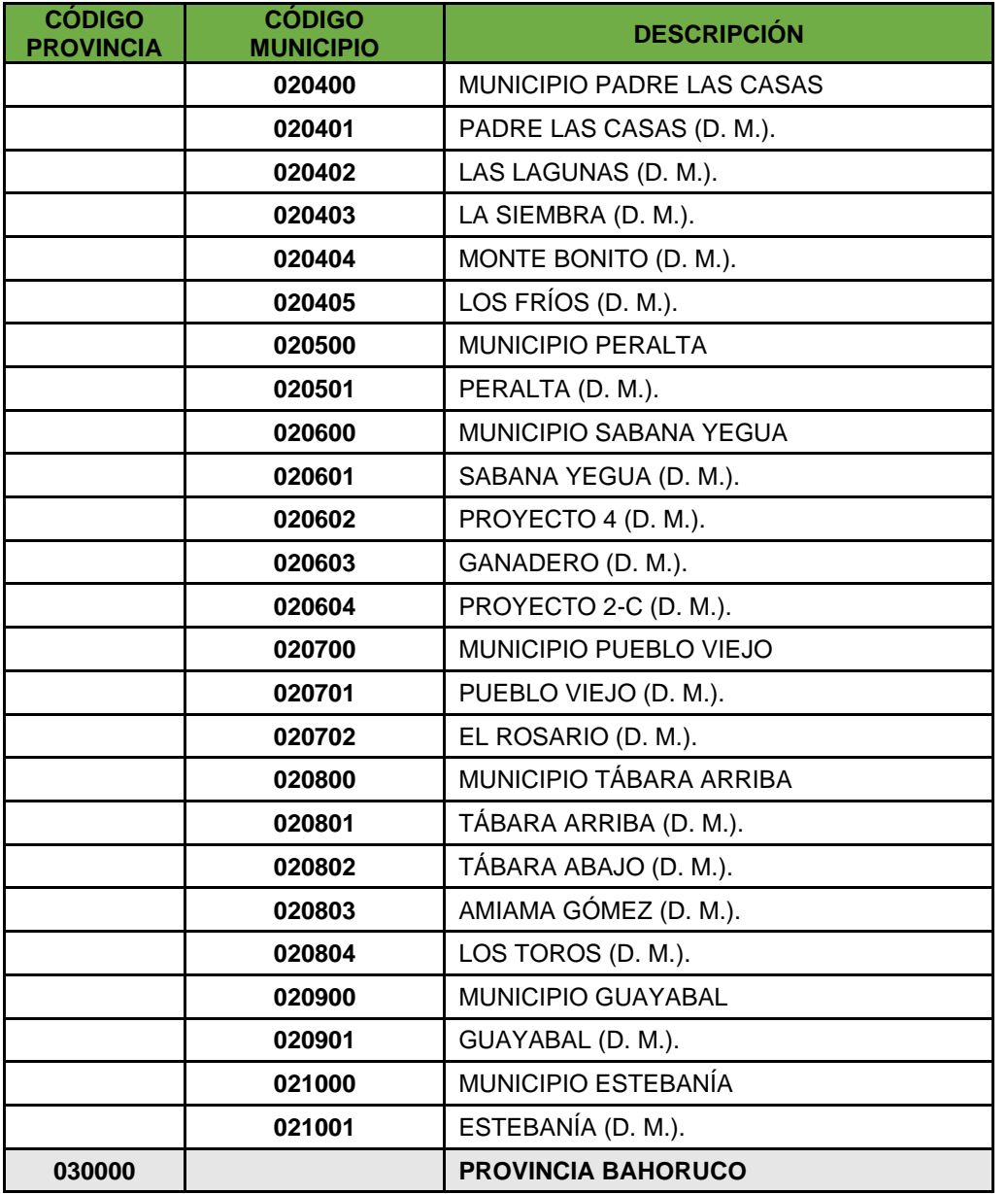

Fuente: Oficina Nacional de Estadística (ONE), Departamento de Cartografía. División de Límites y Linderos. Actualizada al 30 de junio del 2014

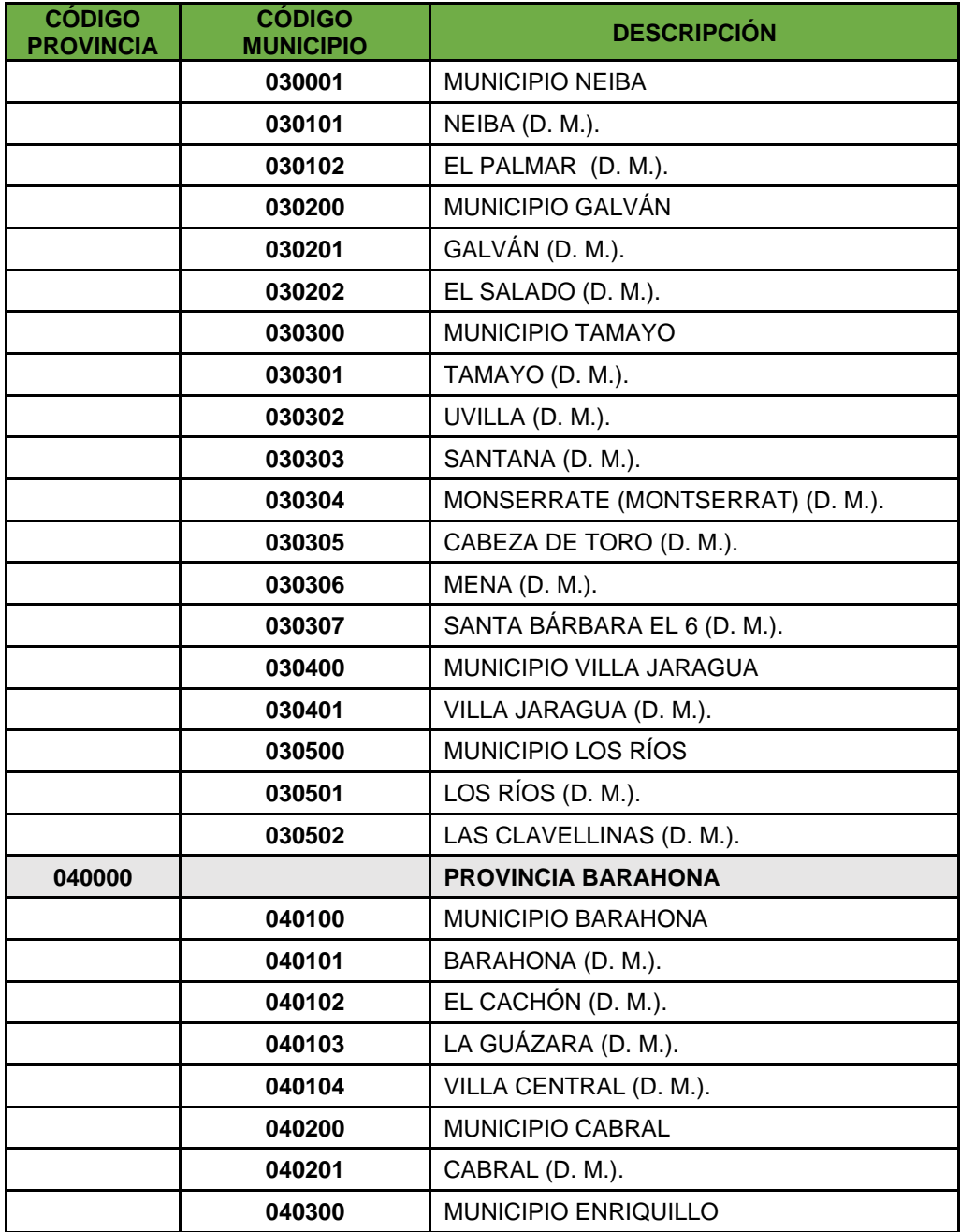

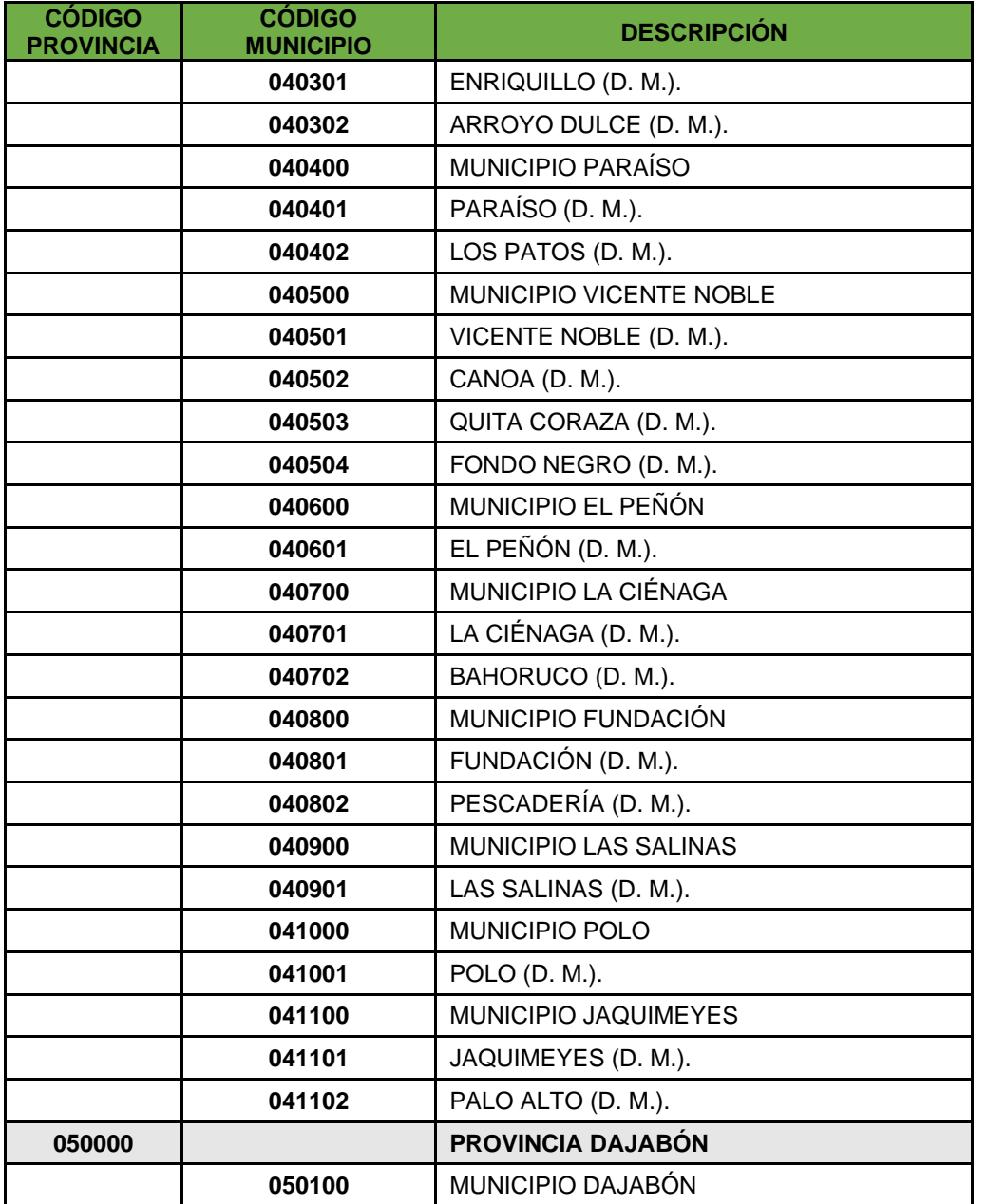

Fuente: Oficina Nacional de Estadística (ONE), Departamento de Cartografía. División de Límites y Linderos. Actualizada al 30 de junio del 2014

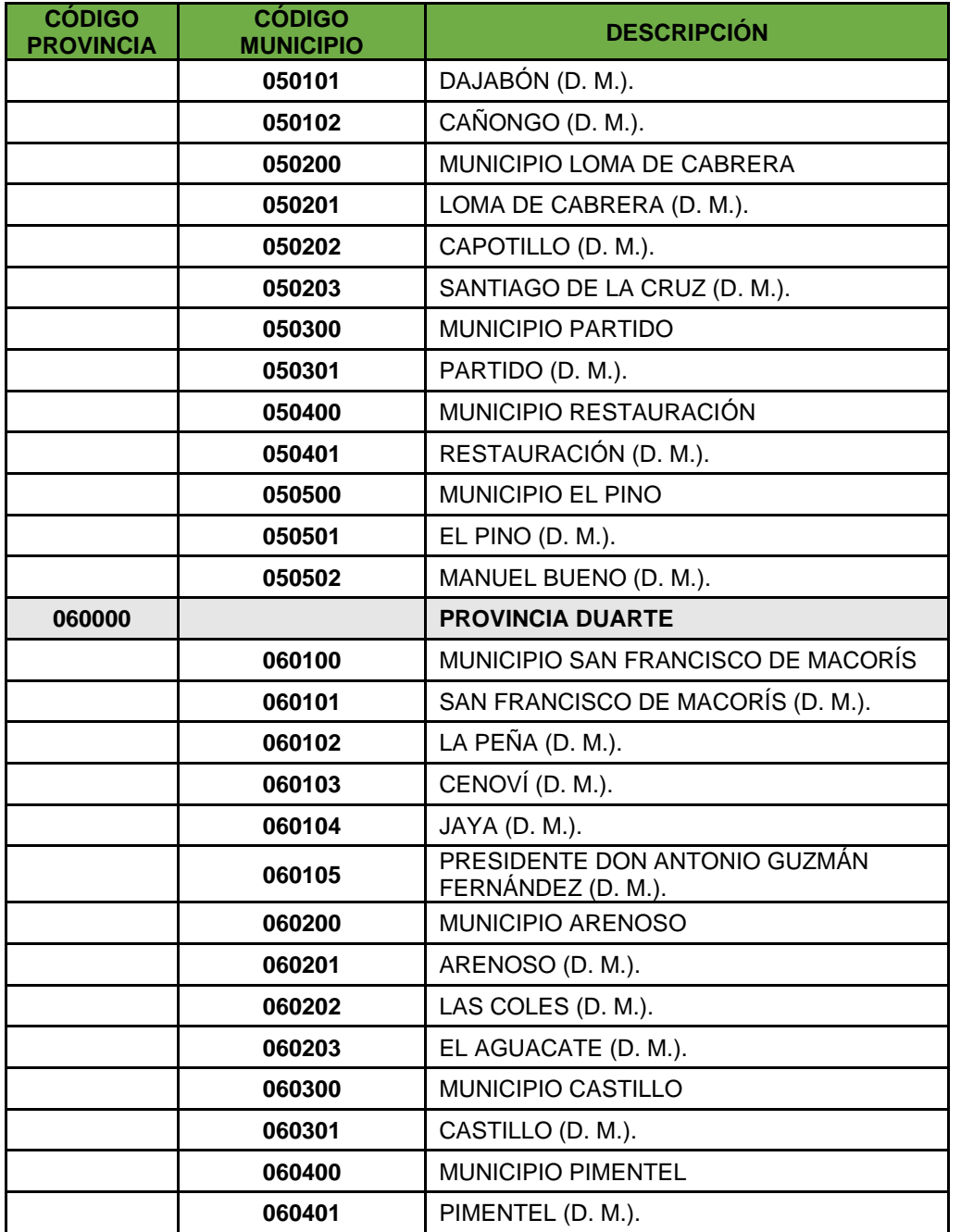

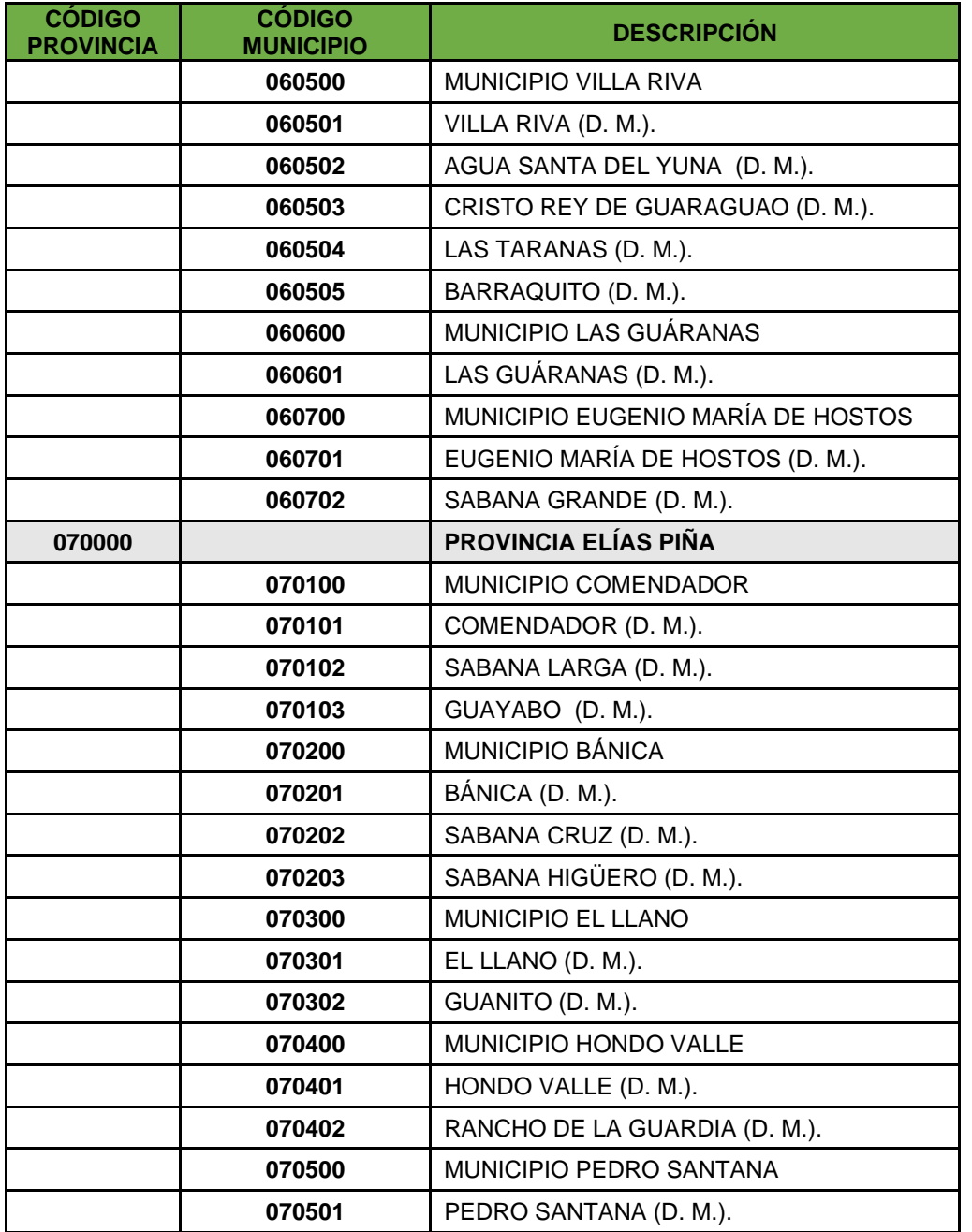

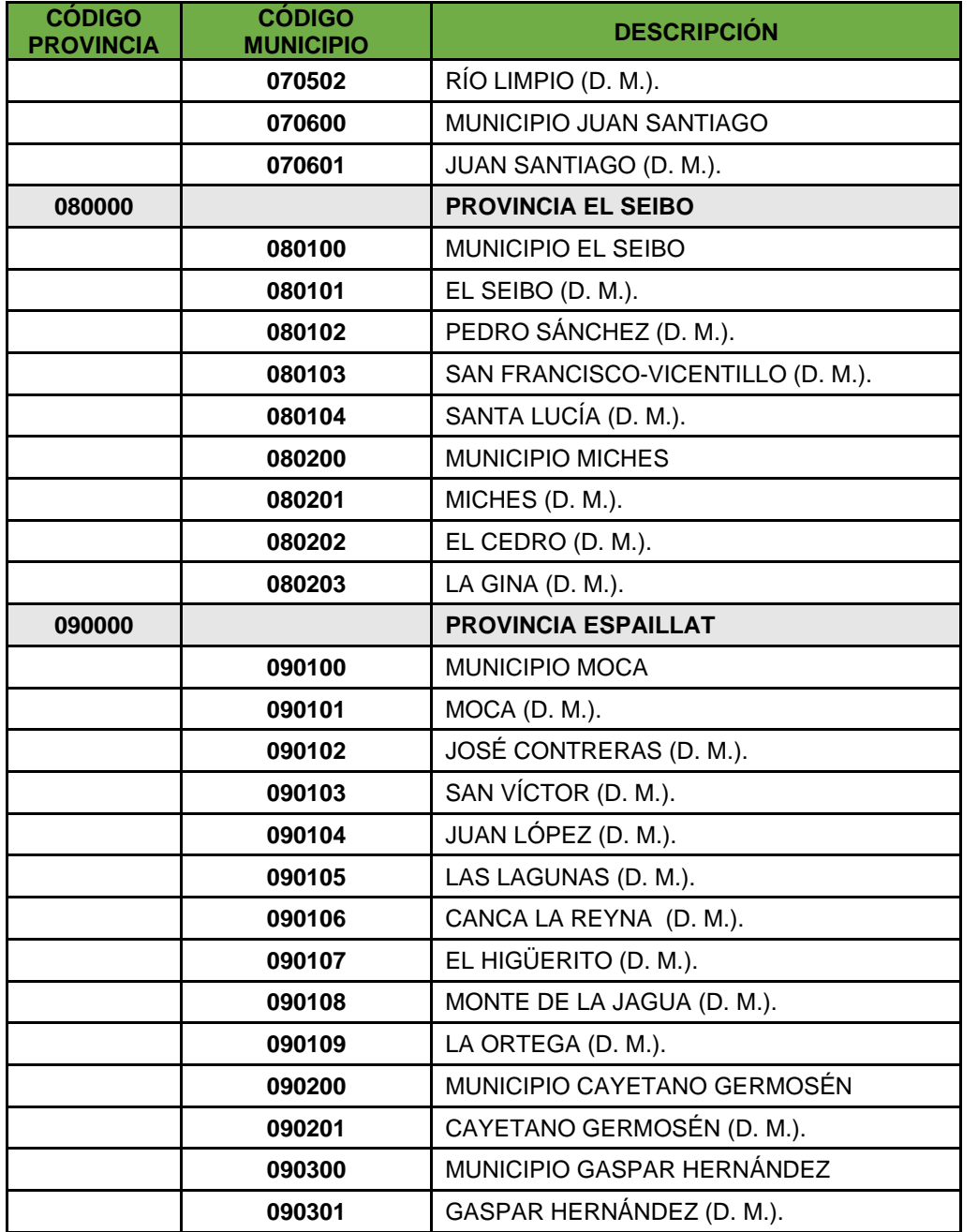

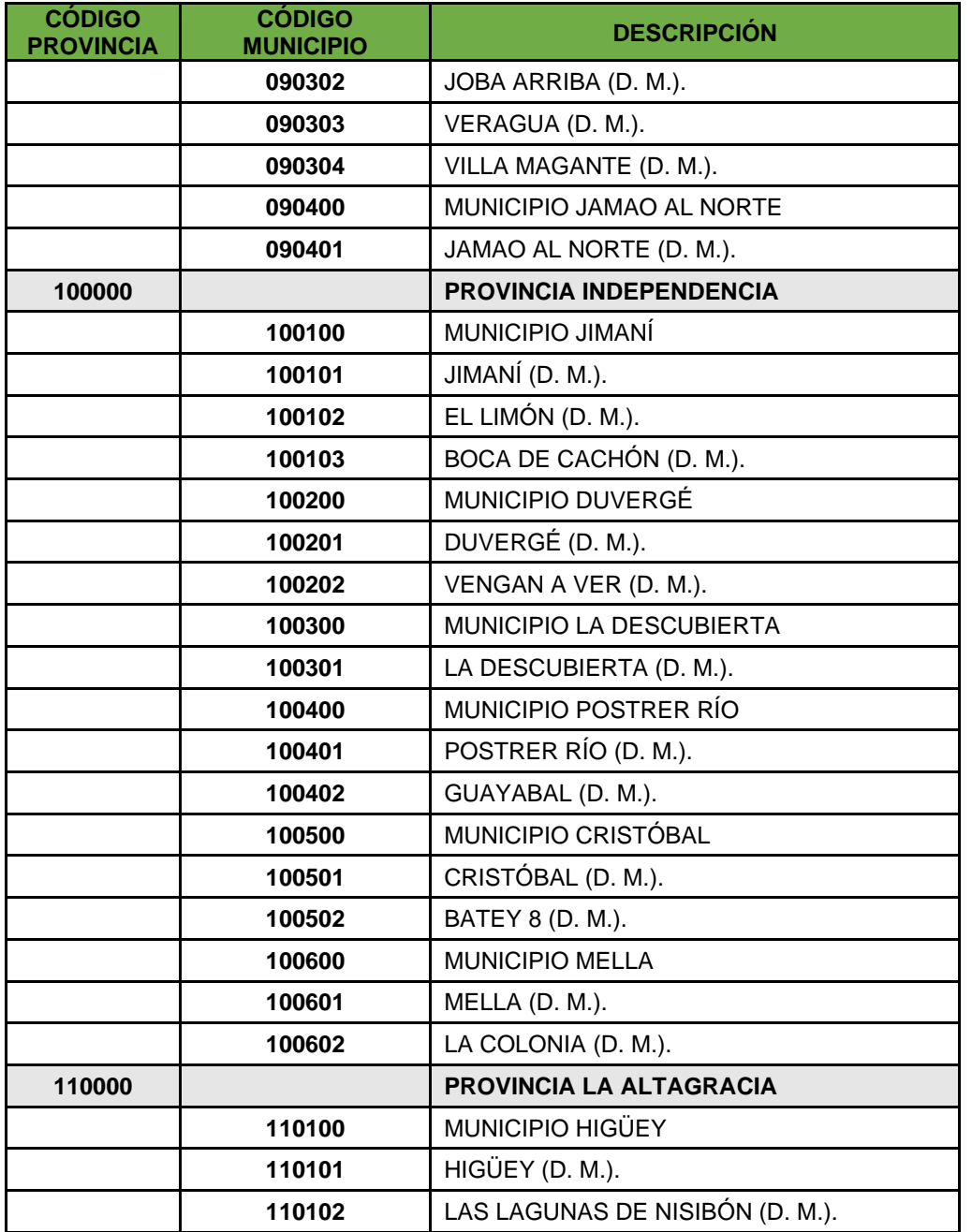

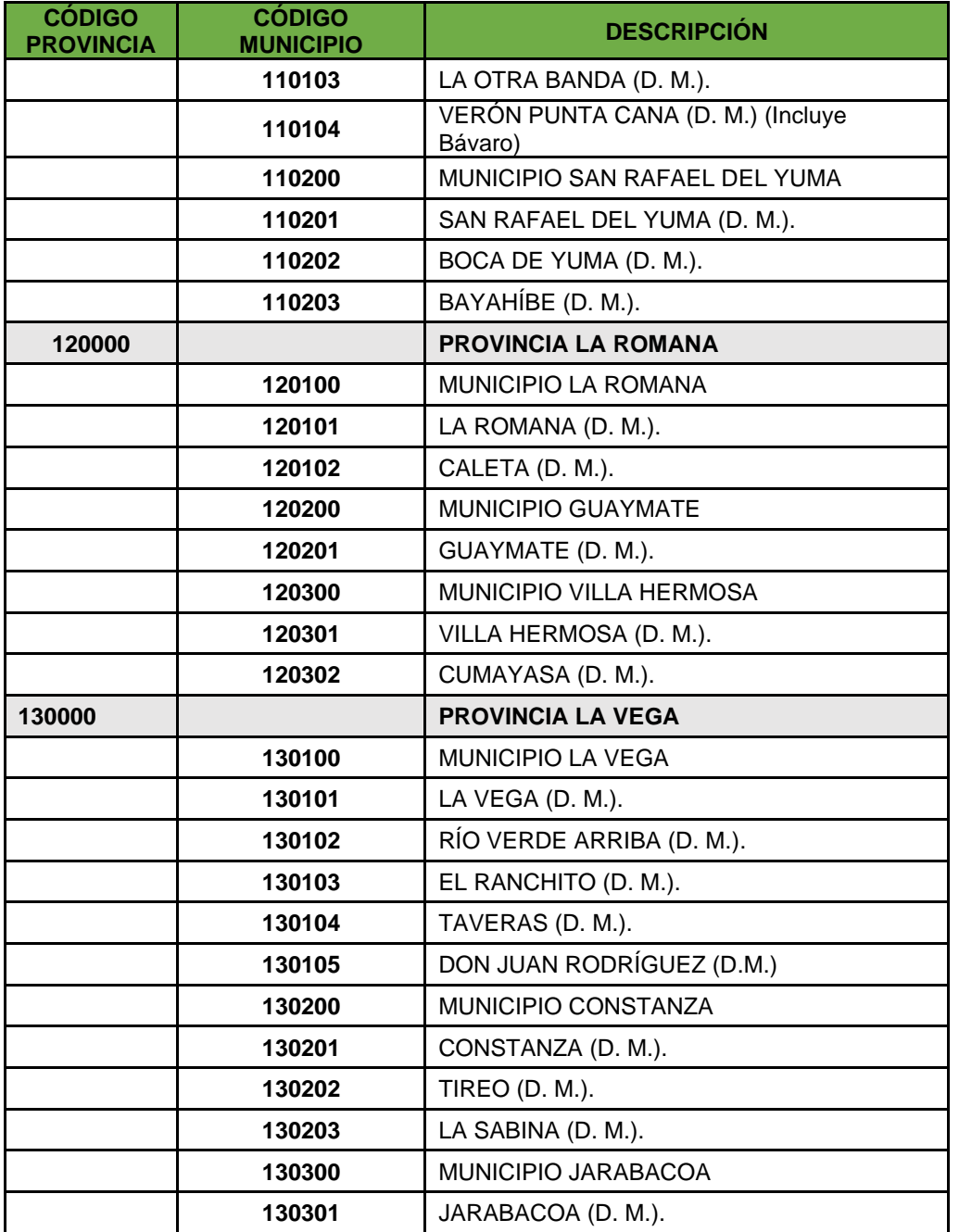
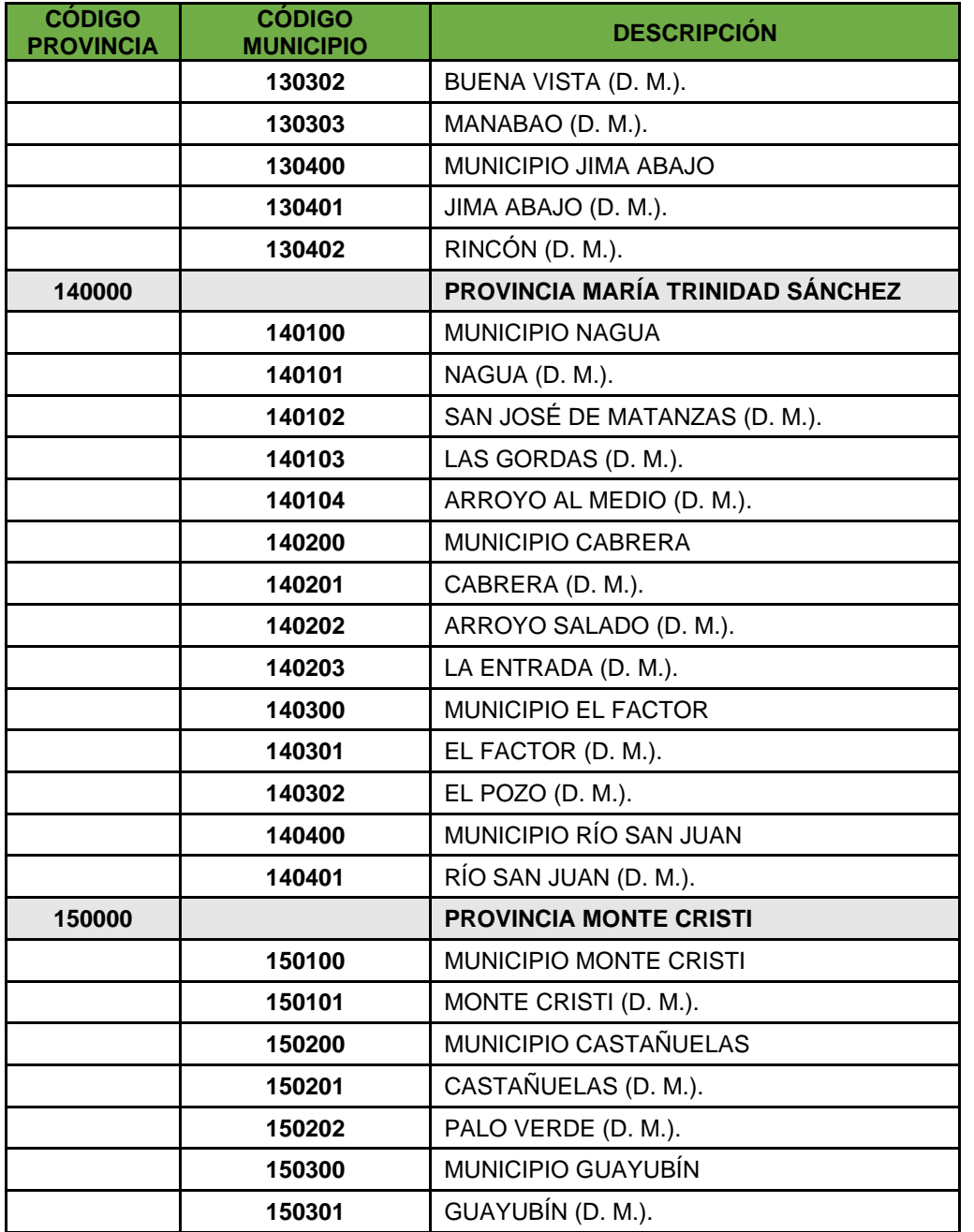

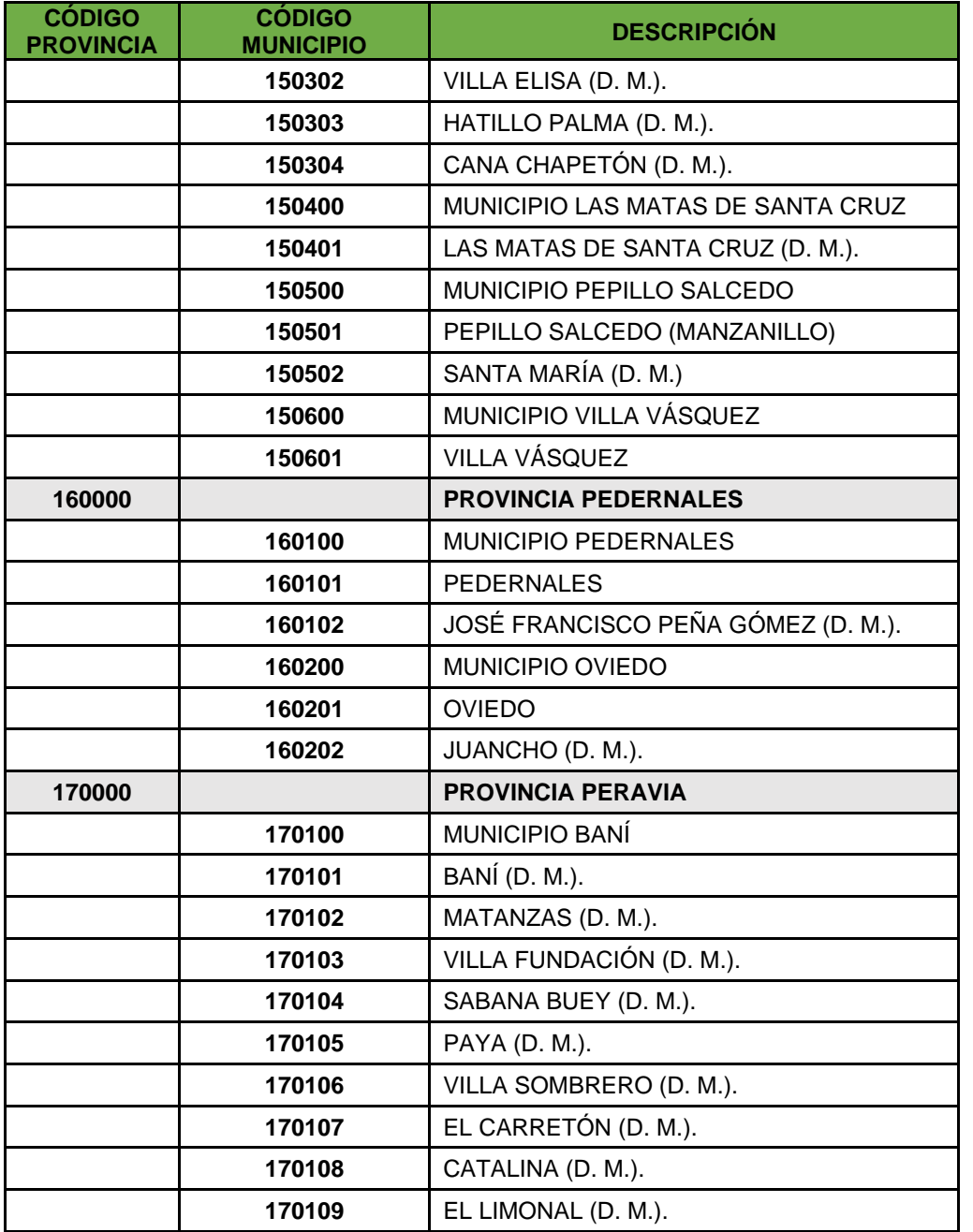

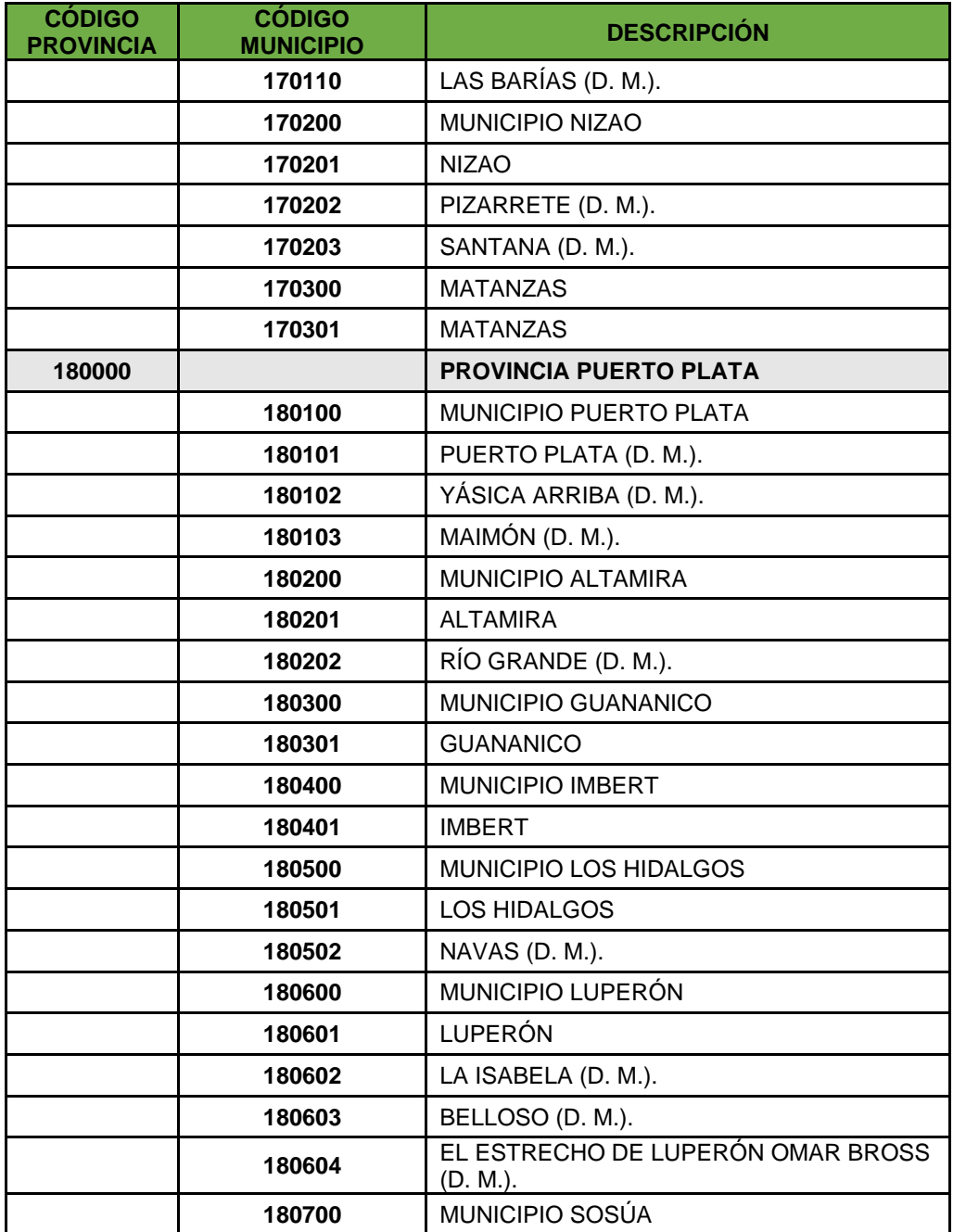

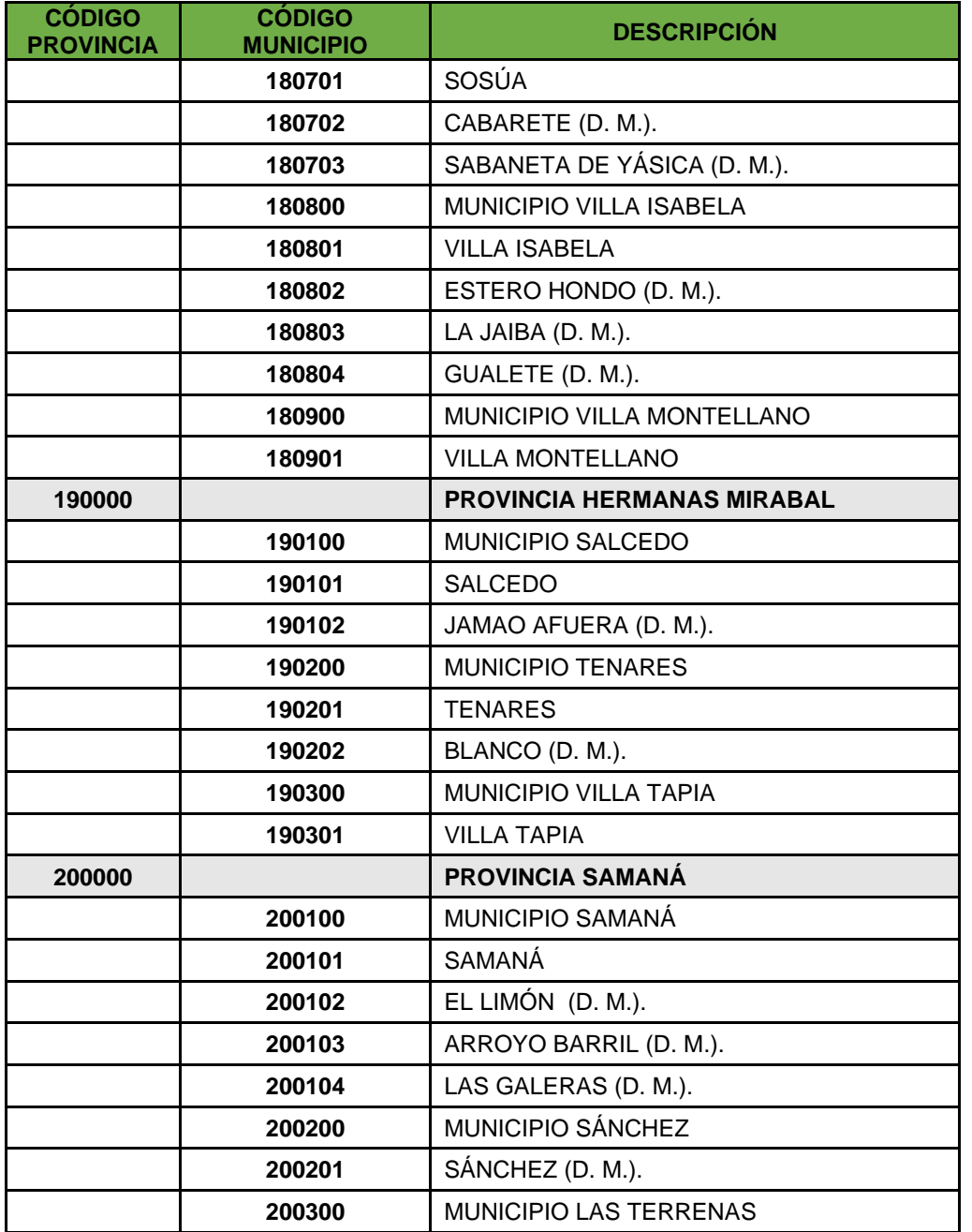

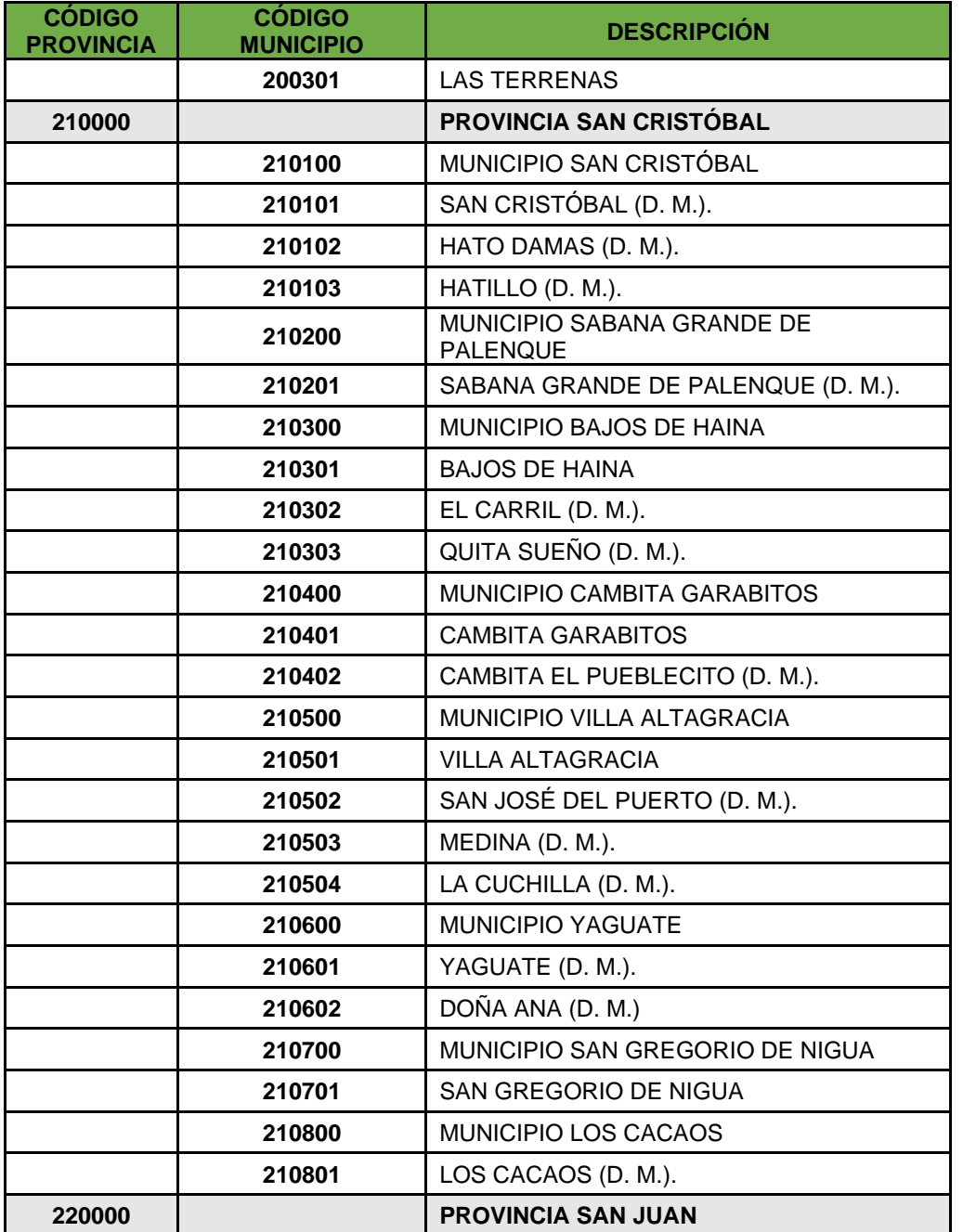

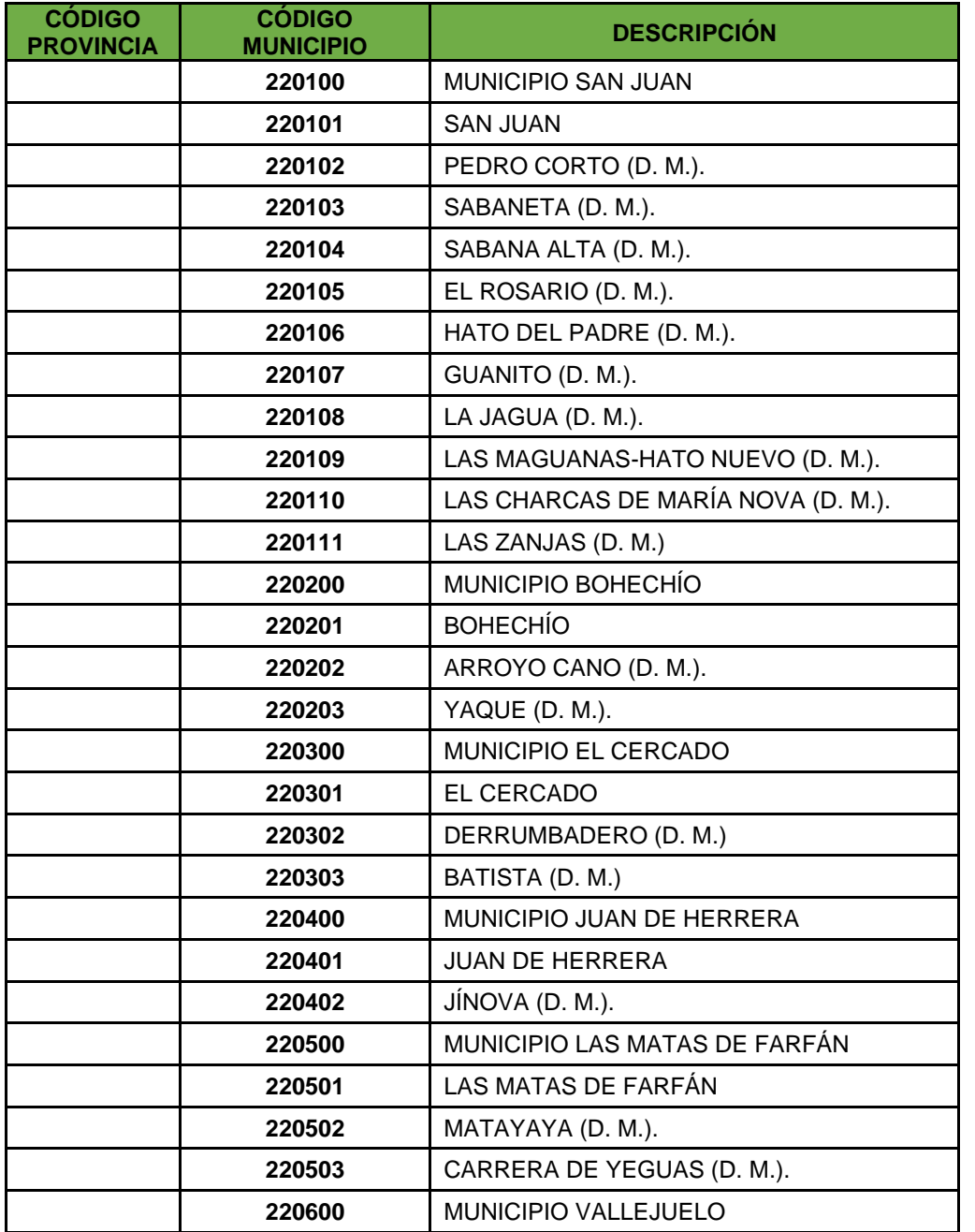

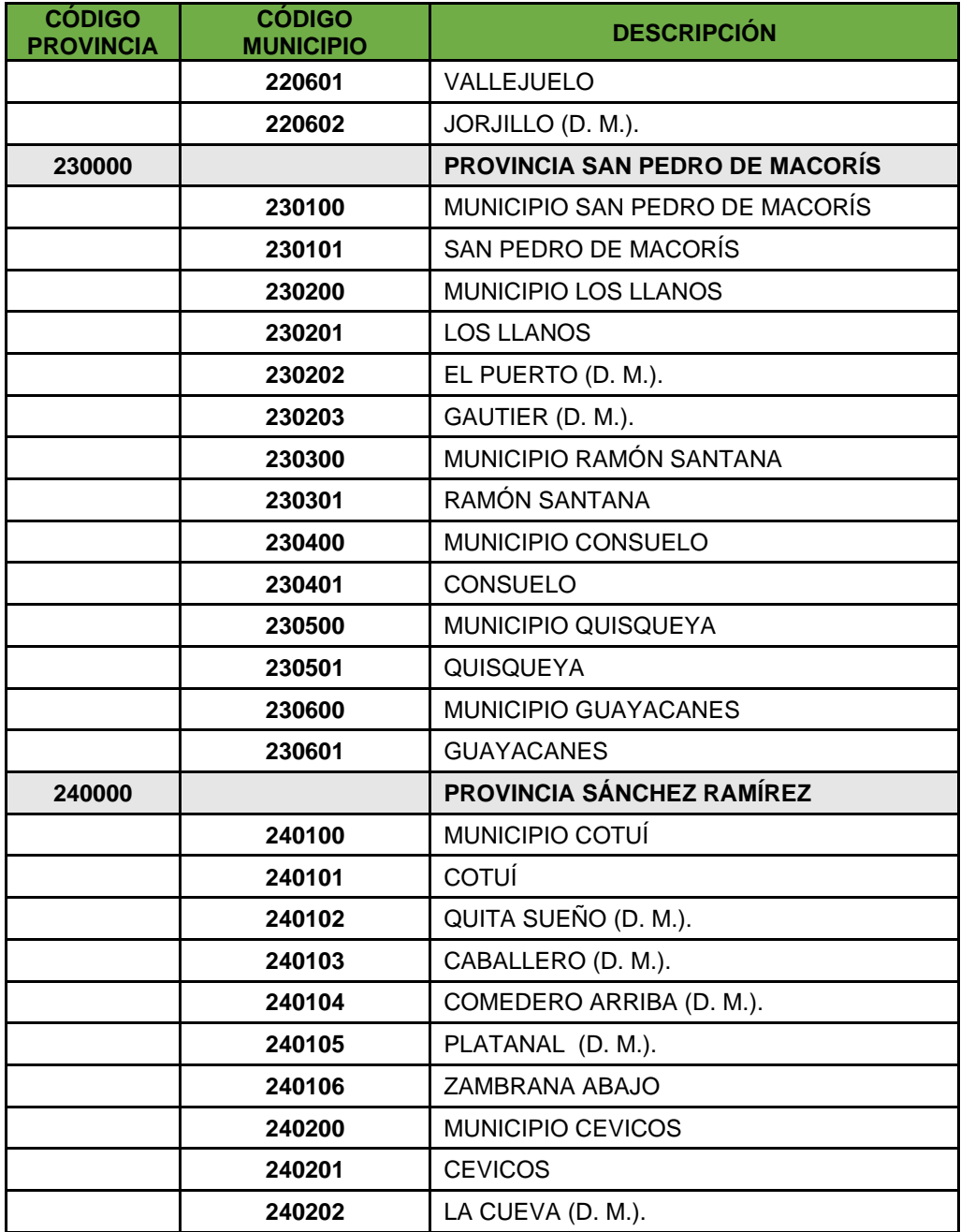

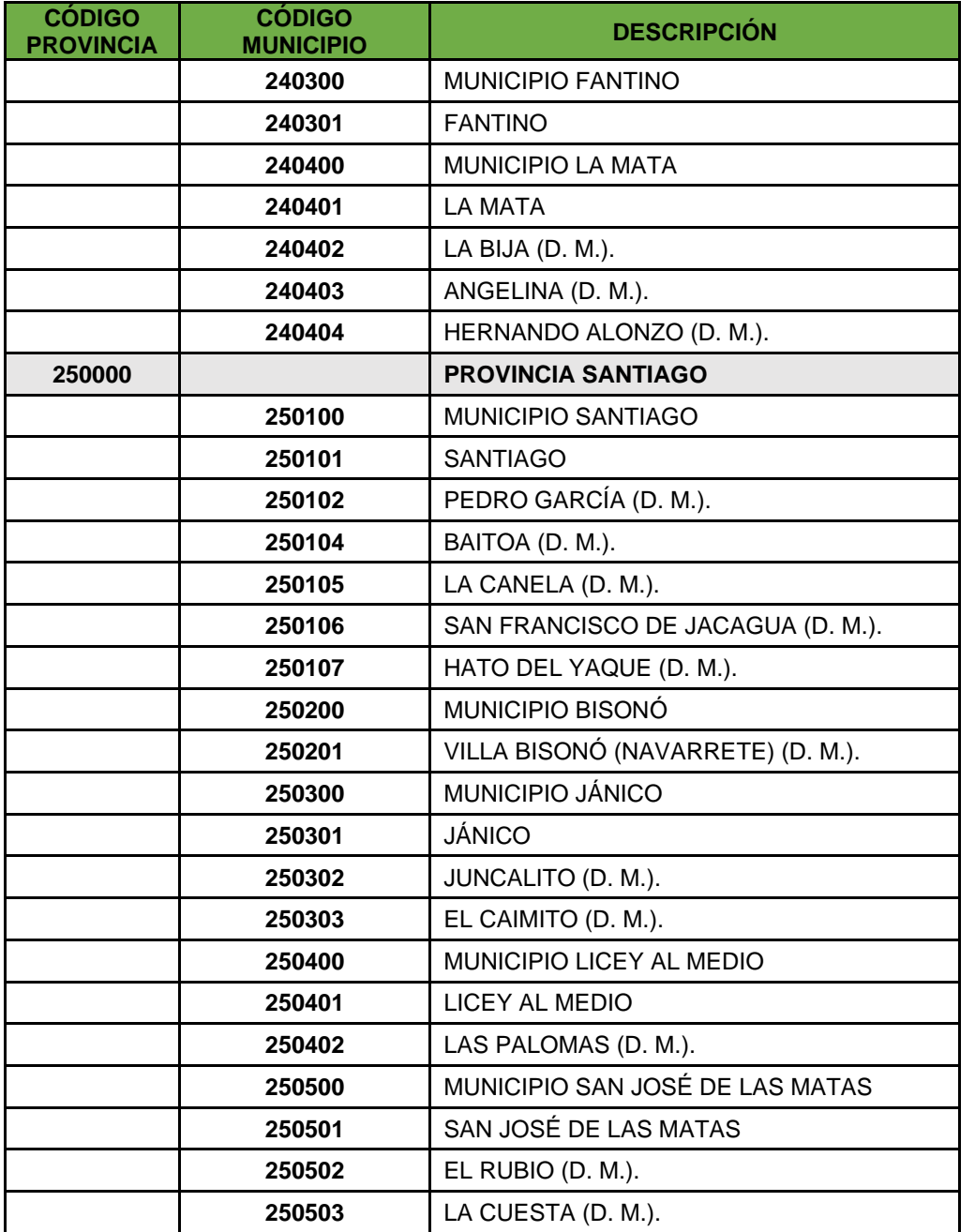

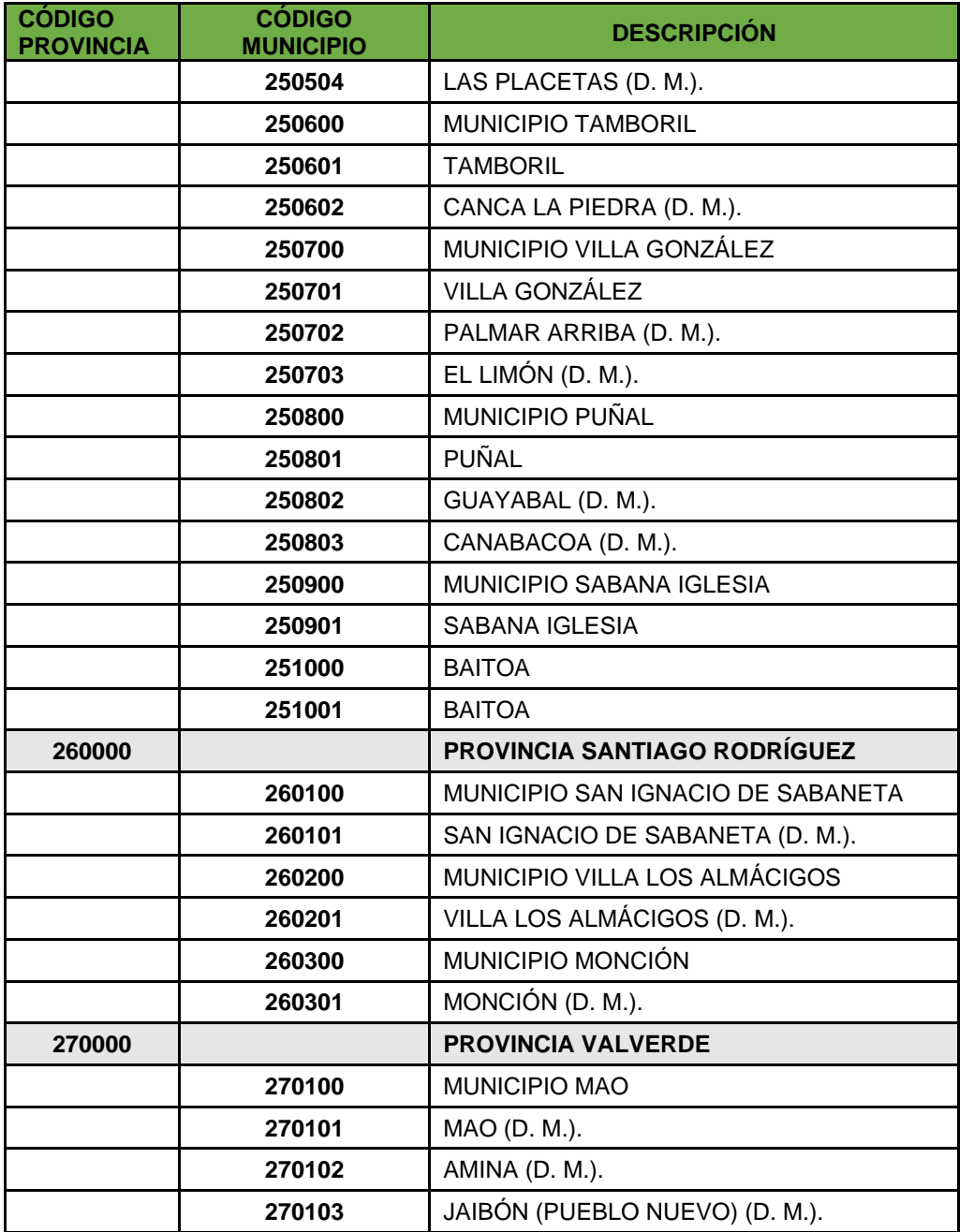

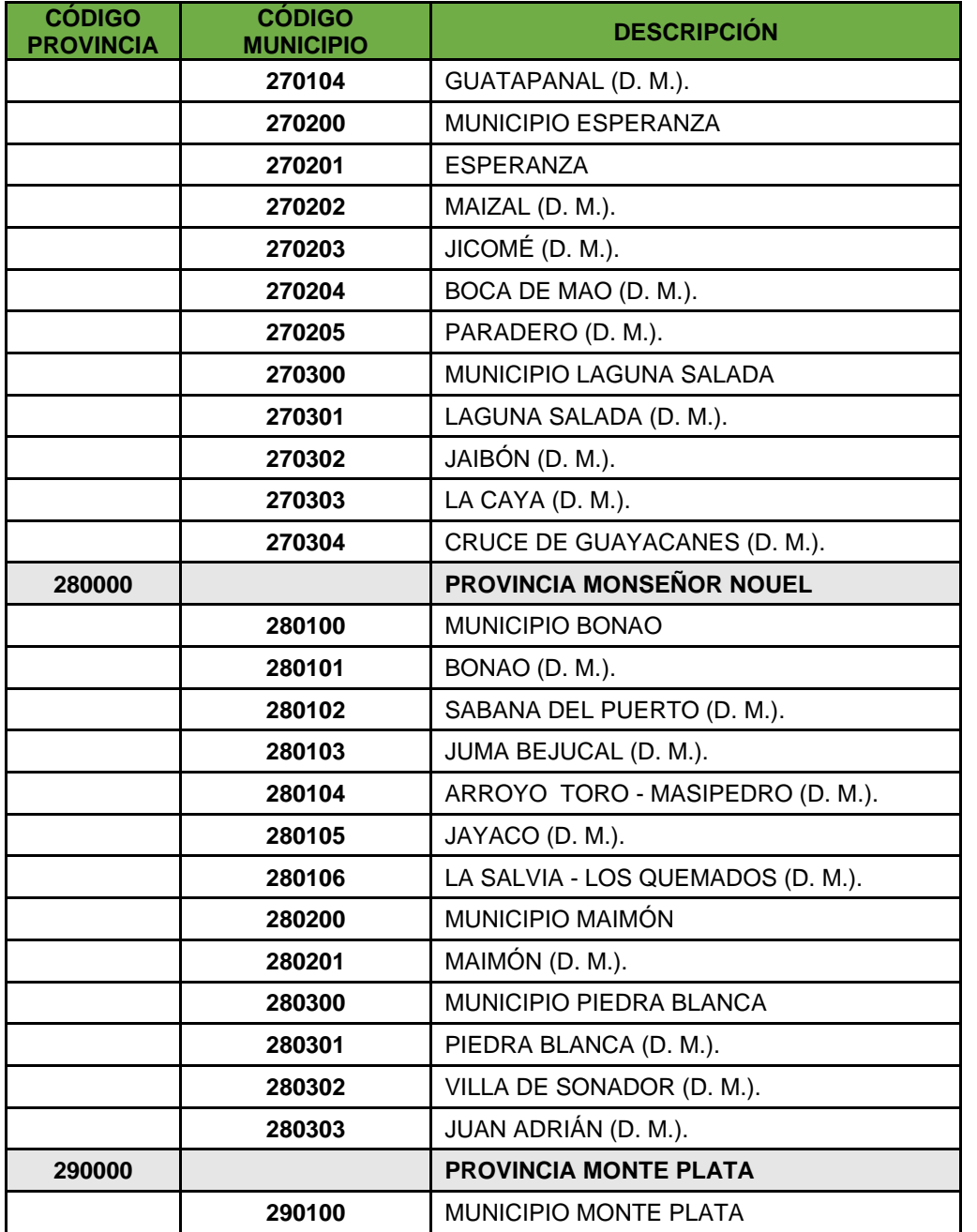

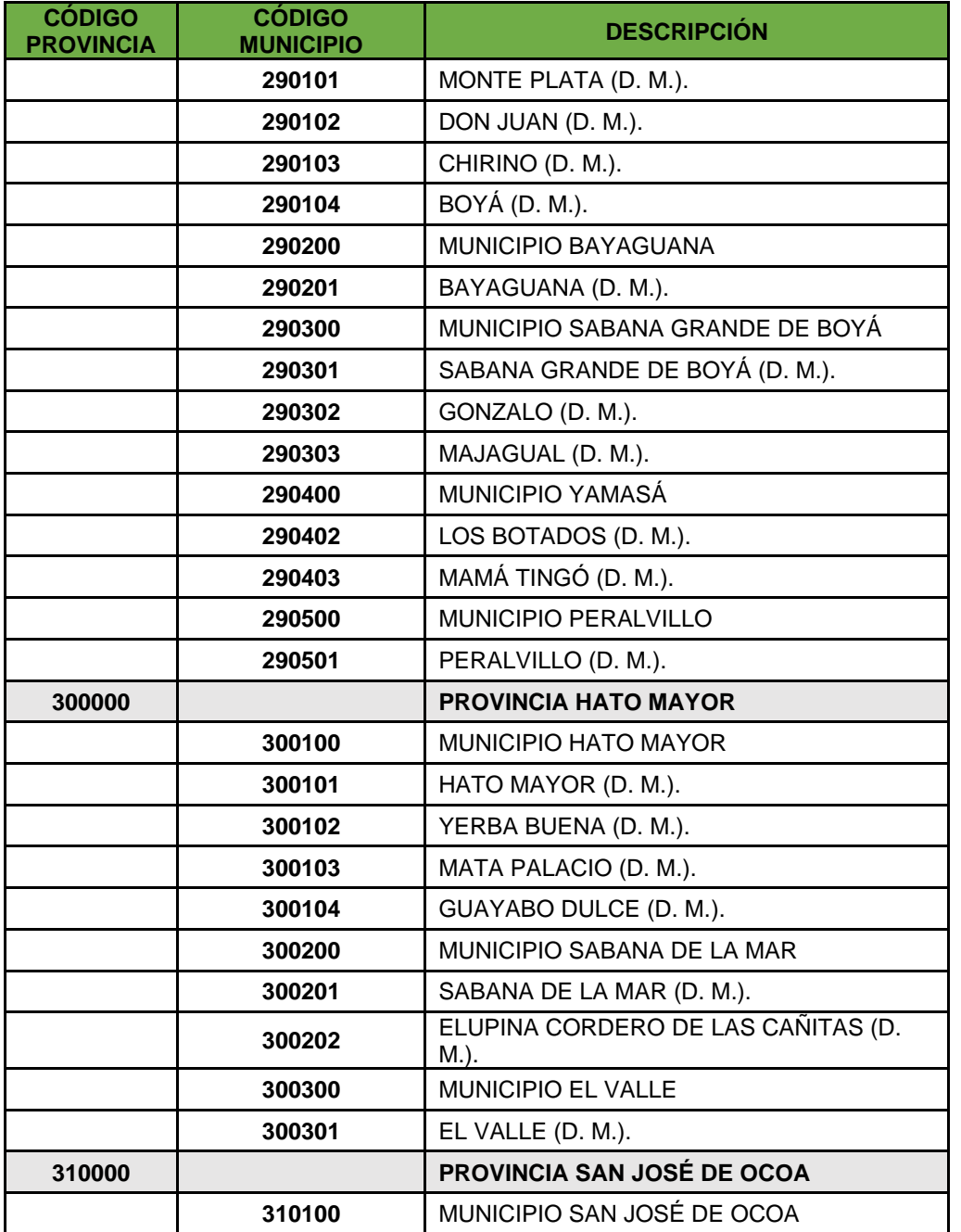

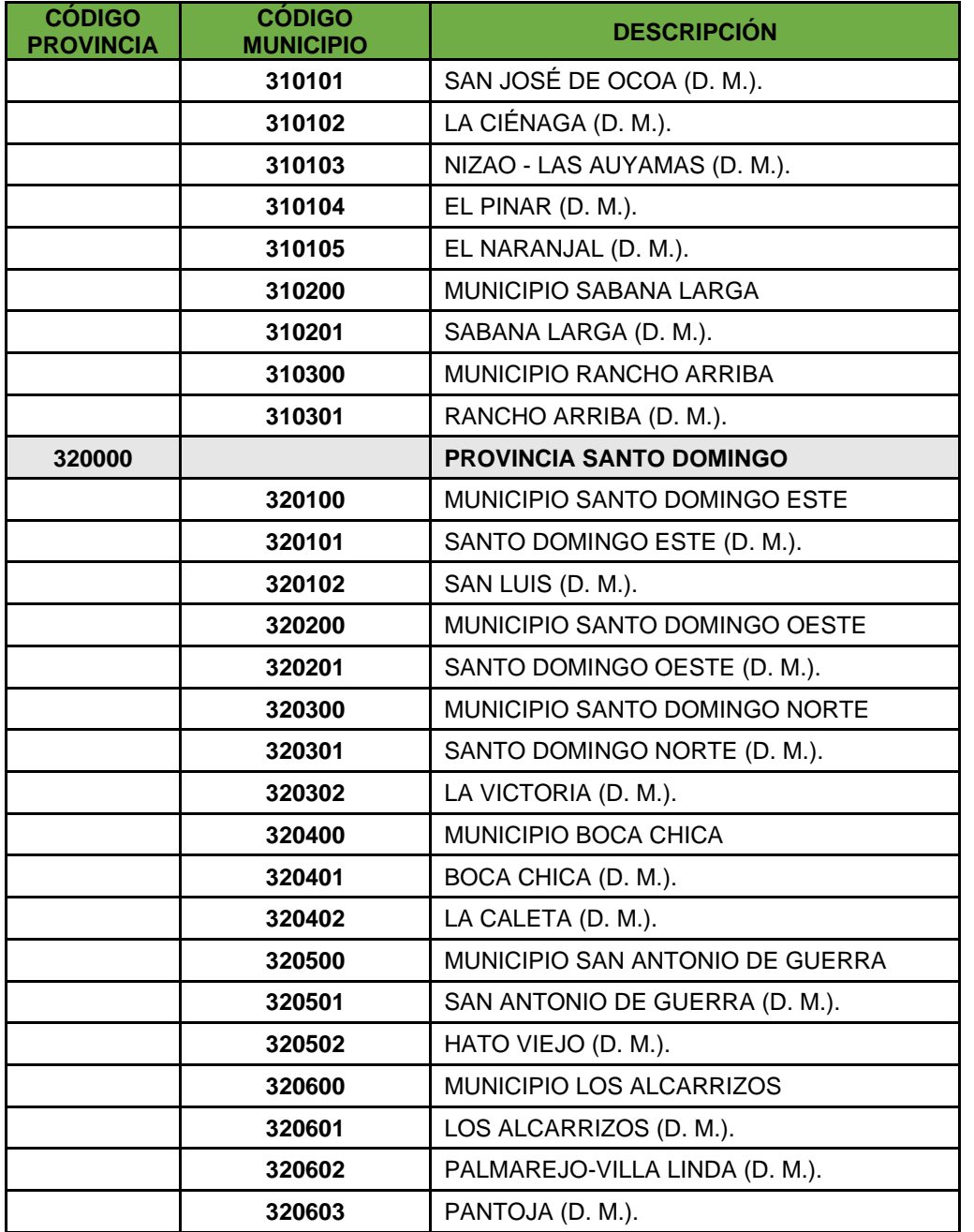

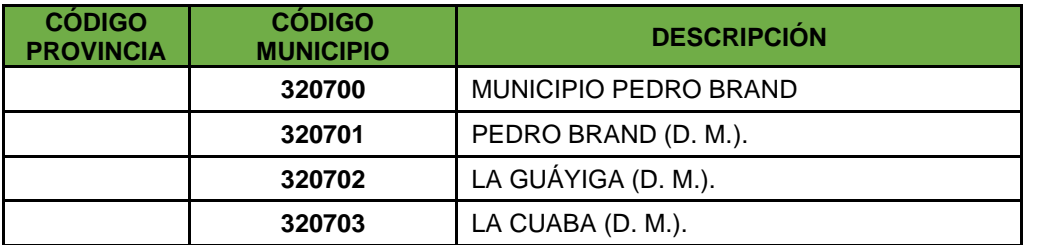

Fuente: Oficina Nacional de Estadística (ONE), Departamento de Cartografía. División de Límites y Linderos. Actualizada al 30 de junio del 2014

## **TABLA IV. CODIFICACIÓN UNIDAD DE MEDIDA**

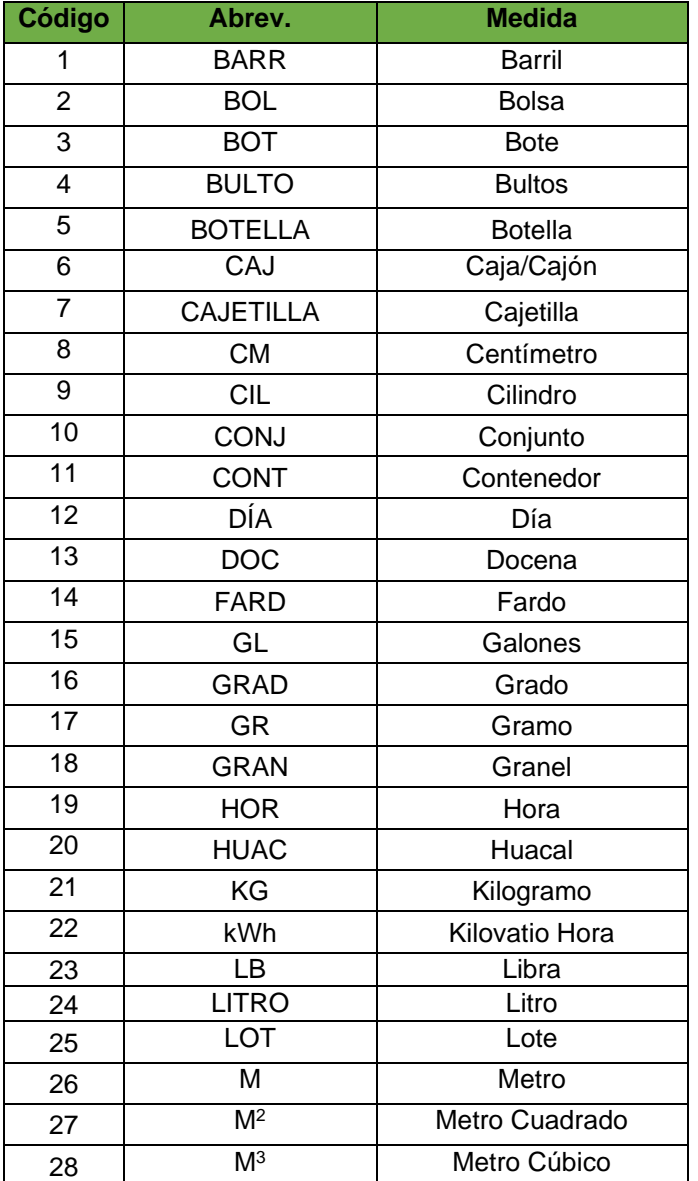

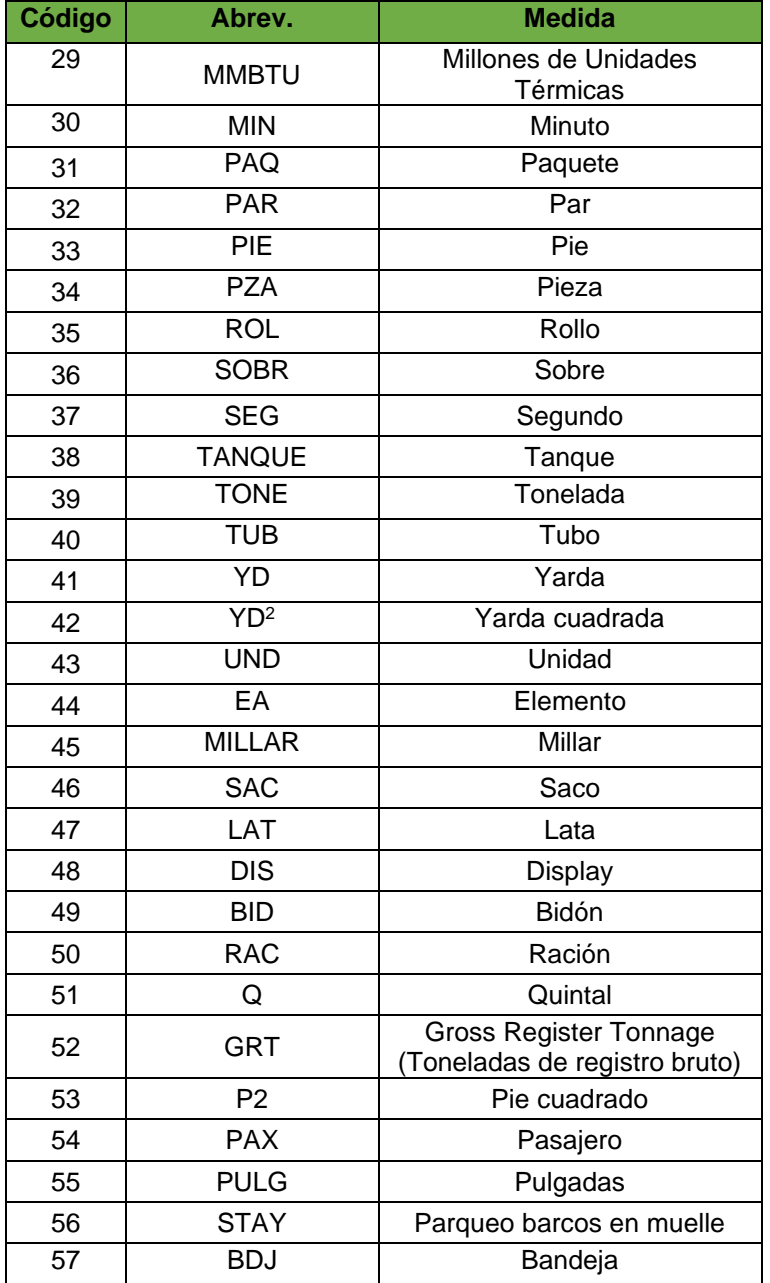

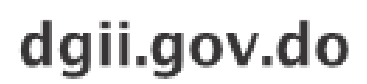

(809) 689-3444 desde cualquier parte del país.

informacion@dgii.gov.do

**IMPUESTOS INTERNOS** Agosto 2022

Publicación informativa sin validez legal

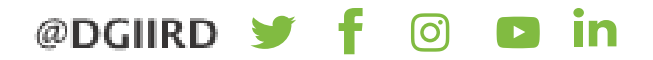